#### **CSCI 5551 - Spring 2024**

## Lecture 05 Representations + II Rotations & Quaternions

 $T^O_{R_O}$ *Robot* <sup>=</sup> [  $R_{3x3}$   $D_{3x1}$  $0_{1x3}$   $1$   $\times$ *x y z* 1

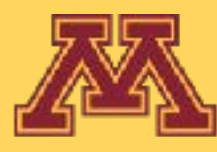

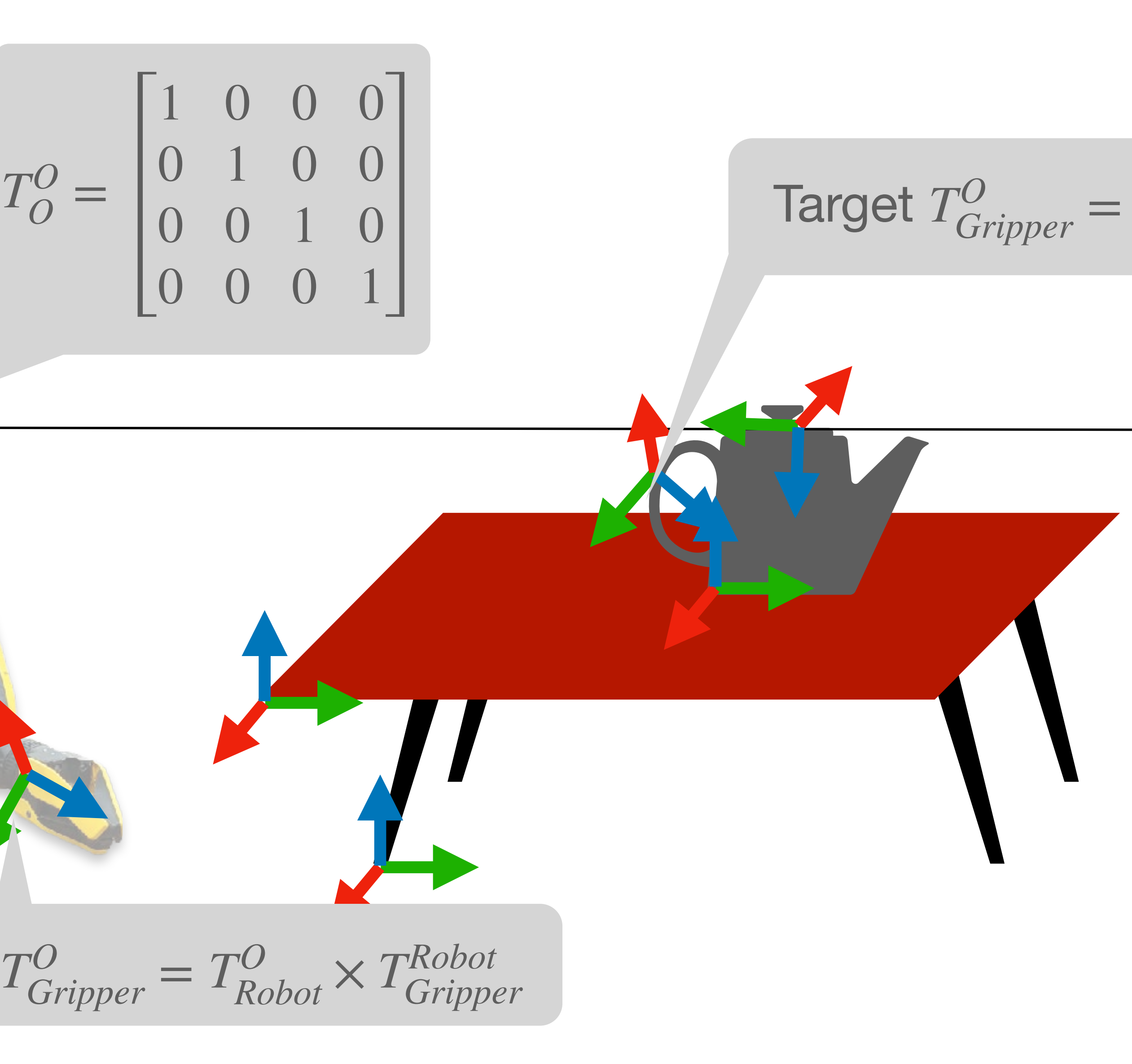

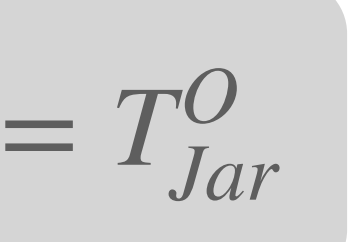

- **• Quiz 2 was posted yesterday and was due today at noon.**
- Project 1 is due tonight (01/31) 11:59 pm CT.
- Project 2 will be posted today (01/31) and will be due on (02/07).
	- Most of the content for FK is covered today.

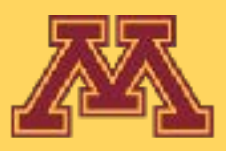

## **Course Logistics**

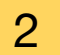

**CSCI 5551 - Spring 2024**

## **Previously**

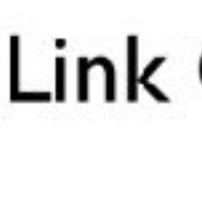

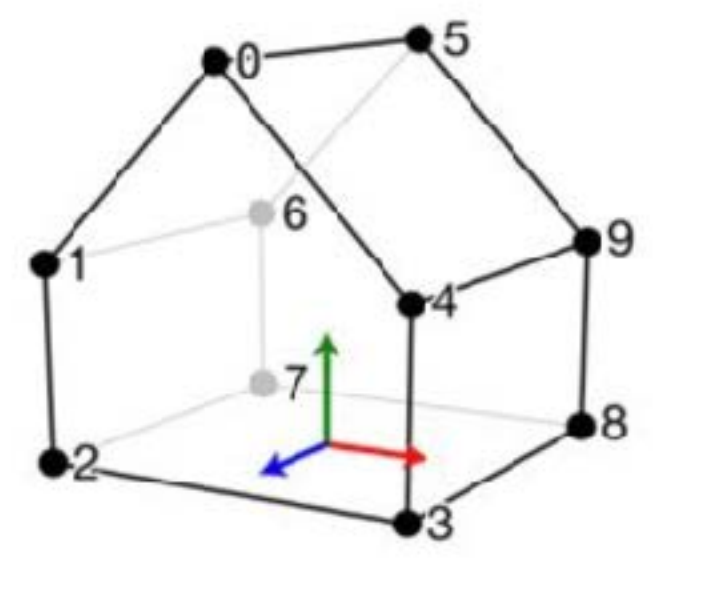

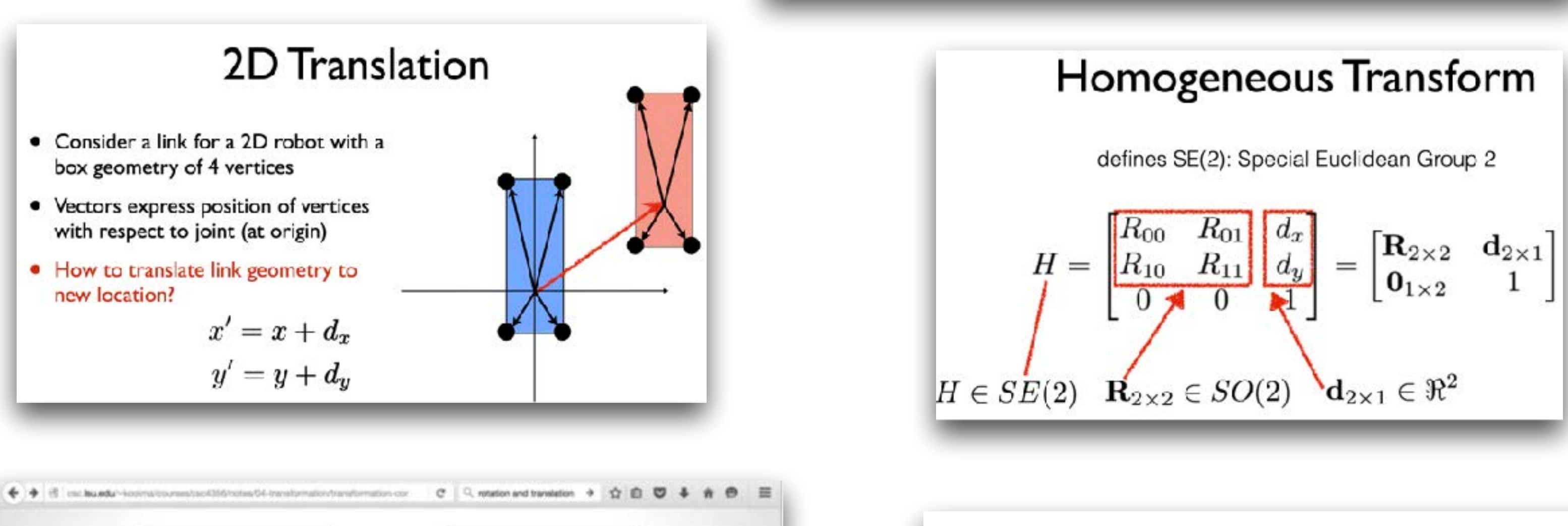

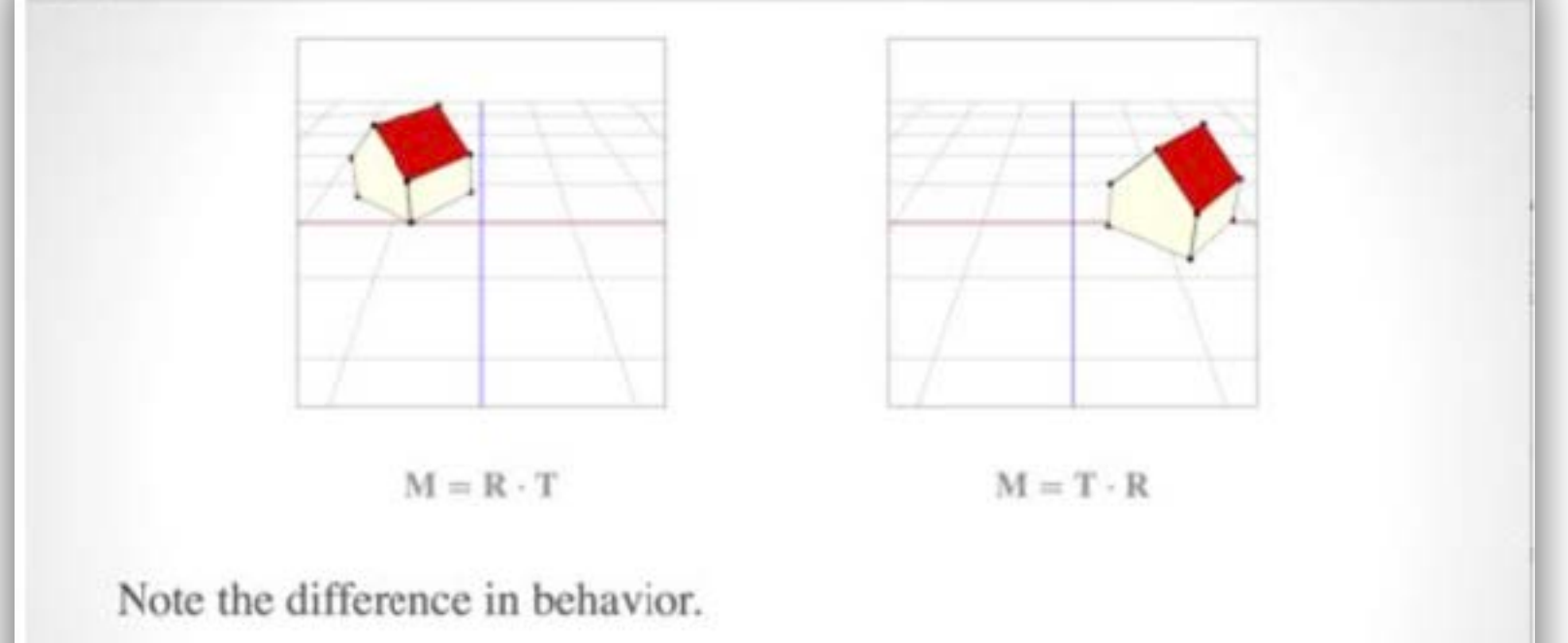

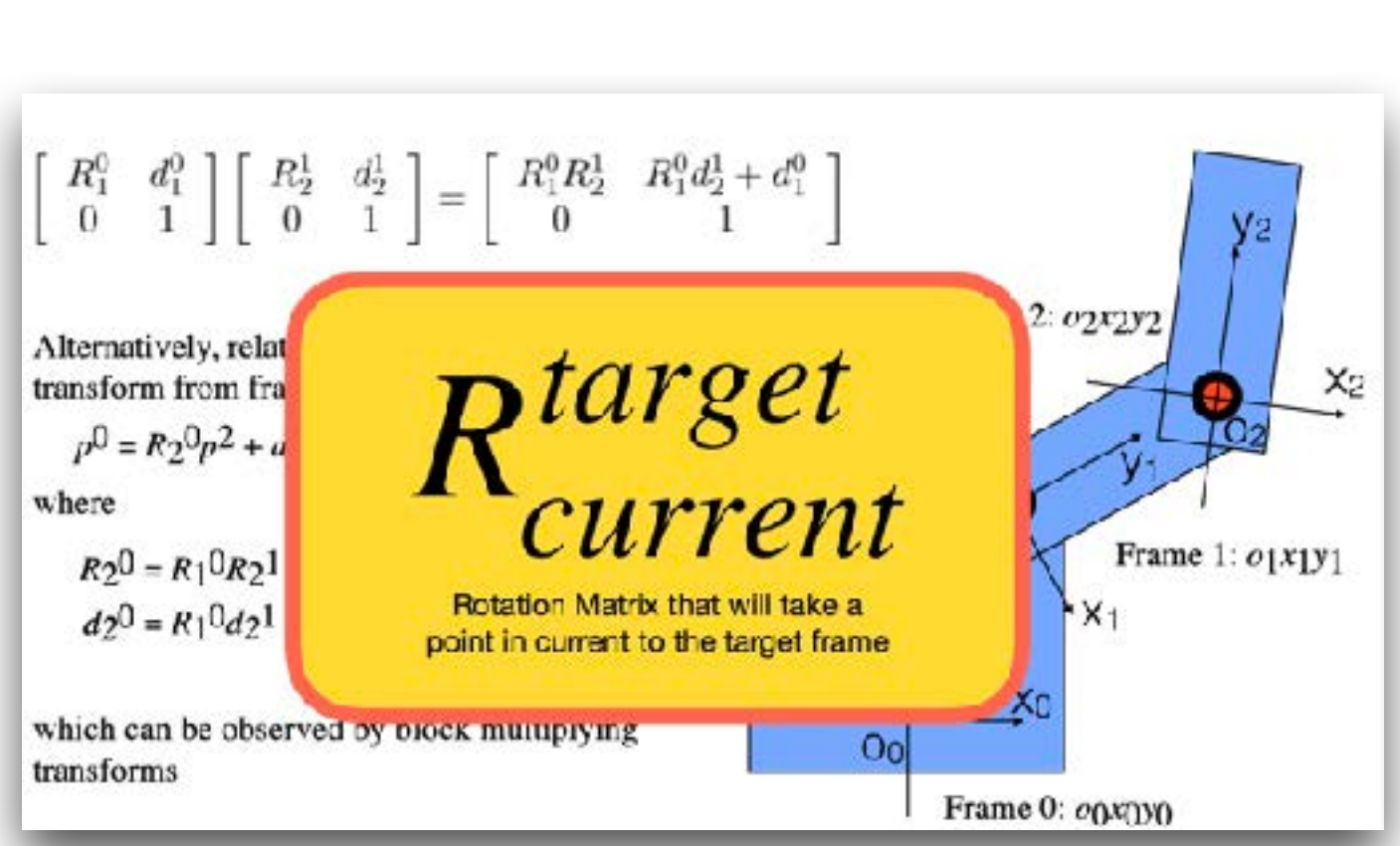

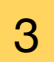

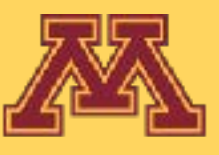

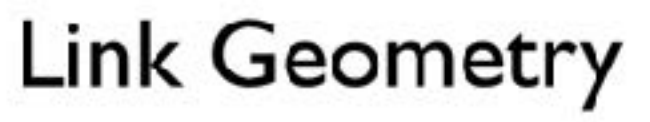

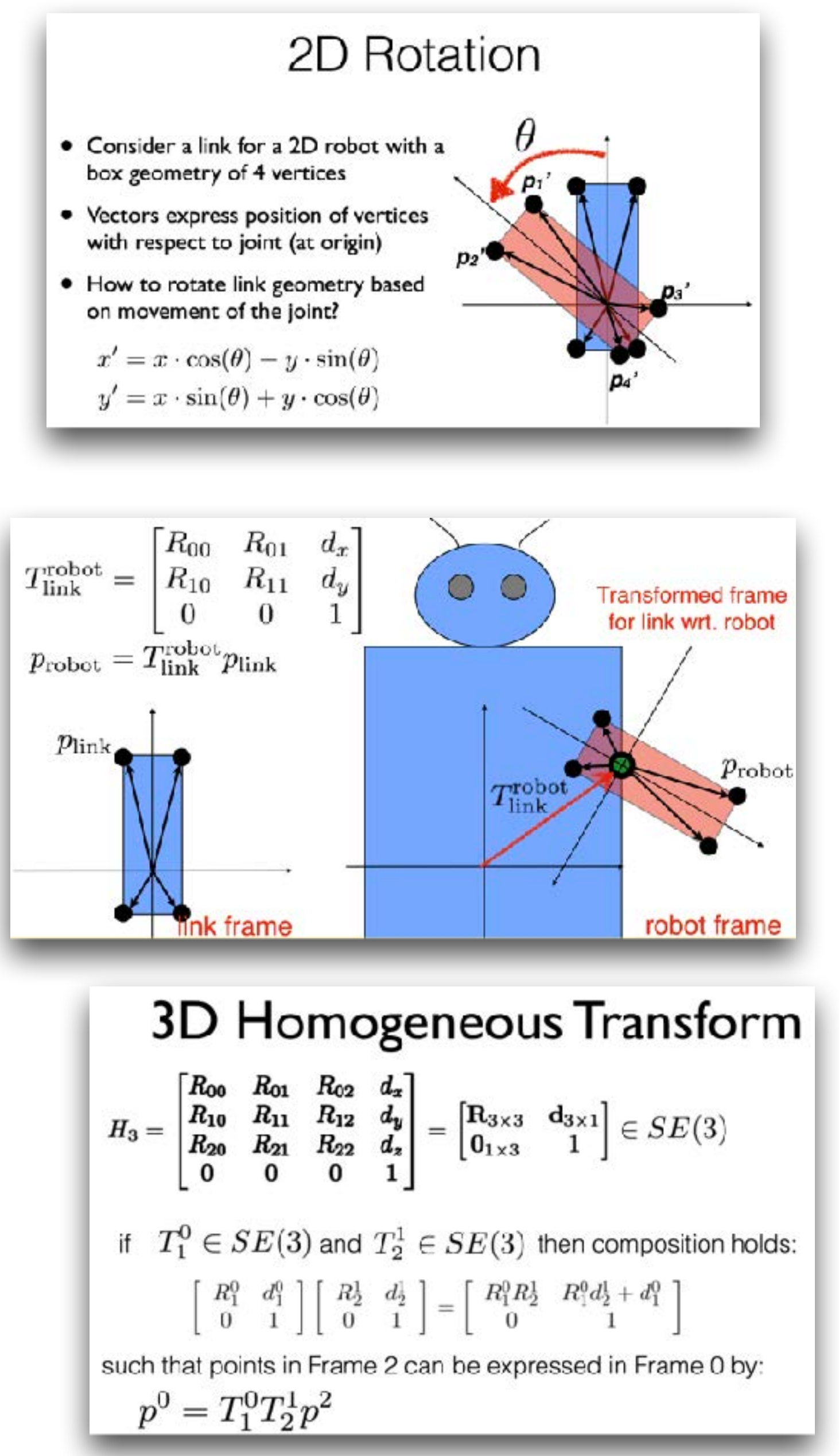

$$
H_3 = \begin{bmatrix} R_{00} & R_{01} & R_{02} & d_x \\ R_{10} & R_{11} & R_{12} & d_y \\ R_{20} & R_{21} & R_{22} & d_z \\ 0 & 0 & 0 & 1 \end{bmatrix} = \begin{bmatrix} R_{3\times 3} & d_{3\times 1} \\ 0_{1\times 3} & 1 \end{bmatrix} \in SE(3)
$$

if 
$$
T_1^0 \in SE(3)
$$
 and  $T_2^1 \in SE(3)$  then composition

$$
\begin{bmatrix} R_1^0 & d_1^0 \\ 0 & 1 \end{bmatrix} \begin{bmatrix} R_2^1 & d_2^1 \\ 0 & 1 \end{bmatrix} = \begin{bmatrix} R_1^0 R_2^1 & R_1^0 d_2^1 + d_1^0 \\ 0 & 1 \end{bmatrix}
$$

$$
p^0 = T_1^0 T_2^1 p^2
$$

# How do we define the kinematics of a robot?

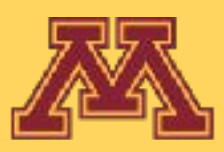

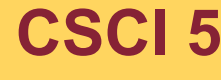

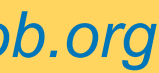

# How do we define the kinematics of a robot?

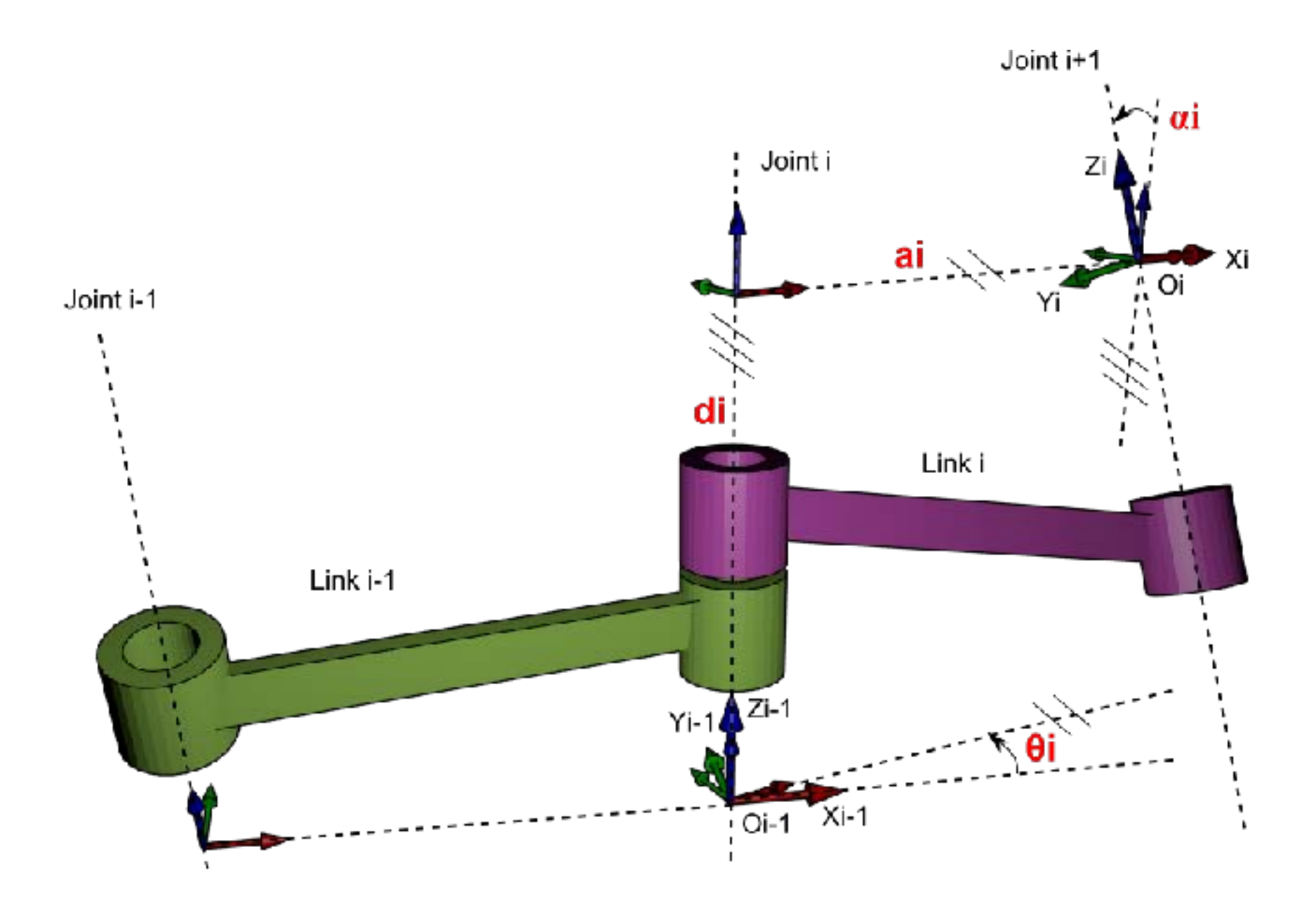

### Traditionally: Denavit-Hartenberg Convention

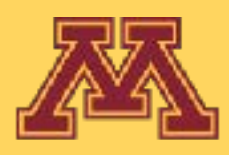

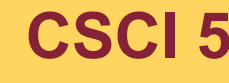

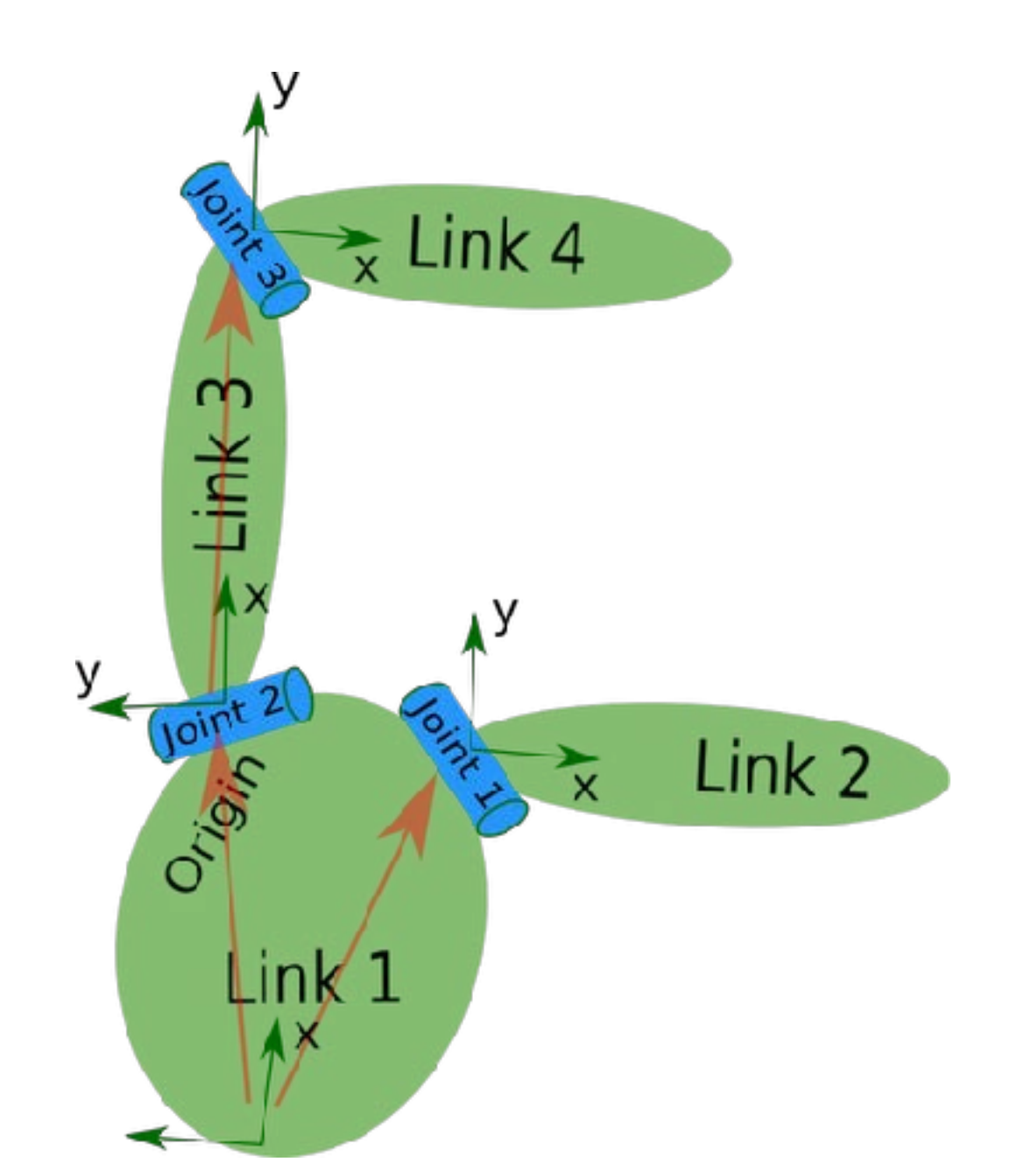

### In recent years: URDF convention

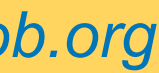

#### wiki.ros.org/urdf  $\leftarrow$   $\rightarrow$

## **::: ROS.org**

About | Support | Status | answers.ros.org

## Documentation

#### urdf

In recent years:

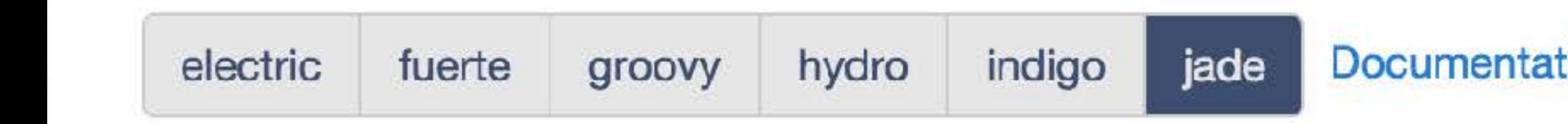

#### robot\_model

## **Package Summary**

✔ Continuous integration  $\sqrt{}$  Released

This package contains a C++ parser for the Unified Robot Description Format (URDF), which is an XML format for representing a robot model. The code API of the parser has been through our review process and will remain backwards compatible in future releases.

Documented

- Maintainer status: maintained
- Maintainer: Ioan Sucan <isucan AT gmail DOT com>
- Author: Ioan Sucan
- License: BSD
- Bug / feature tracker: https://github.com/ros/robot\_model/issues
- Cauras att https://aithub.com/roc/robot\_modal\_ait/hronoh: indian\_dough

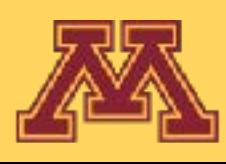

Search:

#### **Browse Software** Download **News**

#### tion Status

**Package Links Code API Tutorials** Troubleshooting **FAQ** Changelog **Change List Reviews** 

**Dependencies (7)** Used by (4) Jenkins jobs (12)

#### Wiki

**Distributions** ROS/Installation **ROS/Tutorials RecentChanges** urdf Page

Immutable Page

Info

**Attachments** 

More Actions:

**User** 

Login

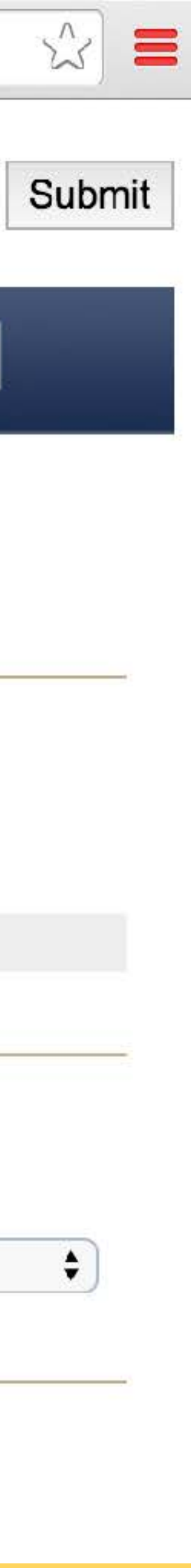

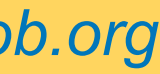

## URDF: Unified Robot Description Format

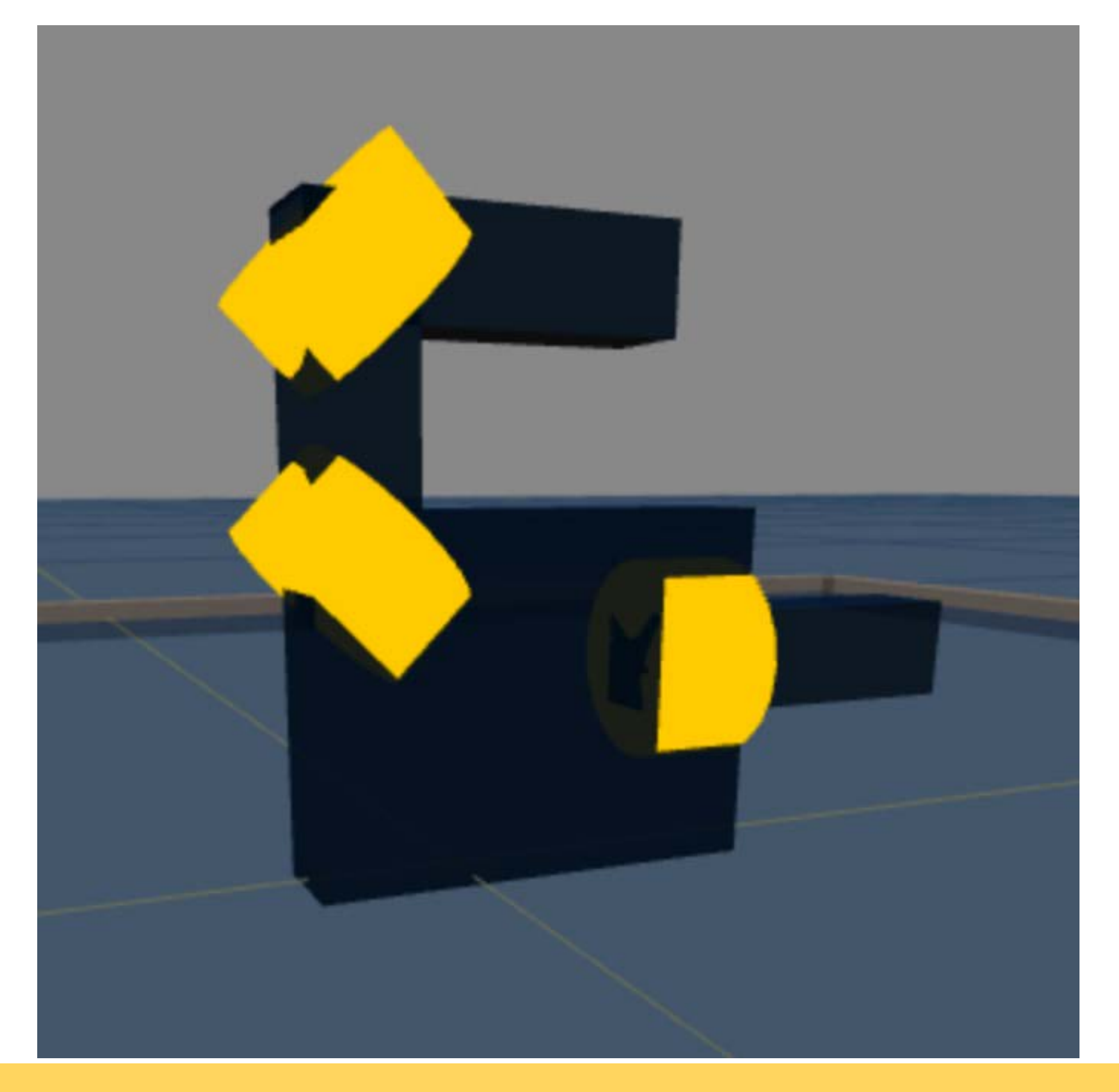

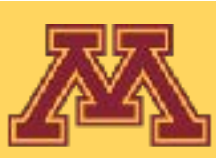

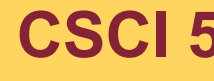

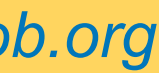

## URDF: Unified Robot Description Format

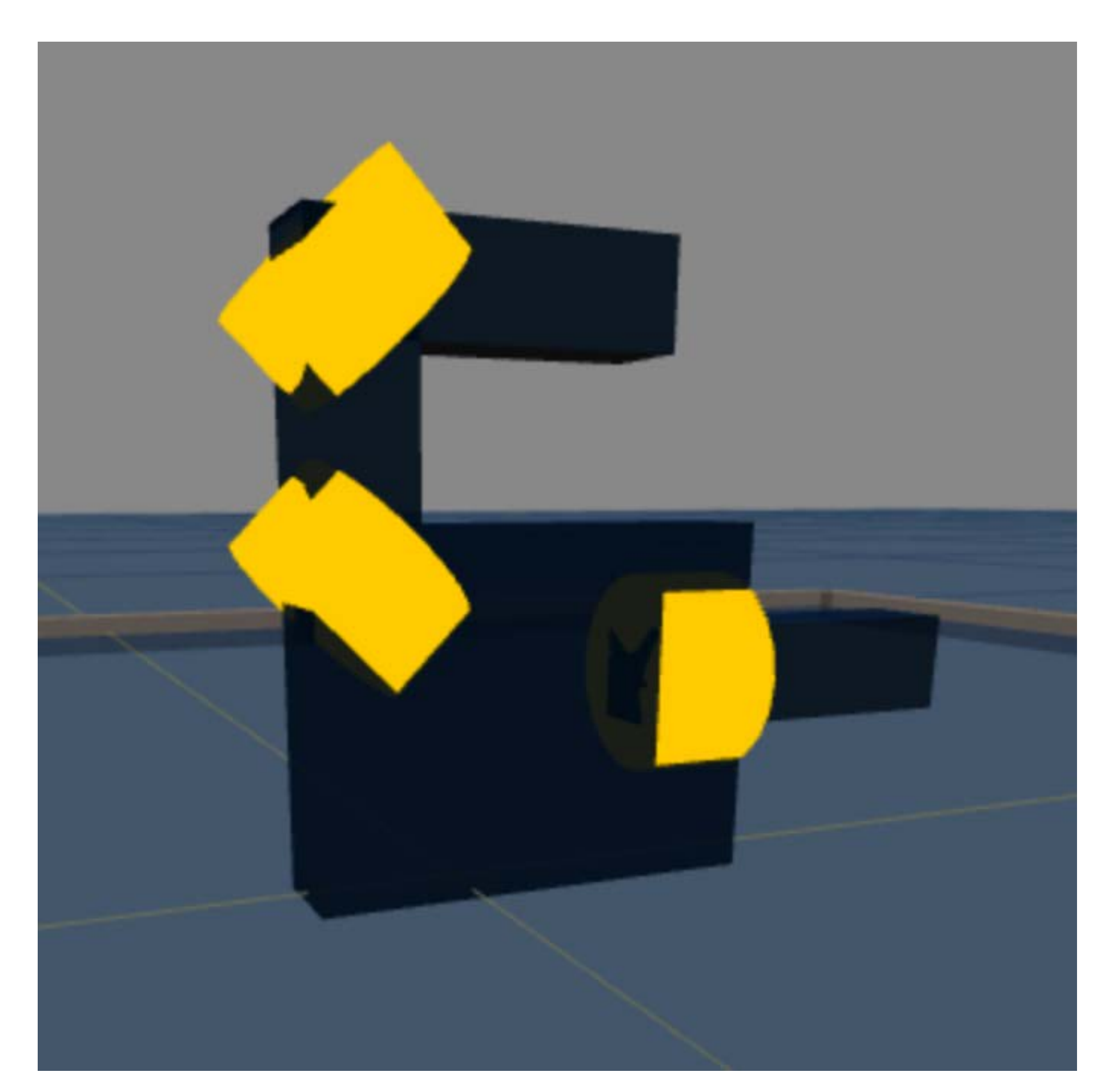

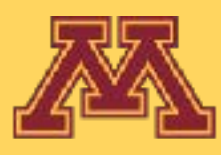

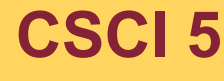

- URDF defined by its implementation in ROS ("Robot Operating System")
- ROS uses URDF to define the kinematics of an articulated structure
- Kinematics represented as tree with links as nodes, joint transforms as edges
- Amenable to matrix stack recursion
- URDF tree is specified through XML with nested joint tags

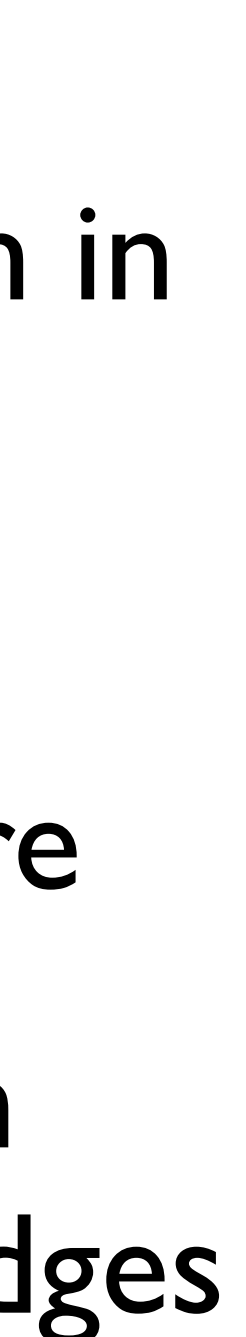

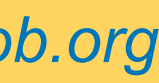

## URDF: Unified Robot Description Format

- URDF defined by its implementation in ROS ("Robot Operating System")
- ROS uses URDF to define the kinematics of an articulated structure
- Kinematics represented as tree with links as nodes, joint transforms as edges
- Amenable to matrix stack recursion
- URDF tree is specified through XML with nested joint tags

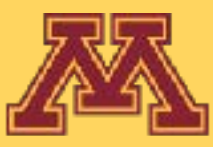

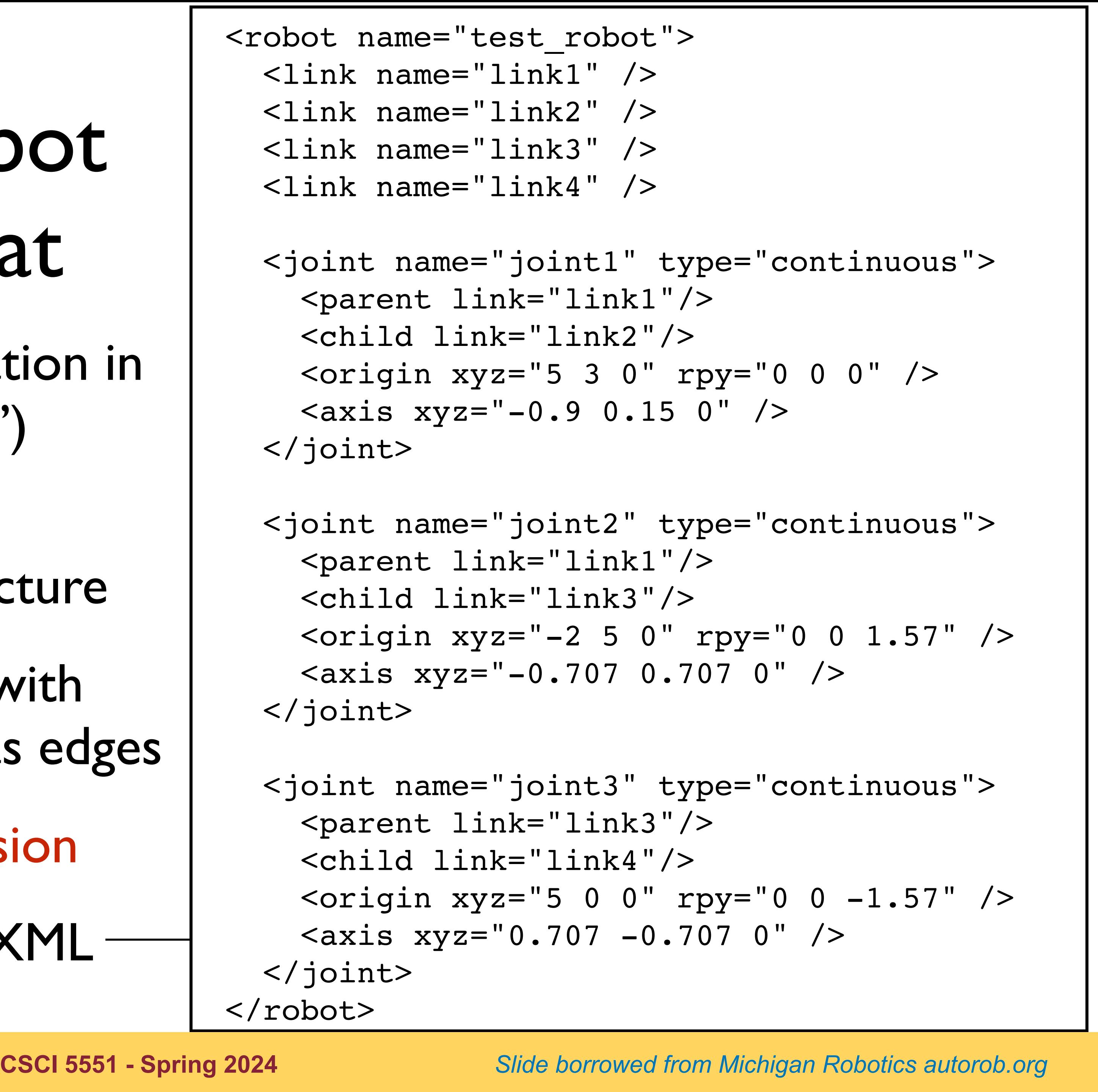

**CSCI 5551 - Spring 2024** 

## URDF Example

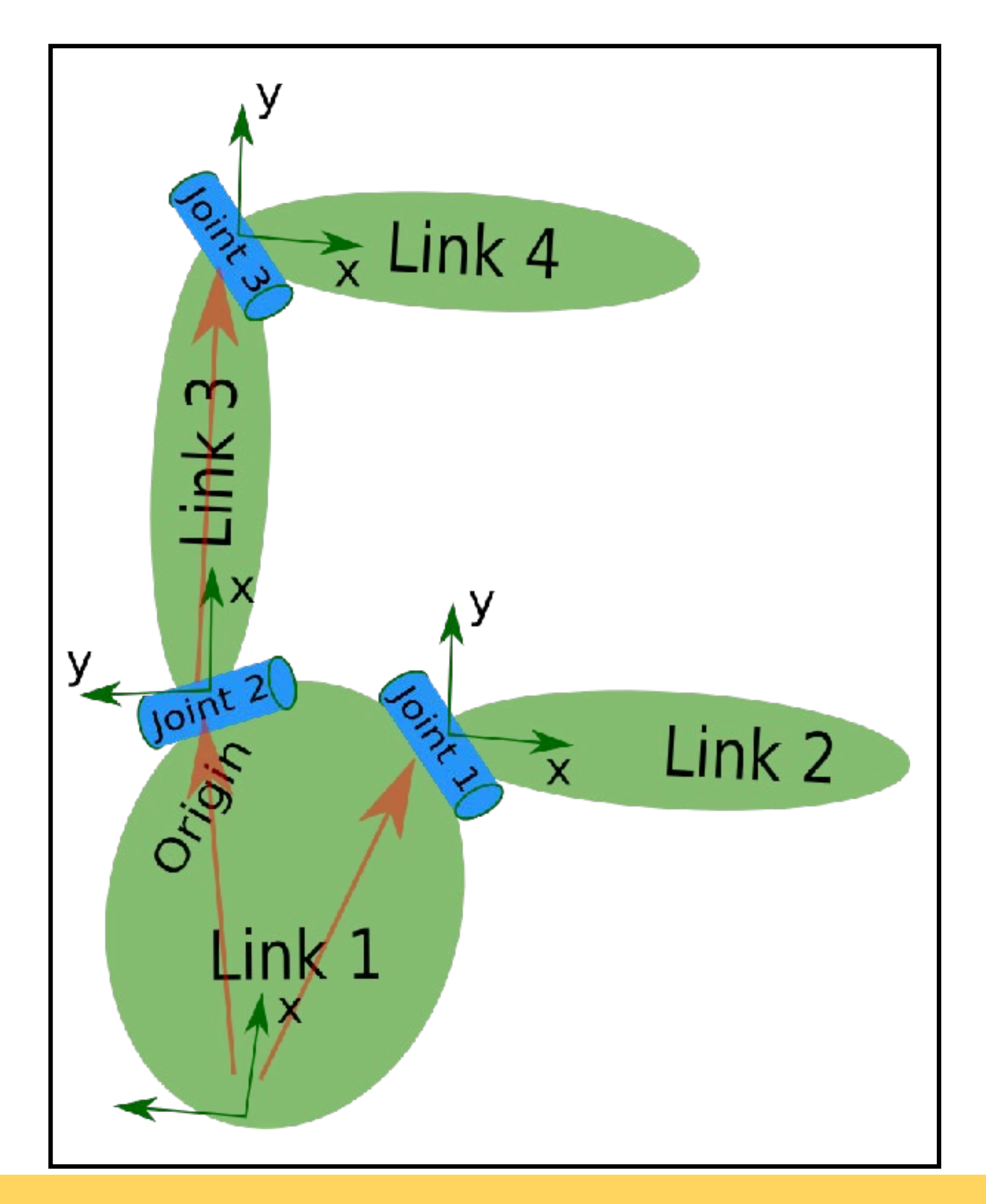

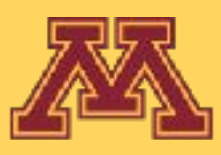

<robot name="test\_robot"> <link name="link1" /> <link name="link2" /> <link name="link3" /> <link name="link4" /> <joint name="joint1" type="continuous"> <parent link="link1"/> <child link="link2"/> <origin xyz="5 3 0" rpy="0 0 0" /> <axis xyz="-0.9 0.15 0" /> </joint> <joint name="joint2" type="continuous"> <parent link="link1"/> <child link="link3"/> <origin xyz="-2 5 0" rpy="0 0 1.57" /> <axis xyz="-0.707 0.707 0" /> </joint> <joint name="joint3" type="continuous"> <parent link="link3"/> <child link="link4"/> <origin xyz="5 0 0" rpy="0 0 -1.57" /> <axis xyz="0.707 -0.707 0" /> </joint> </robot>

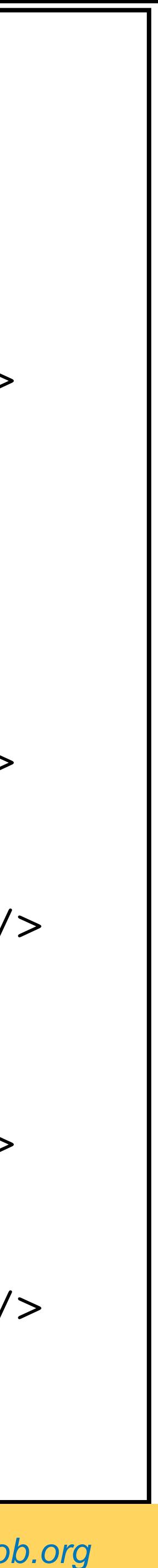

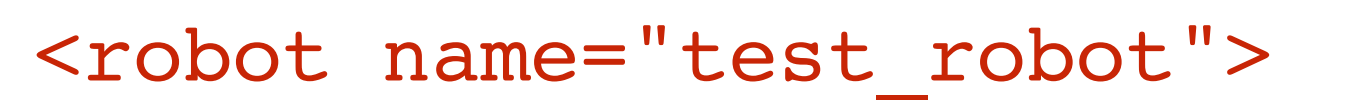

```
 <link name="link1" />
 <link name="link2" />
 <link name="link3" />
 <link name="link4" />
```
 <joint name="joint1" type="continuous"> <parent link="link1"/> <child link="link2"/> <origin xyz="5 3 0" rpy="0 0 0" />  $\langle x \rangle = 7 - 0.9$  0.15 0"  $\langle x \rangle$ </joint>

 <joint name="joint2" type="continuous"> <parent link="link1"/> <child link="link3"/> <origin xyz="-2 5 0" rpy="0 0 1.57" />  $<$ axis xyz="-0.707 0.707 0" /> </joint>

 <joint name="joint3" type="continuous"> <parent link="link3"/> <child link="link4"/> <origin xyz="5 0 0" rpy="0 0 -1.57" />  $<$ axis xyz="0.707 -0.707 0" /> </joint> </robot>

**CSCI 5551 - Spring 2024** *Slide borrowed from Michigan Robotics [autorob.org](http://autorob.org)* 

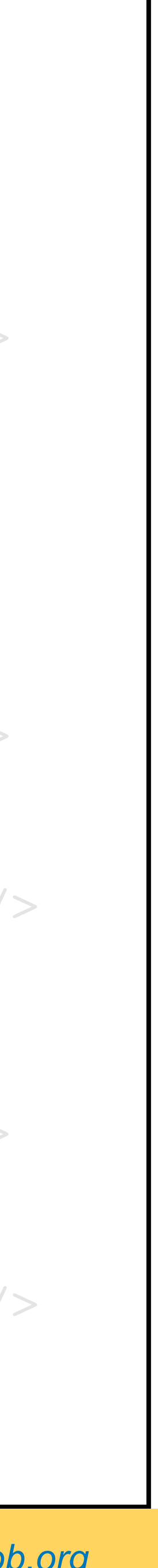

#### Starts with empty robot

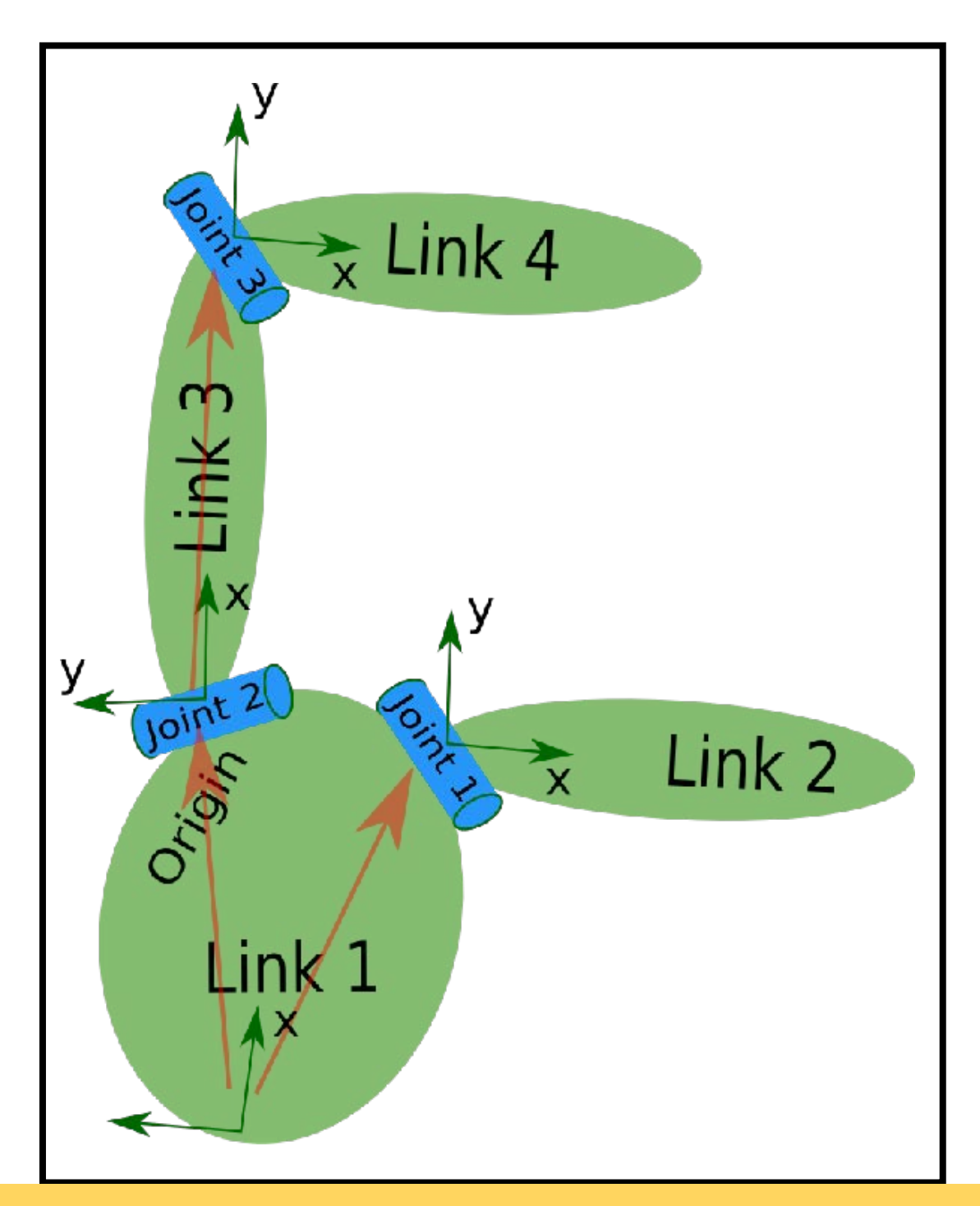

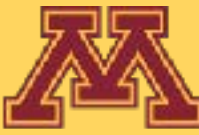

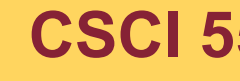

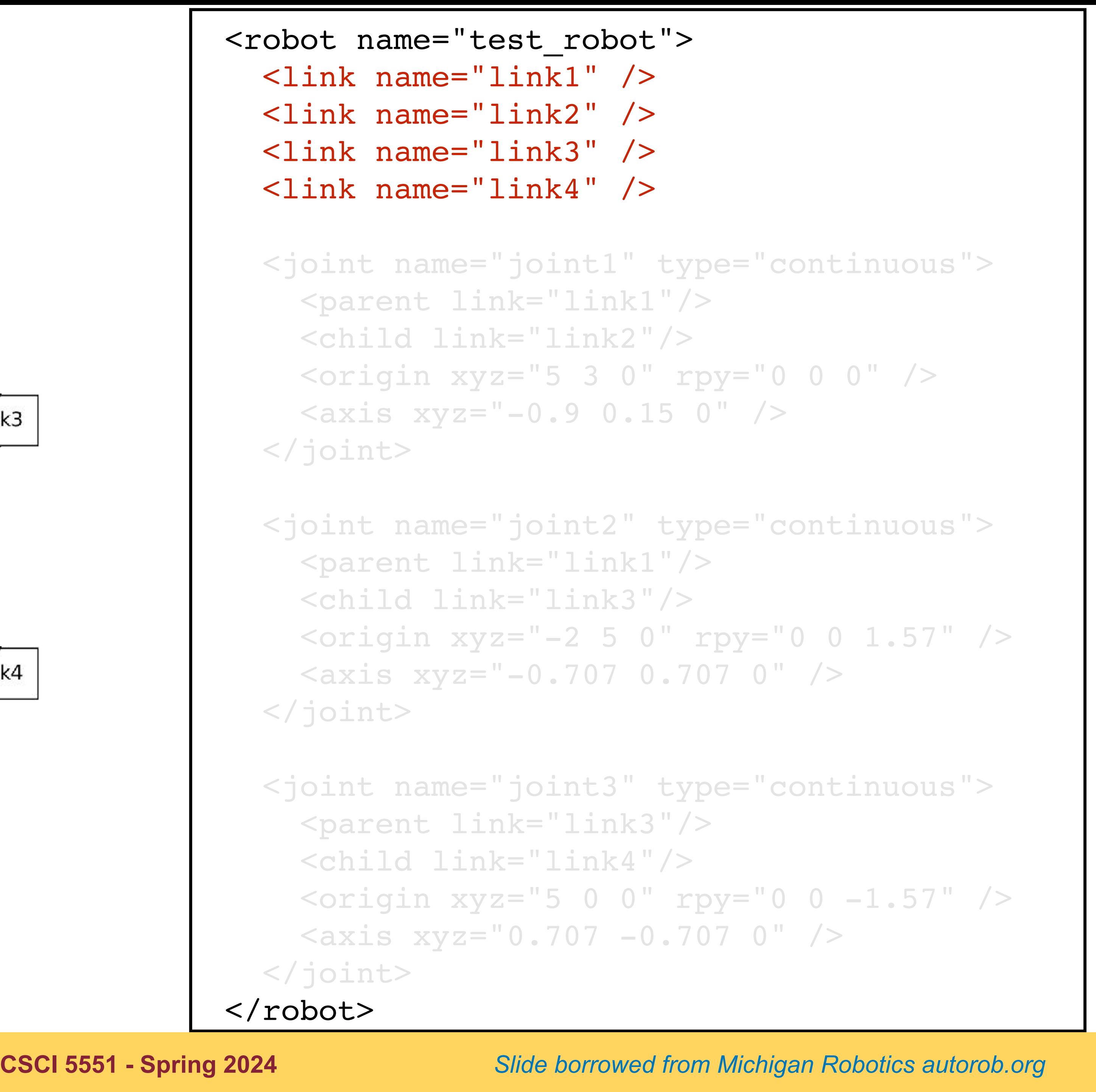

 $link1$ 

#### Specifies robot links

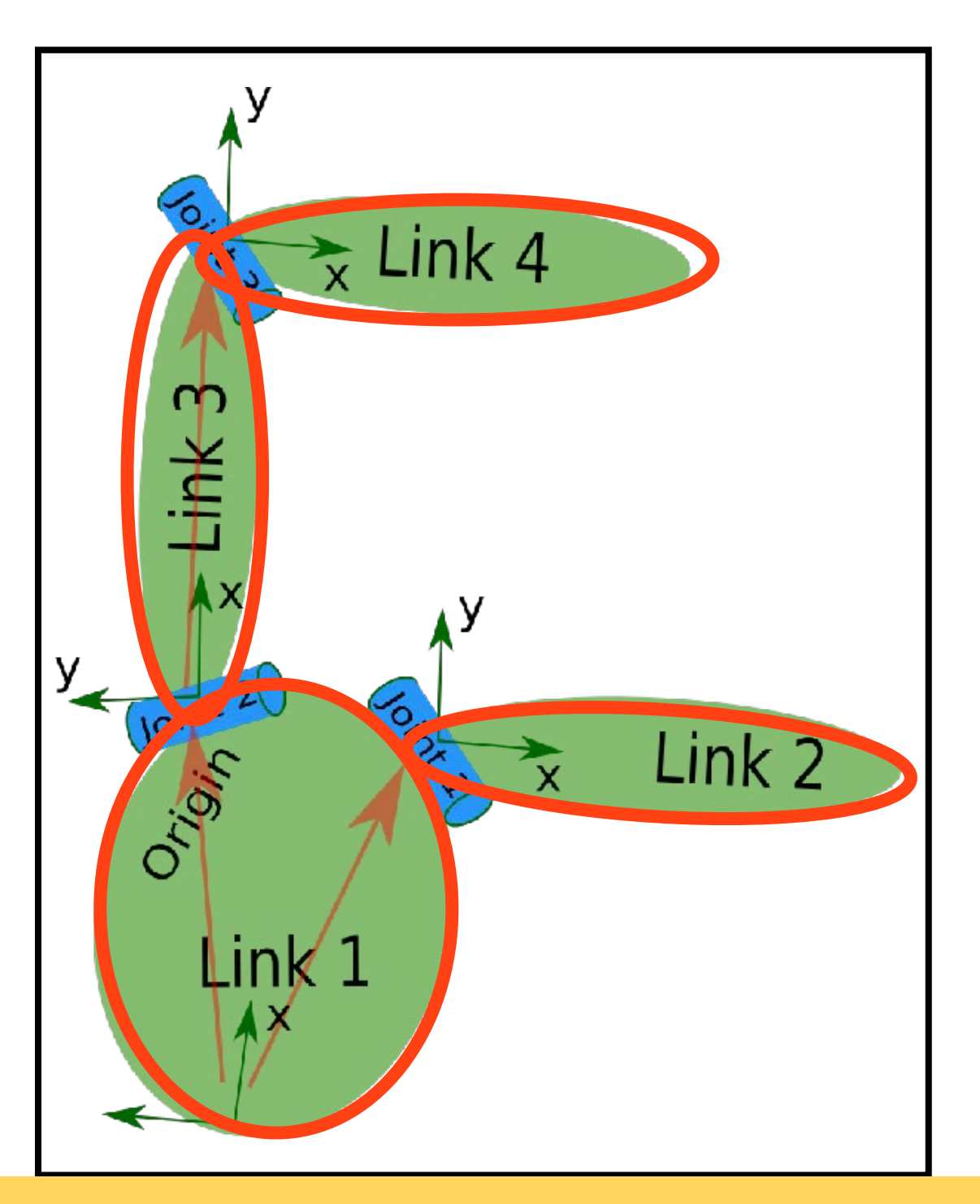

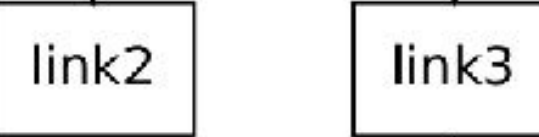

link4

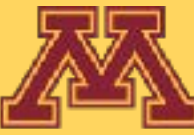

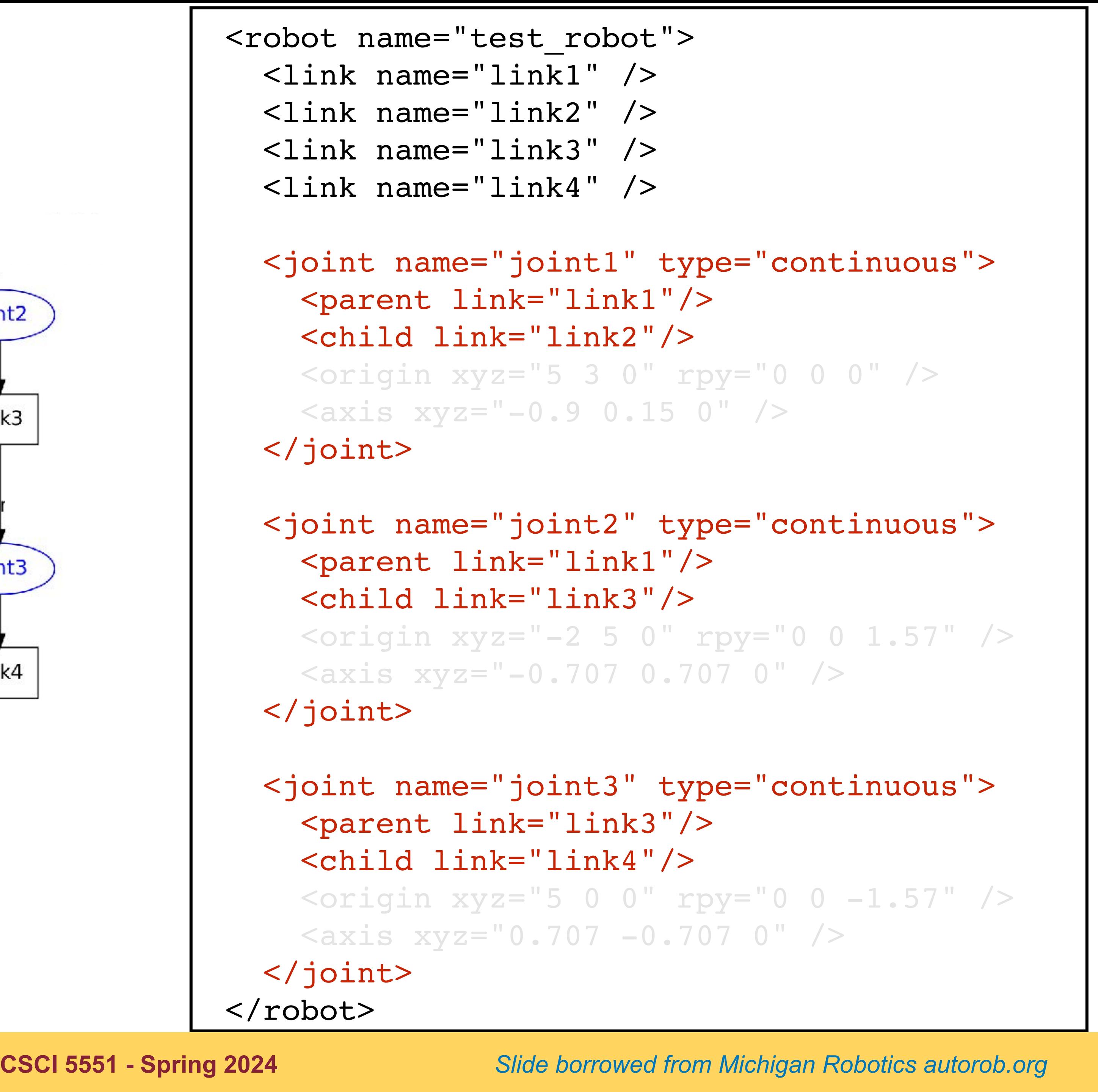

#### Joints connect parent/ inboard links to child/ outboard links

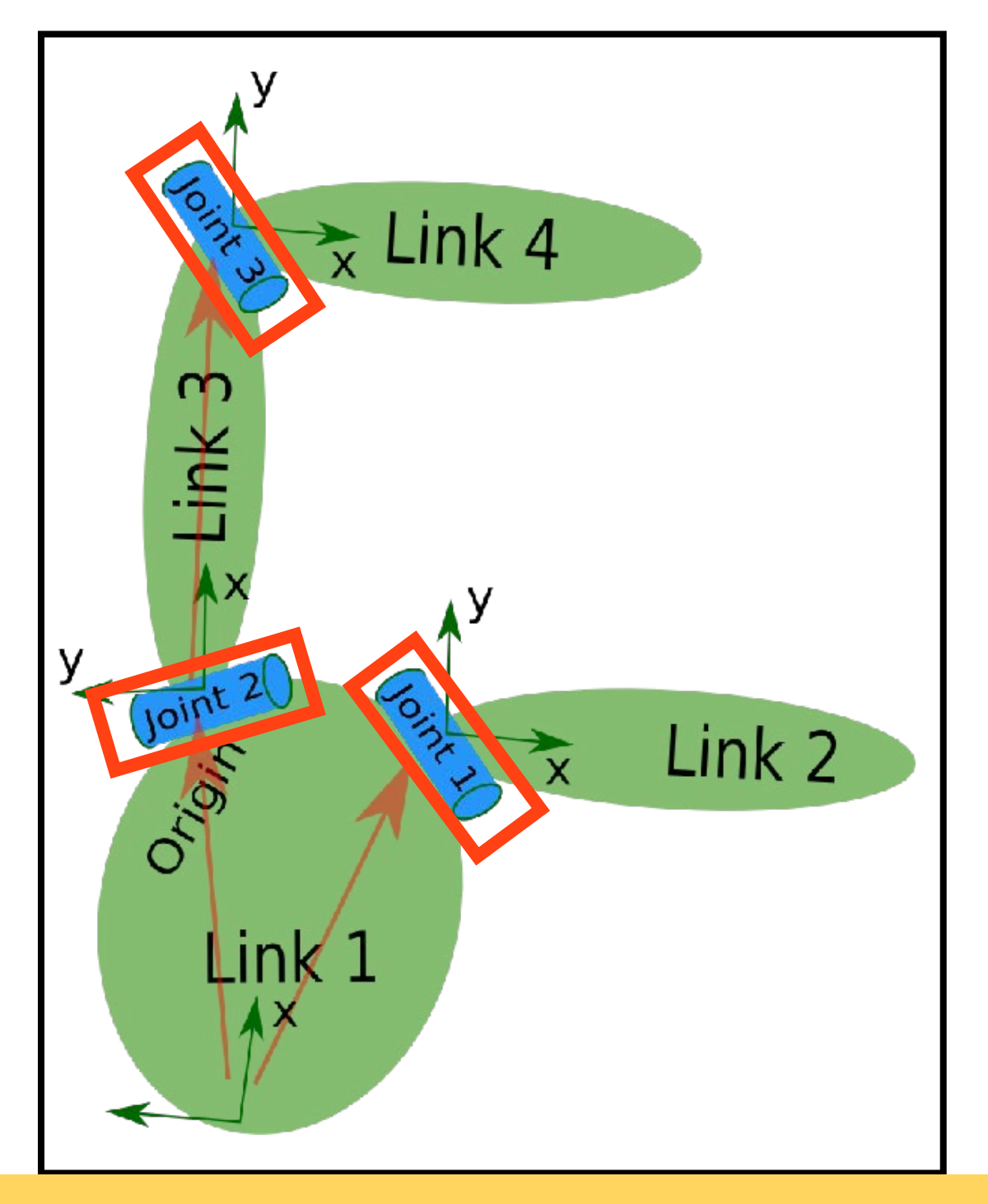

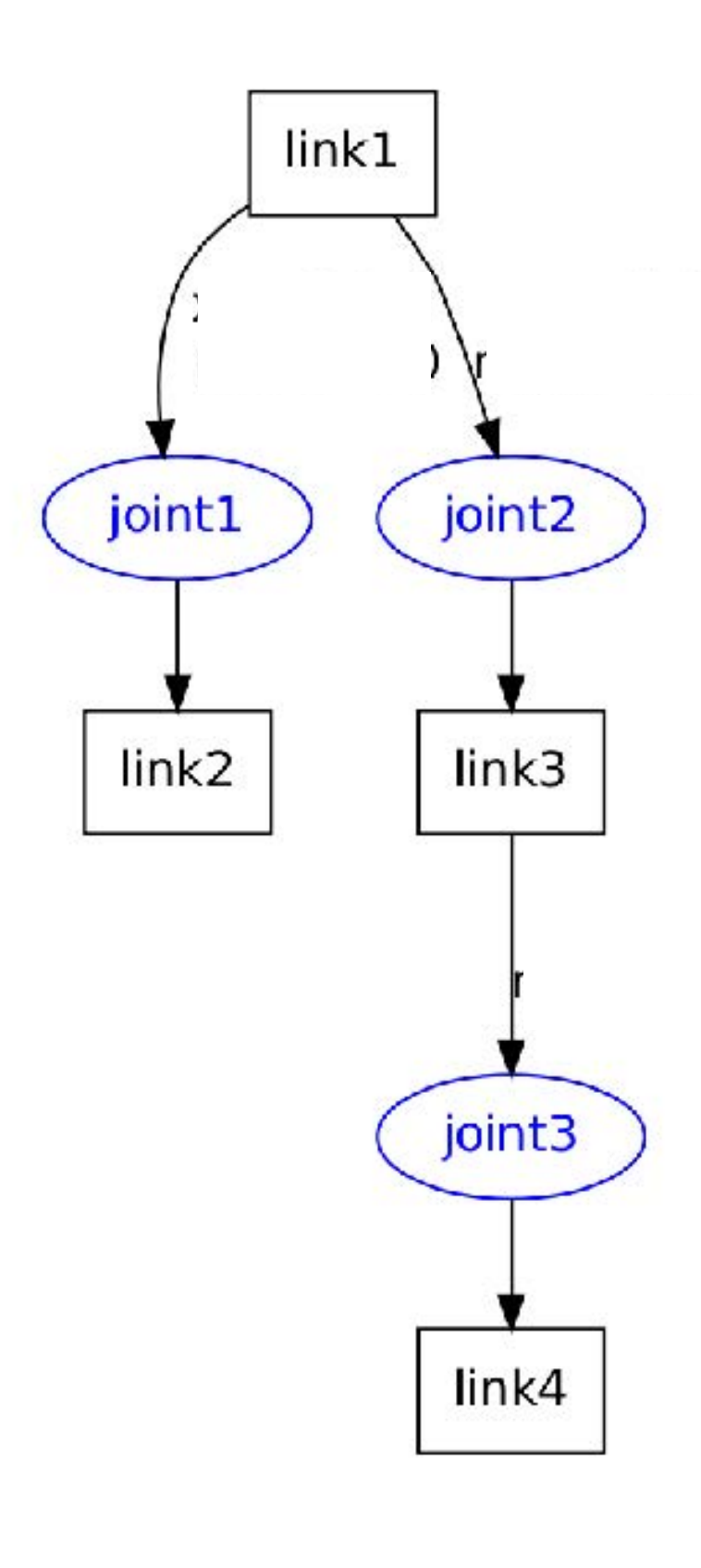

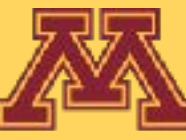

<robot name="test\_robot"> <link name="link1" /> <link name="link2" /> <link name="link3" /> <link name="link4" /> <joint name="joint1" type="continuous"> <parent link="link1"/> <child link="link2"/>  $\sigma$  <origin xyz="5 3 0" rpy="0 0 0" />  $<$ axis xyz="-0.9 0.15 0" /> </joint> <joint name="joint2" type="continuous"> <parent link="link1"/> <child link="link3"/> <origin xyz="-2 5 0" rpy="0 0 1.57" />  $\langle \text{axis xyz} = " -0.707 0.707 0"$  </joint> <joint name="joint3" type="continuous"> <parent link="link3"/> <child link="link4"/>  $\pi$  <origin xyz="5 0 0" rpy="0 0 -1.57" />  $<$ axis xyz="0.707 -0.707 0" /> </joint> </robot>

**CSCI 5551 - Spring 2024** *Slide borrowed from Michigan Robotics [autorob.org](http://autorob.org)* 

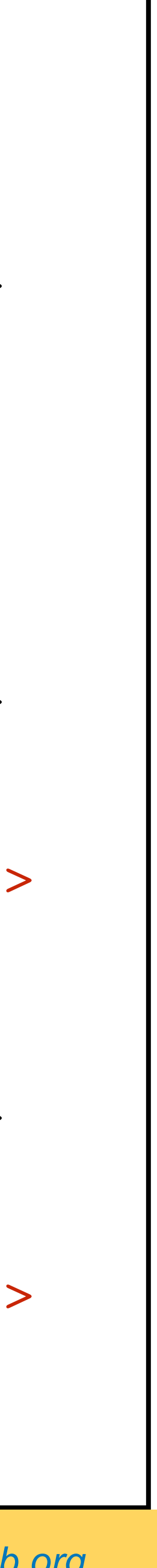

3D transform, where "xyz" is translation offset, and "rpy" is rotational offset

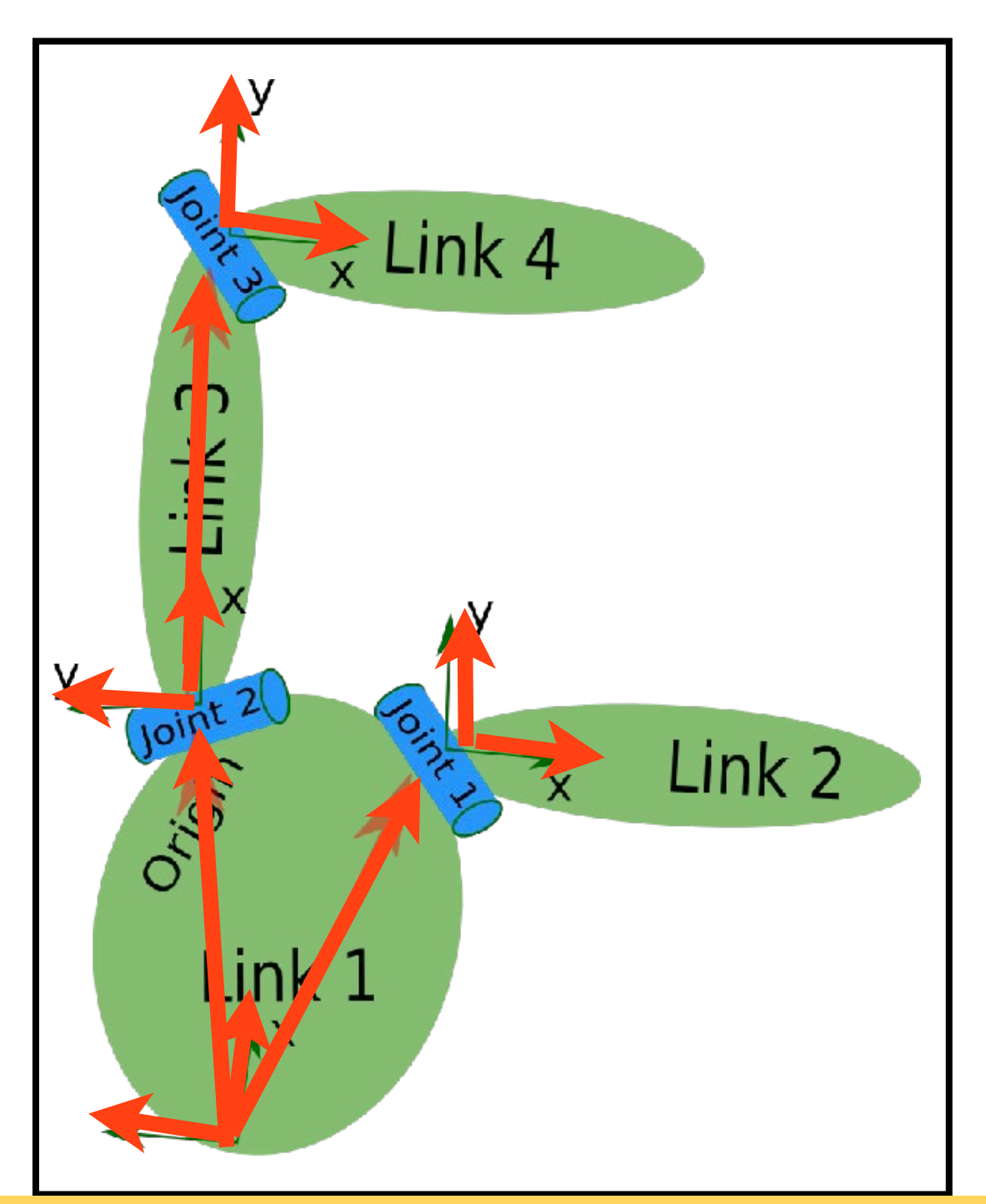

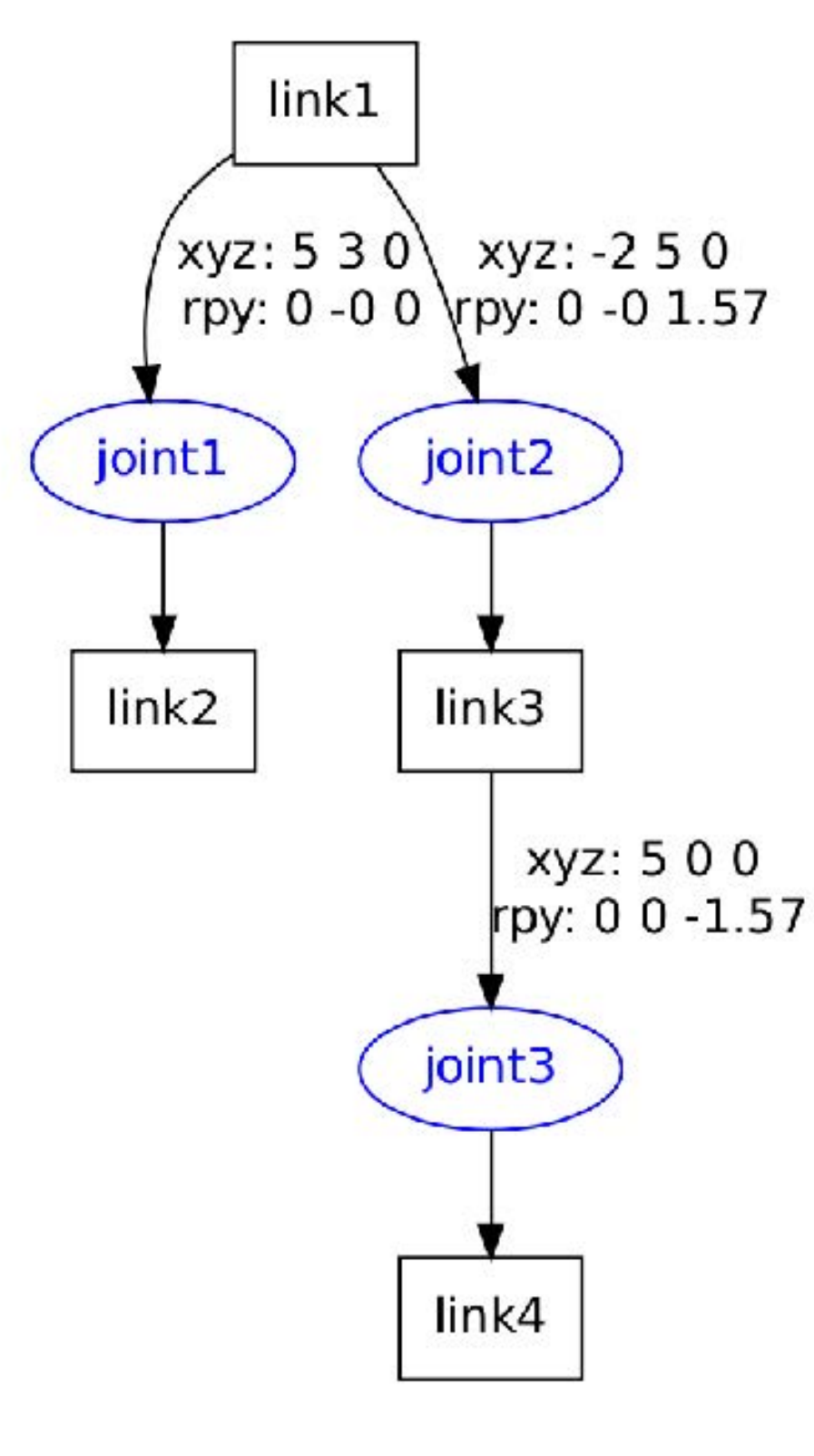

#### Origin field specifies transform parameters from parent to child frame

**Note**: the illustration is not exactly matched with the numerical values in the xml

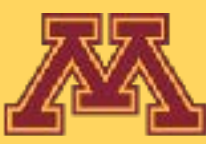

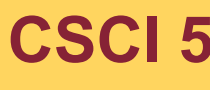

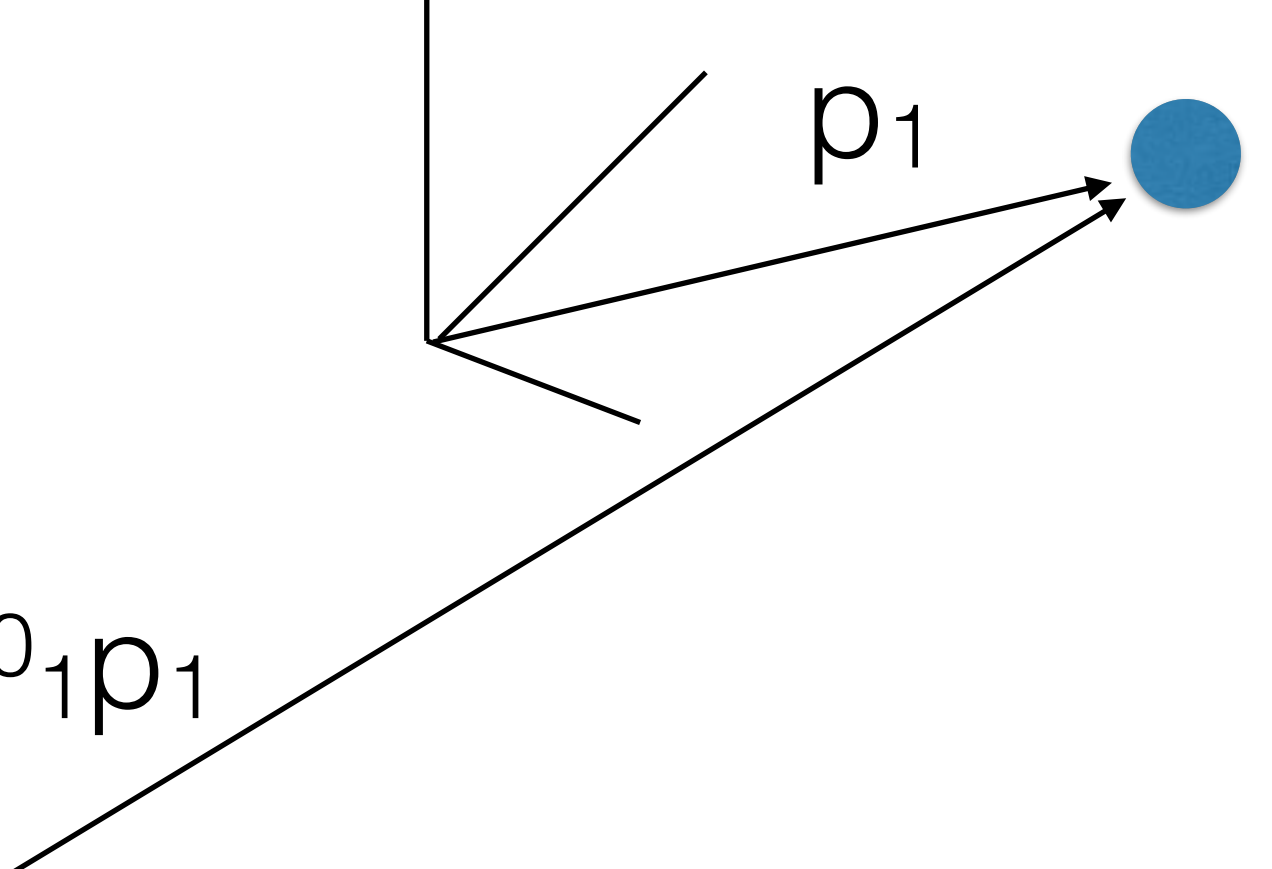

**CSCI 5551 - Spring 2024** *Slide borrowed from Michigan Robotics [autorob.org](http://autorob.org)* 

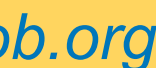

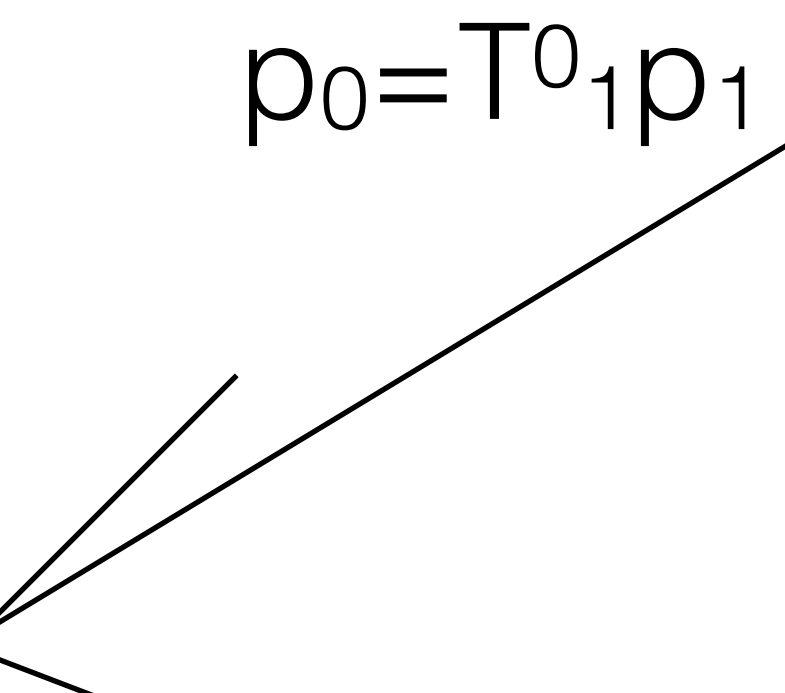

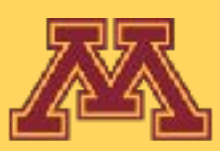

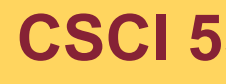

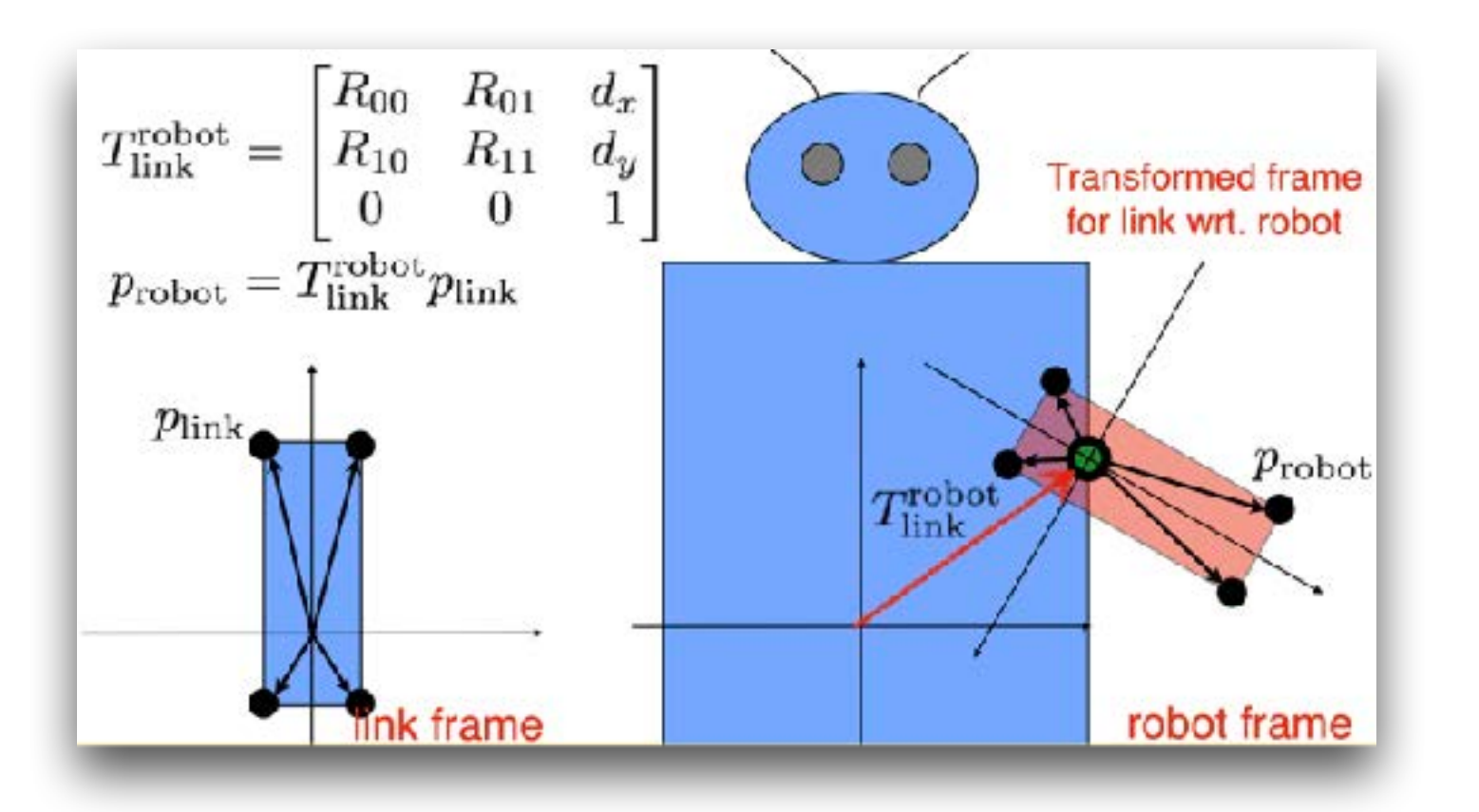

#### Origin field specifies transform parameters of child frame with to parent frame

Remember this???

```
<robot name="test_robot">
   <link name="link1" />
   <link name="link2" />
   <link name="link3" />
   <link name="link4" />
   <joint name="joint1" type="continuous">
     <parent link="link1"/>
     <child link="link2"/>
     <origin xyz="5 3 0" rpy="0 0 0" />
    \langle \text{axis xyz} = " -0.9 0.15 0" \rangle </joint>
   <joint name="joint2" type="continuous">
     <parent link="link1"/>
     <child link="link3"/>
     <origin xyz="-2 5 0" rpy="0 0 1.57" />
    \langle \text{axis xyz} = " -0.707 \space 0.707 \space 0" />
   </joint>
   <joint name="joint3" type="continuous">
     <parent link="link3"/>
     <child link="link4"/>
    \pi <origin xyz="5 0 0" rpy="0 0 -1.57" />
    \langle \text{axis xyz} = "0.707 -0.707 0" </joint>
</robot>
```
**CSCI 5551 - Spring 2024** *Slide borrowed from Michigan Robotics [autorob.org](http://autorob.org)* 

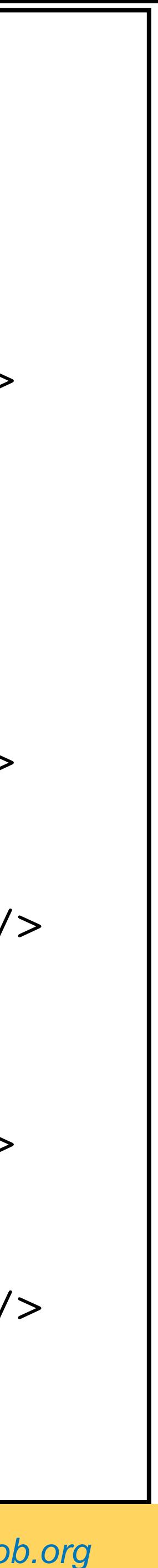

### Axis field specifies DOF axis of motion with respect to parent frame

Can we rotate about an axis? Quaternions!

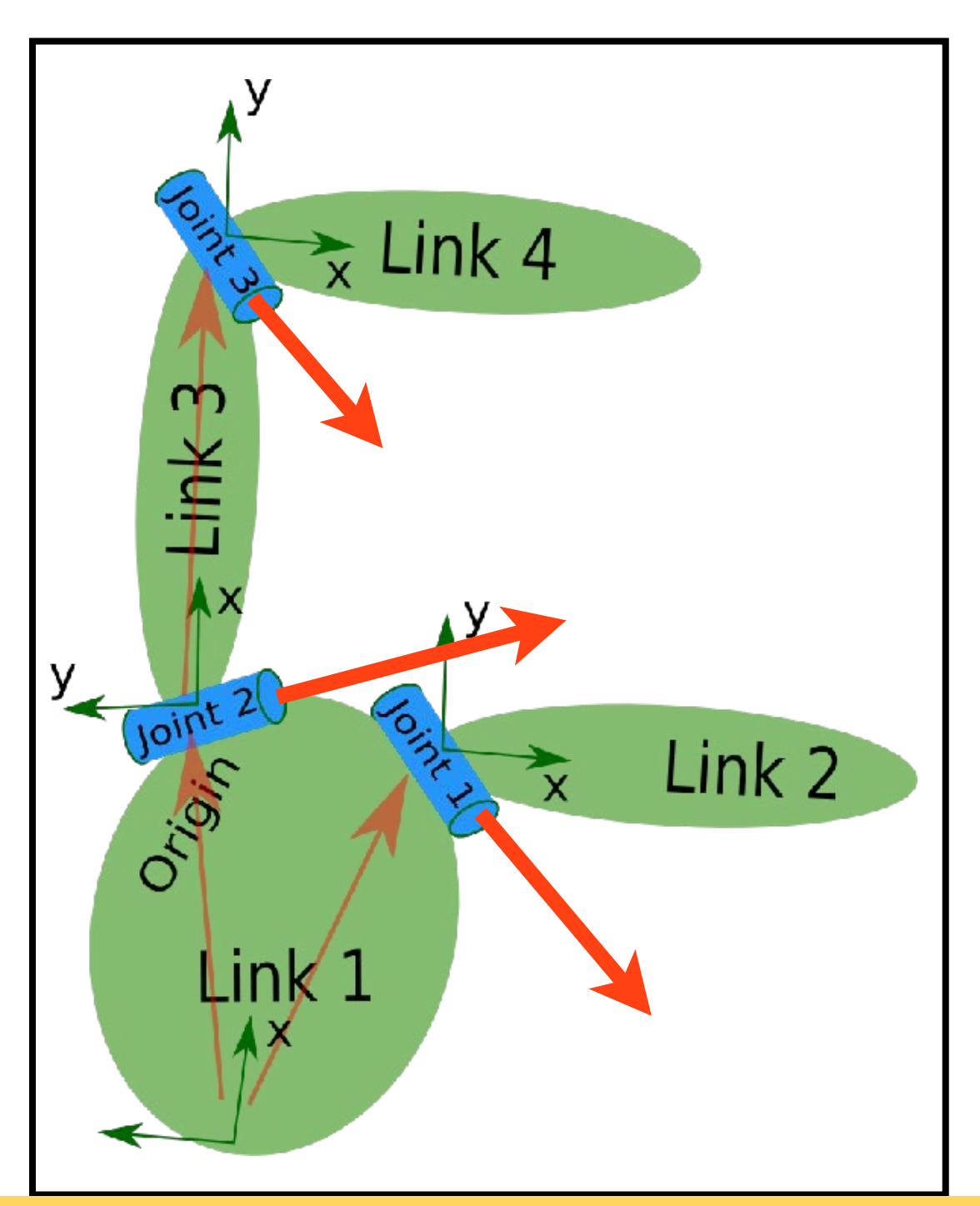

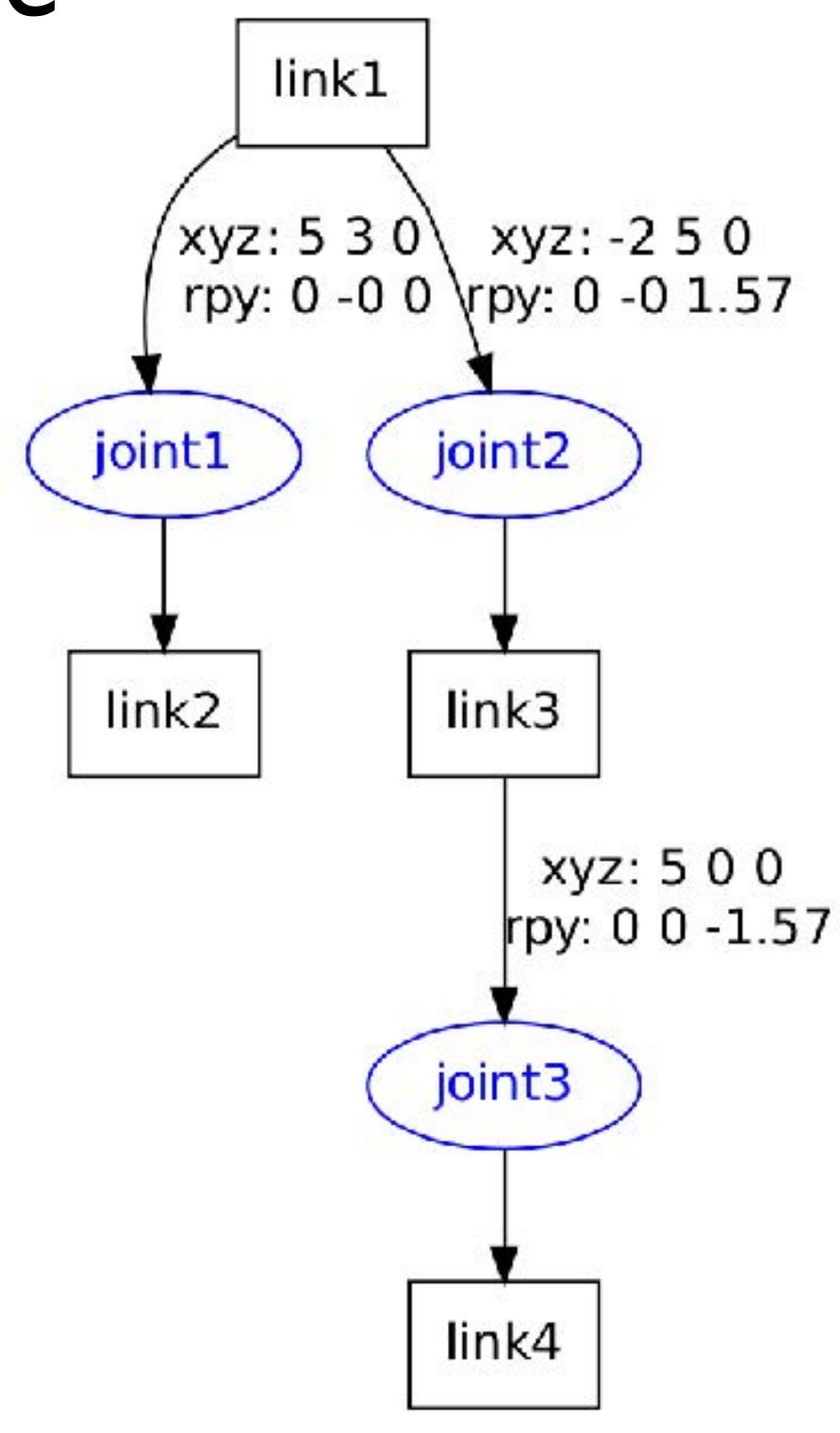

Can we translate about an axis?

> **Note**: the illustration is not exactly matched with the numerical values in the xml

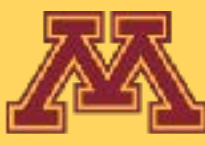

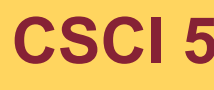

# KinEval: Robot Description Overview

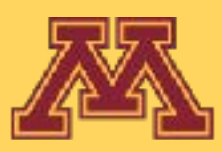

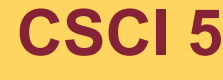

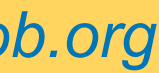

CREATE ROBOT STRUCTURE  $\frac{1}{2}$ 

 $11111$ DEFINE ROBOT AND LINKS 

// create robot data object  $robot = new Object(); // or just {} will create new object$ 

// give the robot a name  $robot.name = "urdf_example";$ 

// initialize start pose of robot in the world robot.origin =  $\{xyz: [0,0,0], rpy: [0,0,0]\};$ 

// specify base link of the robot; robot.origin is transform of world to the robot base  $robot\cdot base = "link1";$ 

// specify and create data objects for the links of the robot robot.links = {"link1": {}, "link2": {}, "link3": {}, "link4": {} };

 $11111$ DEFINE JOINTS AND KINEMATIC HIERARCHY 

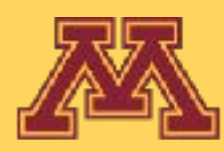

### robots/robot\_urdf\_example.js

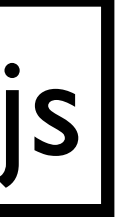

CREATE ROBOT STRUCTURE

 $11111$ DEFINE ROBOT AND LINKS 

// create robot data object  $robot = new Object(); // or just {} will create new object$ 

// give the robot a name robot.name = "urdf\_example"; <robot name="test robot">

// initialize start pose of robot in the world robot.origin =  $\{xyz: [0,0,0], rpy: [0,0,0]\};$ 

 $\frac{1}{2}$   $\frac{1}{2}$   **<link name="link2" /> <link name="link3" /> <link name="link4" />**

**CSCI 5551 - Spring 2024** *Slide borrowed from Michigan Robotics [autorob.org](http://autorob.org)* 

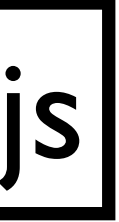

// specify base link of the robot; robot.origin is transform of world to the robot base  $robot \cdot base = "link1";$ Name of root link

// specify and create data objects for the links of the robot

 $11111$ DEFINE JOINTS AND KINEMATIC HIERARCHY 

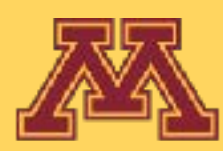

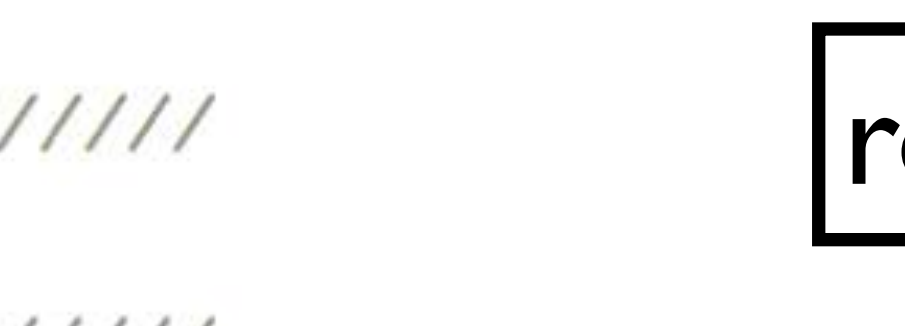

### Initial global position of robot

### robots/robot\_urdf\_example.js

DEFINE ROBOT AND LINKS 

// create robot data object robot = new Object(); // or just {} will create new object

// give the robot a name  $robot.name = "urdf example";$ 

// initialize start pose of rol robot.origin =  $\{xyz: [0,0,0],$ 

// specify base link of the rol  $robot \cdot base = "link1";$ 

 **<link name="link2" /> <link name="link3" /> <link name="link4" />**

**CSCI 5551 - Spring 2024** *Slide borrowed from Michigan Robotics [autorob.org](http://autorob.org)* 

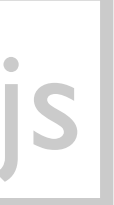

Indexing KinEval robot object in JavaScript: robot.links["link\_name"]

example to access the parent joint of "link2": robot.links["link2"].parent

// specify and create data objects for the links of the robot  $\frac{1}{\text{robot} \cdot \text{links}} = \{ \text{"link1"} : \{\}, \text{"link2"} : \{\}, \text{"link3"} : \{\}, \text{"link4"} : \{\} \}$ 

DEFINE JOINTS AND KINEMATIC HIERARCHY 

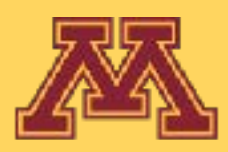

|robots/robot\_urdf| example.js|

// roll-pitch-yaw defined by ROS as corresponding to x-y-z //http://wiki.ros.org/urdf/Tutorials/Create%20your%20own%20u

// specify and create data objects for the joints of the robot robot.joints =  $\{\}$ ;

robot.joints.joint1 =  ${parent: "link1", child: "link2";$  **<child link="link2"/>**

robot.joints.joint2 =  ${parent: "link1", child: "link3";$ robot.joints.joint2.origin =  $\{xyz: [-0.2, 0.5, 0], rpy:[0, 0, 1.57]\};$ robot.joints.joint2.axis =  $[-0.707, 0.707, 0]$ ;

robot.joints.joint3 =  ${parent: "link3", child: "link4";$ robot.joints.joint3.origin =  $\{xyz: [0.5, 0, 0], rp$  =  $\{p, 0, -1.57\}\}$ ; robot.joints.joint3.axis =  $[0.707,-0.707,0]$ ;

 $11111$ DEFINE LINK threejs GEOMETRIES 

threejs geometry definition template, will be used by THREE. Mesh() to create threejs object  $/*$ // create threejs geometry and insert into links geom data object

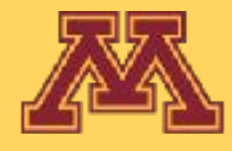

```
robots/robot urdf example.js
                                            <joint name="joint1" type="continuous">
                                             <parent link="link1"/>
 <origin xyz="5 3 0" rpy="0 0 0" />
                                             <axis xyz="-0.9 0.15 0" />
                                            </joint>
                                                   ros.org:
                                                http://wiki.ros.org/urdf/Tutorials/Create%20your%20own%20urdf%20file
```
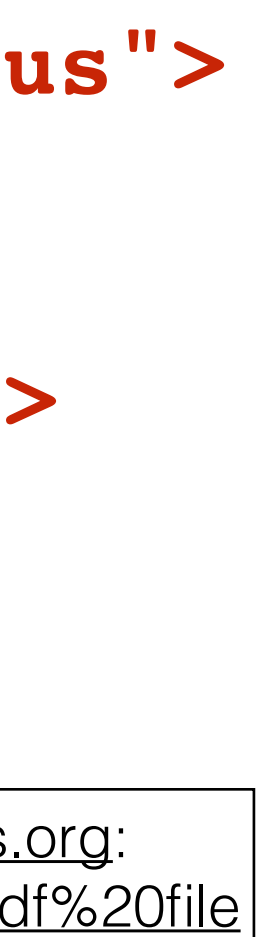

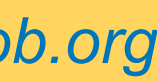

robots/robot\_urdf\_example.js  **<joint name="joint1" type="continuous"> <parent link="link1"/> <axis xyz="-0.9 0.15 0" /> </joint>** • "parent" and "child" links • Transform parameters for joint wrt. link frame  $\bullet$ "xyz":  $T(x,y,z)$  $\bullet$ "rpy":  $R_x$ (roll),  $R_y$ (pitch),  $R_z$ (yaw) • Joint "axis" of motion for DOF • "type" of joint motion for DOF state "angle" DEFINE LINK threejs GEOMETRIES • "continuous" for rotation without limits • "revolute" for rotation within limits threejs geometry definition template, will be • "prismatic" for translation within limits // create threejs geometry and insert into lin

// roll-pitch-yaw defined by ROS as corresponding to x-y-z //http://wiki.ros.org/urdf/Tutorials/Create%20your%20own%20u // specify and create data objects for the joints of the robot robot.joints =  $\{\}$ ; robot.joints.joint1 =  ${parent: "link1", child: "link2";$ **child link="link2"/>**<br>robot.joints.joint1.origin = {xyz: [0.5,0.3,0], rpy:[0,0,0]}; <br>many and many set of the 2 O" many contains and the 2 O" many set of the 2 O" many contains and the 2 O" many contains and the 2 O" many  **<origin xyz="5 3 0" rpy="0 0 0" />** robot.joints.joint2 =  ${parent: "link1", child: "link3";$ robot.joints.joint2.origin =  $\{xyz: [-0.2, 0.5, 0], \; r\}$  oint specifies robot.joints.joint2.axis =  $[-0.707, 0.707, 0]$ ; robot.joints.joint3 = {parent: "link3", child: "link robot.joints.joint3.origin =  $\{xyz: [0.5, 0, 0], rp\}$ robot.joints.joint3.axis =  $[0.707,-0.707,0]$ ;  $11111$  $/*$ 

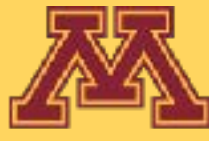

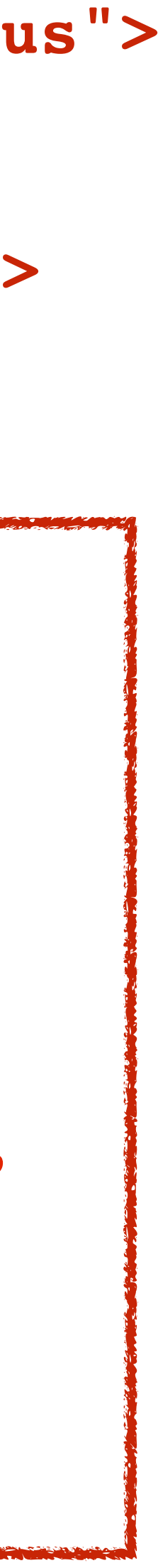

// roll-pitch-yaw defined by ROS as corresponding to x-y-z |robots/robot\_urdf\_example.js| //http://wiki.ros.org/urdf/Tutorials/Create%20your%20own%20u

// specify and create data objects for the joints of the robot robot.joints =  $\{\}$ ;

 $robot$ , joints. joint $1 = \{parent: "link1", child: "link2$ robot.joints.jointl.origin =  $\{xyz: [0.5, 0.3, 0], rp\}$  $robot.joints.jointl-axis = [-1.0, 0.0, 0];$  //  $simple$ 

 $robot.joints.joint2 = {parent: "link1", child: "link3"$ robot.joints.joint2.origin =  $\{xyz: [-0.2, 0.5, 0], rp\}$  $robot.joints.joints = [-0.707, 0.707, 0];$ 

 $robot.joints.joints = {parent: "link3", child: "link4"$ robot.joints.joint3.origin =  $\{xyz: [0.5, 0, 0], rpy:$ robot.joints.joint3.axis =  $[0.707,-0.707,0]$ ;

DEFINE LINK threejs GEOMETRIES 

threejs geometry definition template, will be used by THREE. Mesh() to create threejs object // create threejs geometry and insert into links geom data object

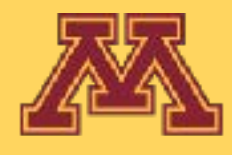

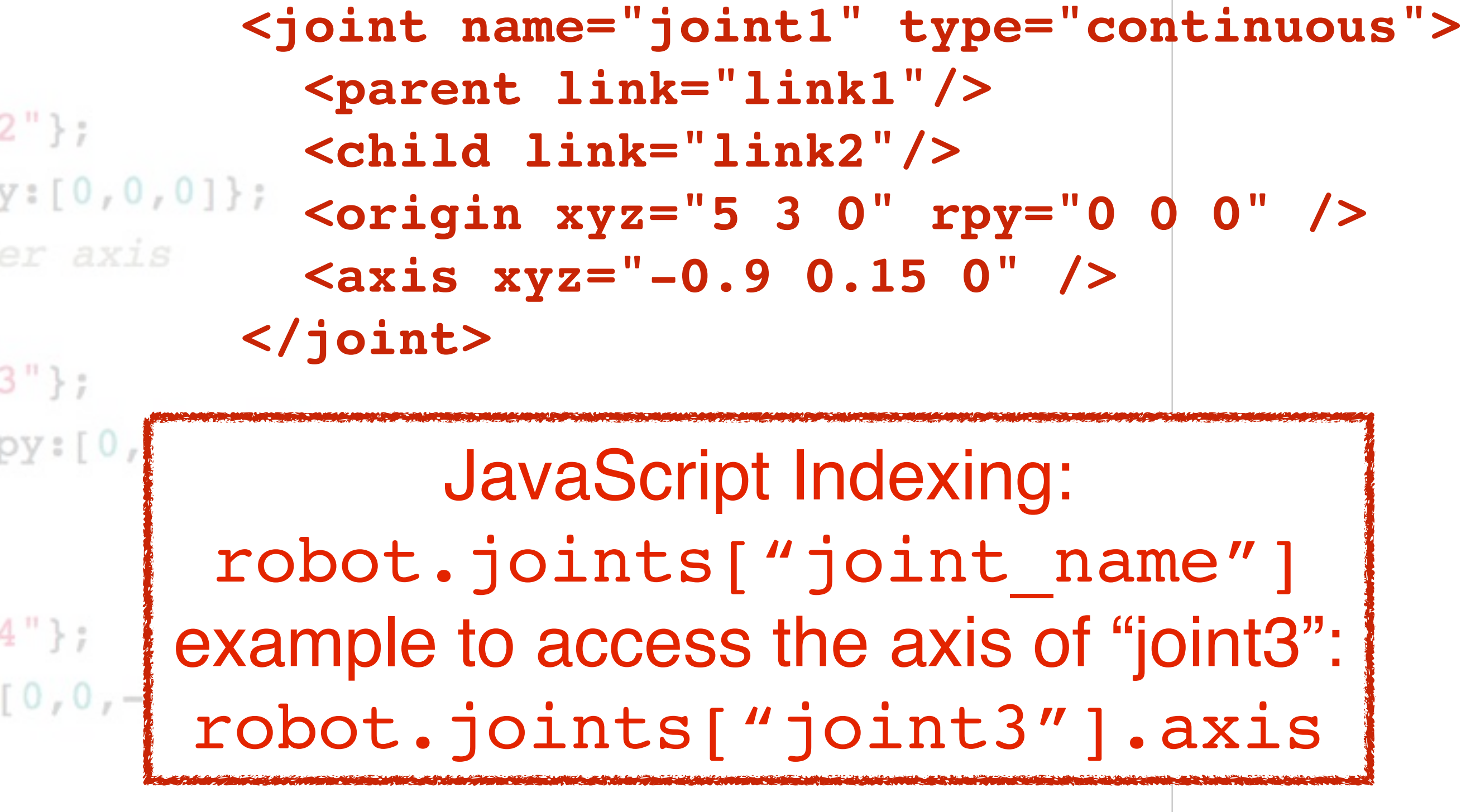

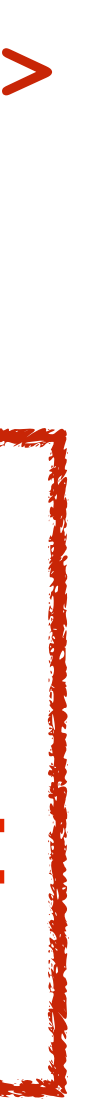

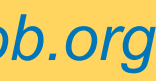

```
links geom| linki | rotateUnAXis(tempsaXis,Math.Pl/4);
*/
```

```
// define threejs geometries and associate with robot links
links geom = \{\};
```

```
links geom["link1"] = new THREE.CubeGeometry( 0.7+0.2, 0.5+0.2, 0.2);
links geom["link1"].applyMatrix( new THREE.Matrix4().makeTranslation((0.5-0.2)/2, 0.5/2, 0) );
links geom["link2"] = new THREE.CubeGeometry(0.5+0.2, 0.2, 0.2);
links geom["link2"].applyMatrix( new THREE.Matrix4().makeTranslation(0.5/2, 0, 0) );
links geom["link3"] = new THREE.CubeGeometry( 0.5+0.2, 0.2, 0.2);
links geom["link3"].applyMatrix( new THREE.Matrix4().makeTranslation(0.5/2, 0, 0) );
links geom["link4"] = new THREE.CubeGeometry( 0.5+0.2, 0.2, 0.2);
```

```
links geom["link4"].applyMatrix( new THREE.Matrix4().makeTranslation(0.5/2, 0, 0) );
```
#### threejs geometries are associated with each link for visual rendering

(you should not need to worry about geometry or 3D rendering for FK, but is important if you want to create your own robot description)

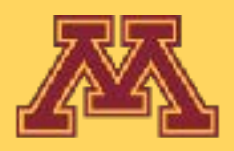

## robots/robot\_urdf example.js|

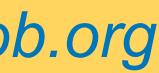

## Hierarchies of Transforms

**CSCI 5551 - Spring 2024** *Slide borrowed from Michigan Robotics [autorob.org](http://autorob.org)* 

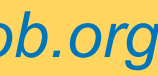

## How to compose these matrices hierarchically to compute transform wrt. world?

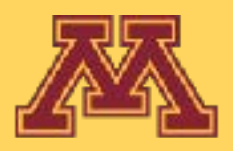

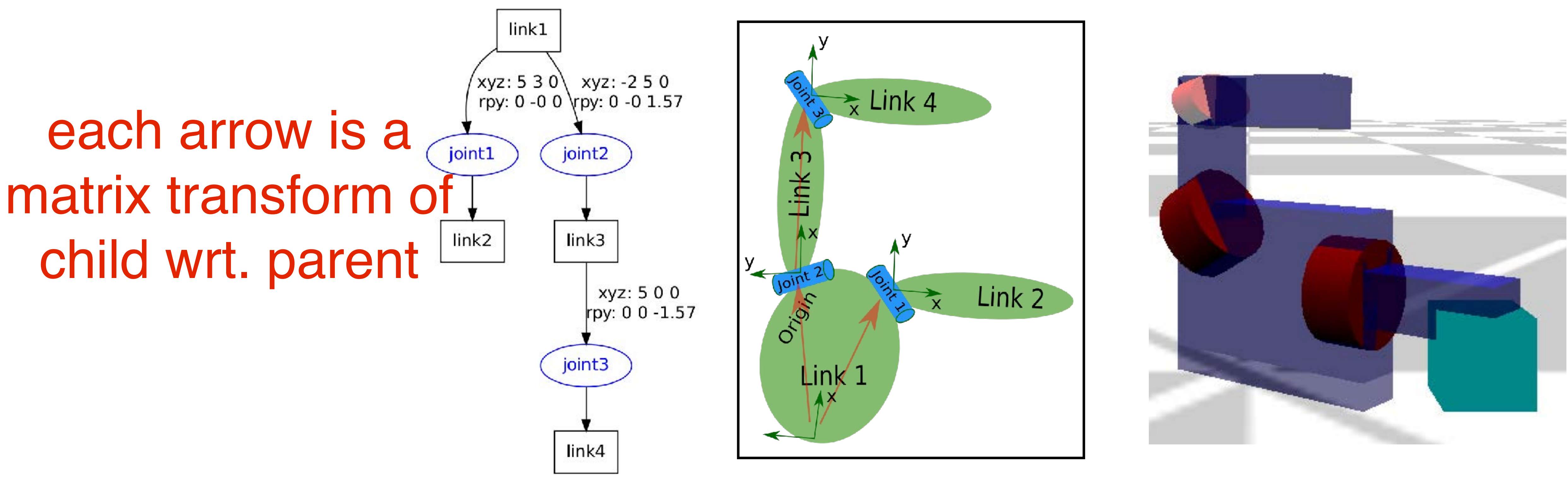

# Hierarchies of Transforms

```
<robot name="test_robot">
   <link name="link1" />
  <link name="link2" />
  <link name="link3" />
   <link name="link4" />
   <joint name="joint1" type="continuous">
 <parent link="link1"/>
 <child link="link2"/>
     <origin xyz="5 3 0" rpy="0 0 0" />
     <axis xyz="-0.9 0.15 0" />
   </joint>
   <joint name="joint2" type="continuous">
     <parent link="link1"/>
     <child link="link3"/>
     <origin xyz="-2 5 0" rpy="0 0 1.57" />
     <axis xyz="-0.707 0.707 0" />
   </joint>
   <joint name="joint3" type="continuous">
     <parent link="link3"/>
     <child link="link4"/>
     <origin xyz="5 0 0" rpy="0 0 -1.57" />
     <axis xyz="0.707 -0.707 0" />
   </joint>
</robot>
```
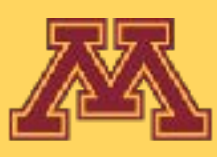

- URDF defines kinematics of a robot
	- includes axis for each joint

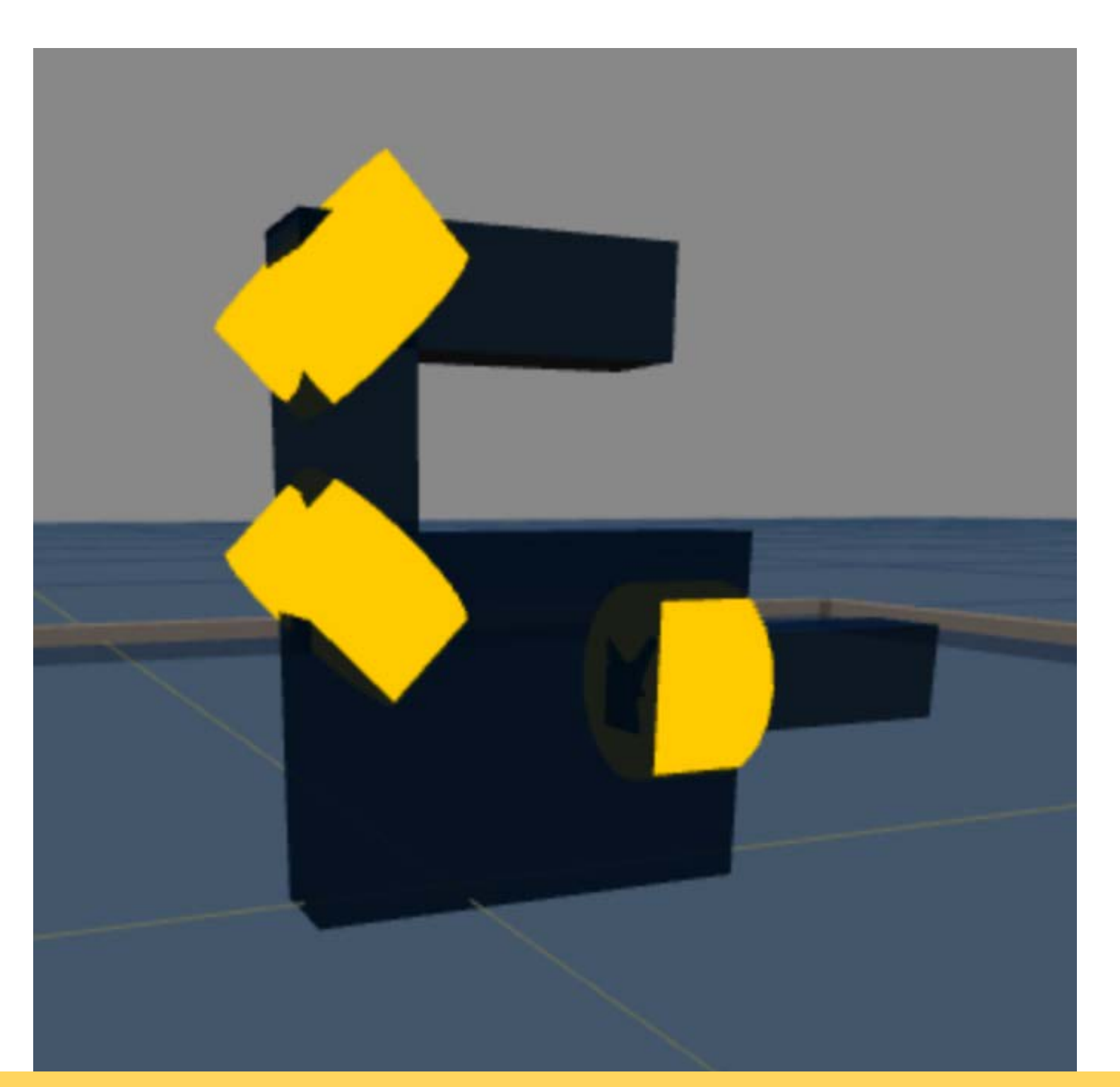

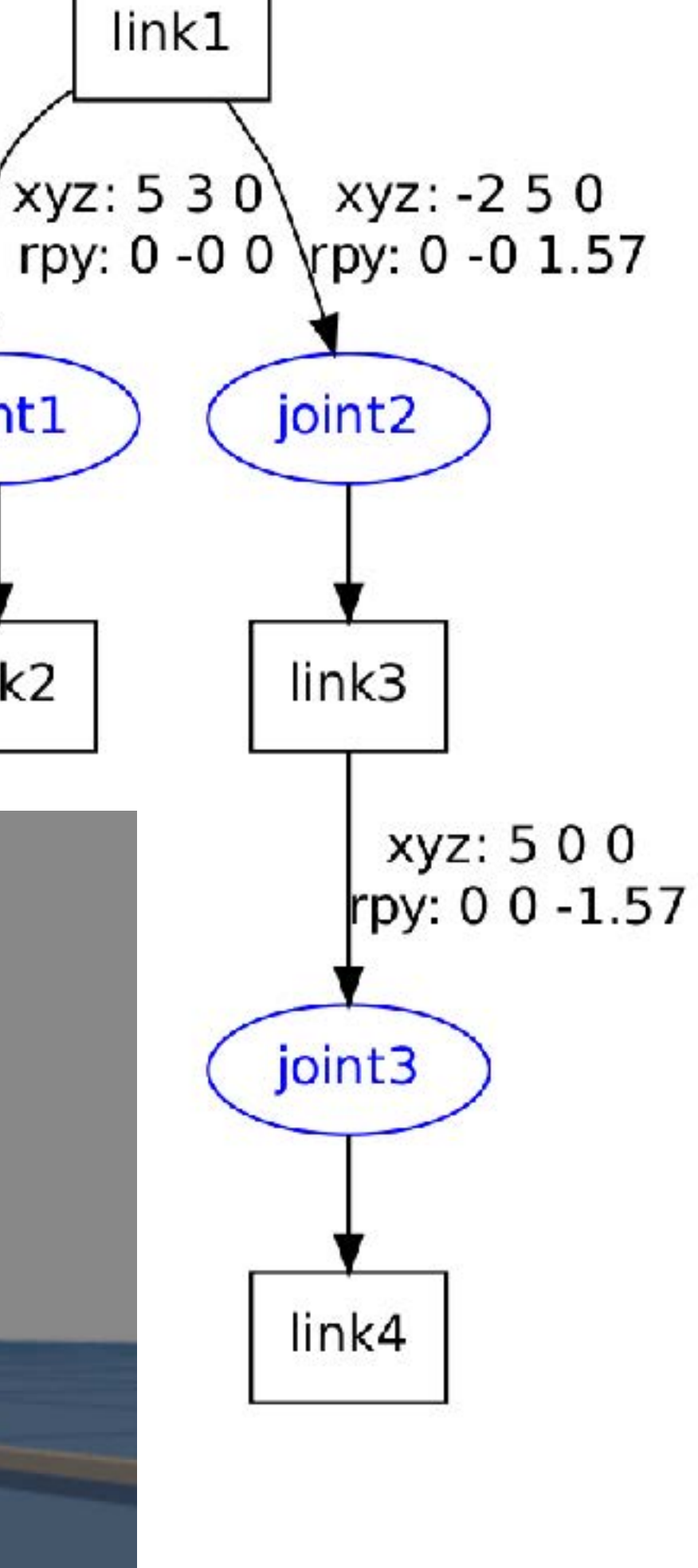

**CSCI 5551 - Spring 2024** *Slide borrowed from Michigan Robotics [autorob.org](http://autorob.org)* 

joint1

link<sub>2</sub>

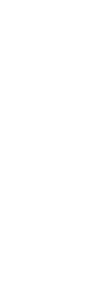

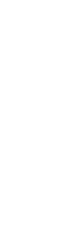

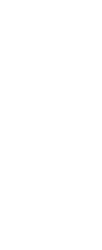

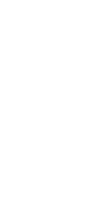

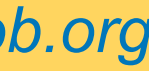

```
<robot name="test_robot">
   <link name="link1" />
   <link name="link2" />
   <link name="link3" />
   <link name="link4" />
```
N

```
 <joint name="joint1" type="continuous">
   <parent link="link1"/>
   <child link="link2"/>
   <origin xyz="5 3 0" rpy="0 0 0" />
   <axis xyz="-0.9 0.15 0" />
 </joint>
```
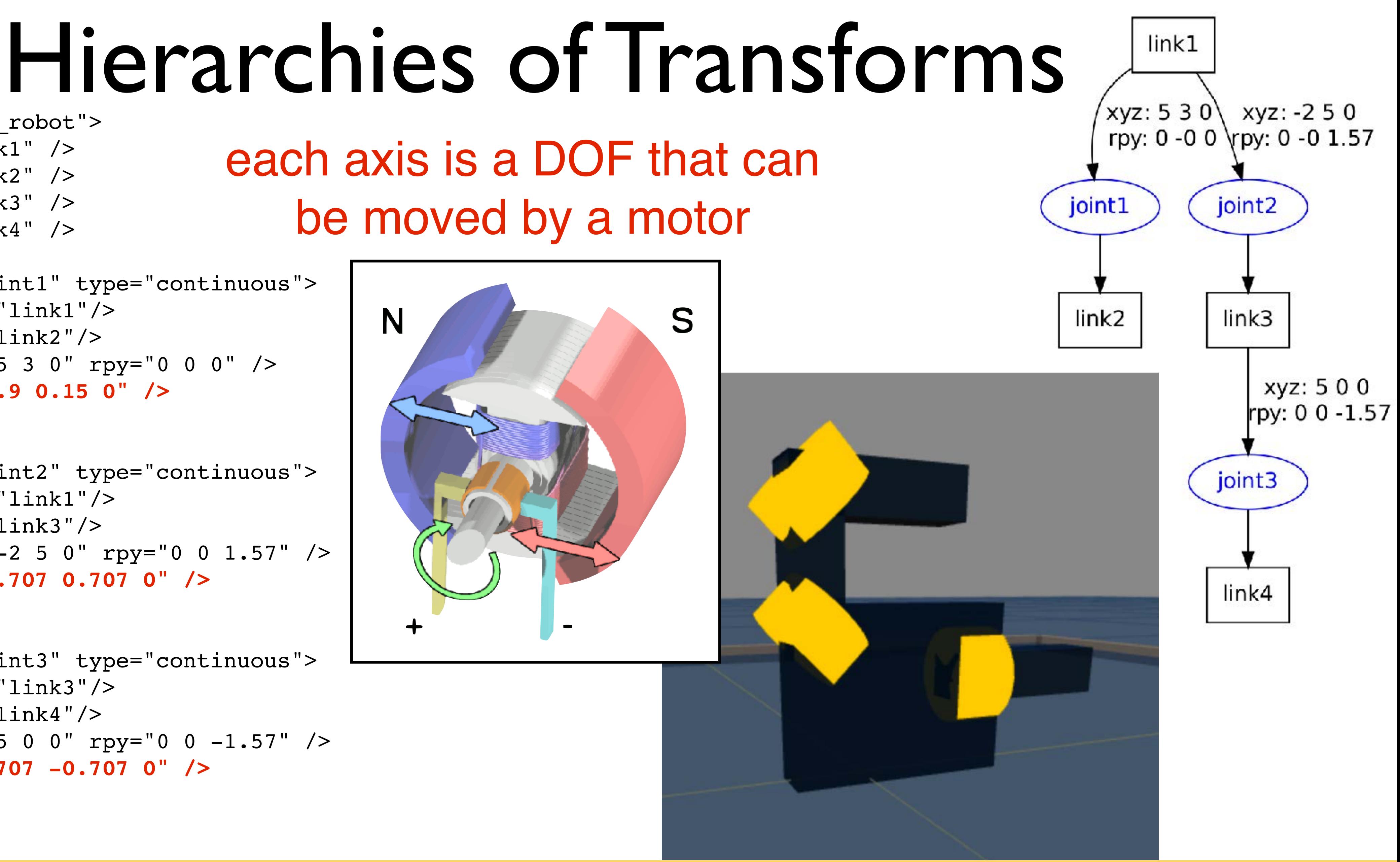

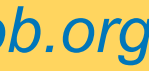

```
 <joint name="joint2" type="continuous">
  <parent link="link1"/>
  <child link="link3"/>
  <origin xyz="-2 5 0" rpy="0 0 1.57" />
  <axis xyz="-0.707 0.707 0" />
 </joint>
```

```
 <joint name="joint3" type="continuous">
     <parent link="link3"/>
     <child link="link4"/>
    \sigma <origin xyz="5 0 0" rpy="0 0 -1.57" />
     <axis xyz="0.707 -0.707 0" />
   </joint>
</robot>
```
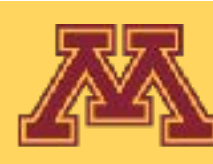

```
<robot name="test_robot">
   <link name="link1" />
   <link name="link2" />
   <link name="link3" />
   <link name="link4" />
   <joint name="joint1" type="continuous">
     <parent link="link1"/>
     <child link="link2"/>
     <origin xyz="5 3 0" rpy="0 0 0" />
    \langle \text{axis xyz} = " -0.9 0.15 0" />
   </joint>
   <joint name="joint2" type="continuous">
     <parent link="link1"/>
     <child link="link3"/>
     <origin xyz="-2 5 0" rpy="0 0 1.57" />
    \langle \text{axis } xyz = " -0.707 \space 0.707 \space 0" />
   </joint>
   <joint name="joint3" type="continuous">
     <parent link="link3"/>
     <child link="link4"/>
     <origin xyz="5 0 0" rpy="0 0 -1.57" />
    \langle \text{axis xyz} = "0.707 -0.707 0" </joint>
</robot>
```
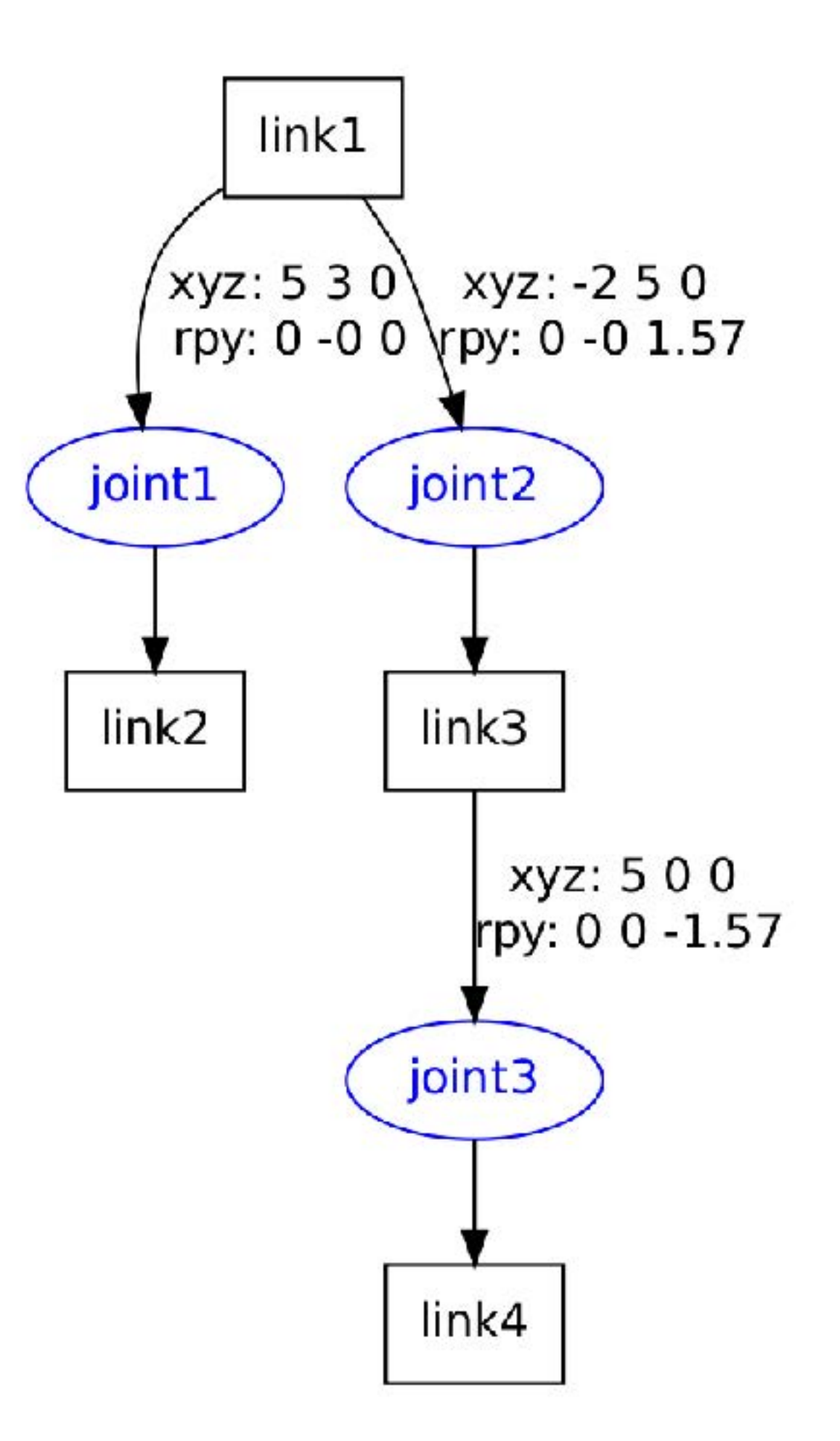

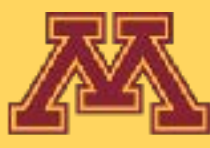

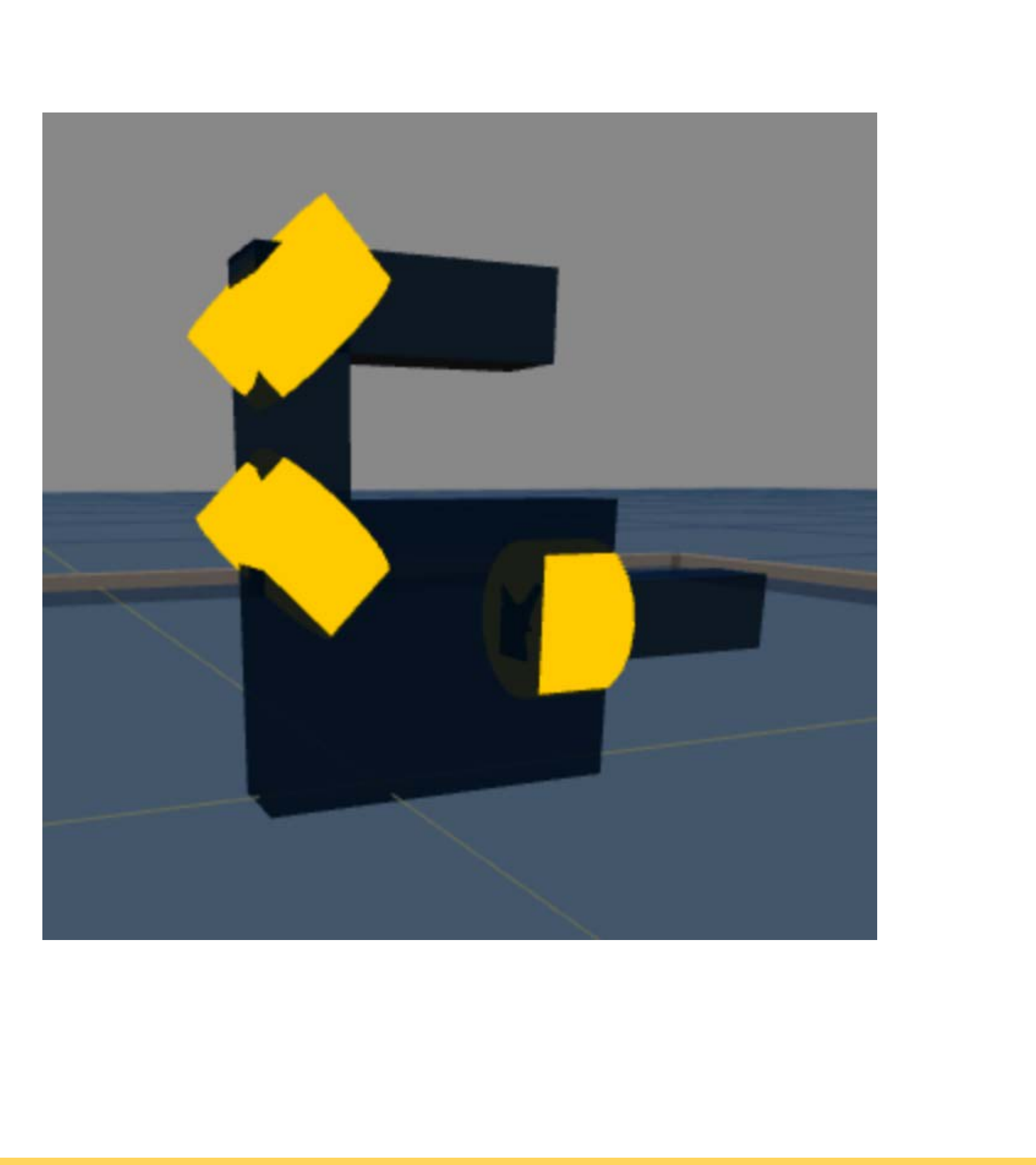

**CSCI 5551 - Spring 2024** *Slide borrowed from Michigan Robotics [autorob.org](http://autorob.org)* 

## How to rotate about an axis? How to include joint movement in matrix stack?

# Matrix Stack Reloaded

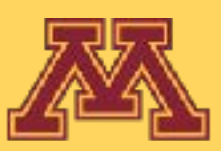

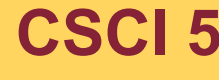

**CSCI 5551 - Spring 2024** *Slide borrowed from Michigan Robotics autorob.org*

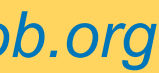

I

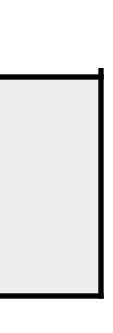

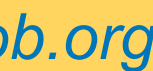

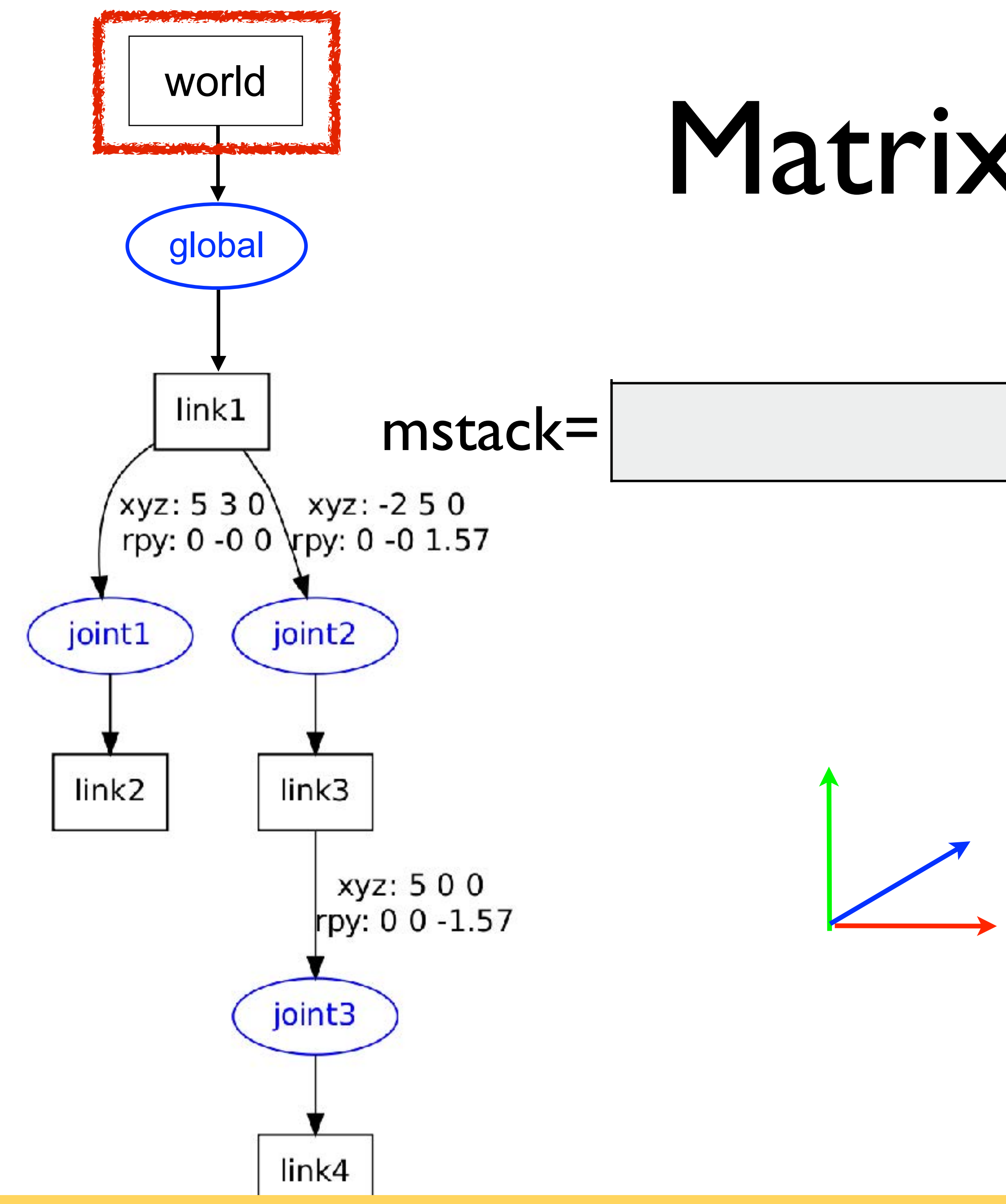

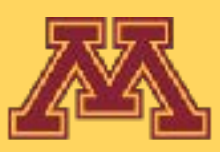

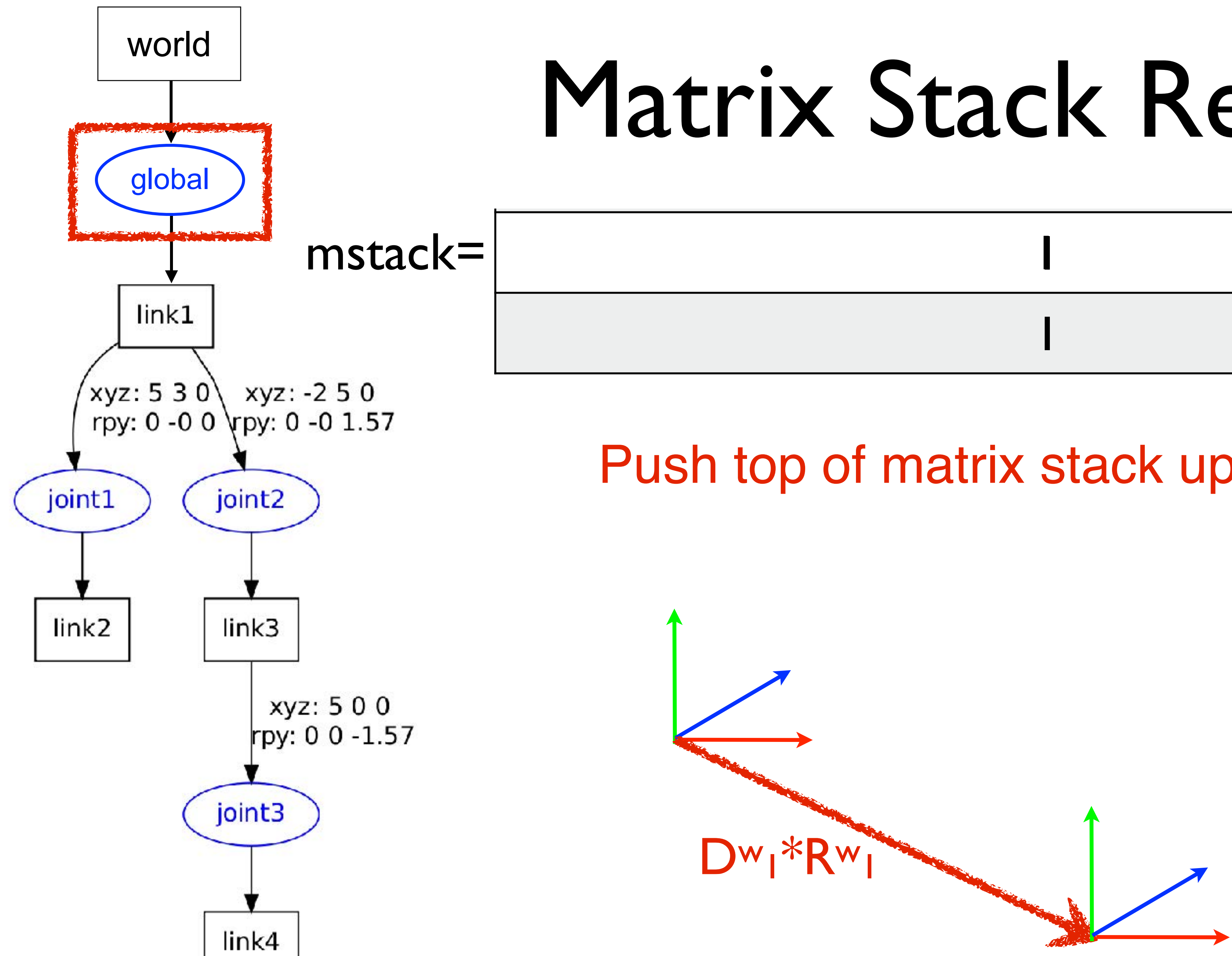

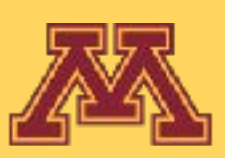

## Push top of matrix stack up one level

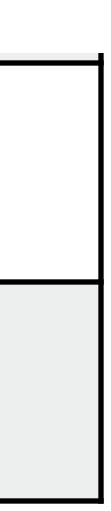

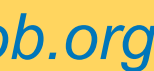

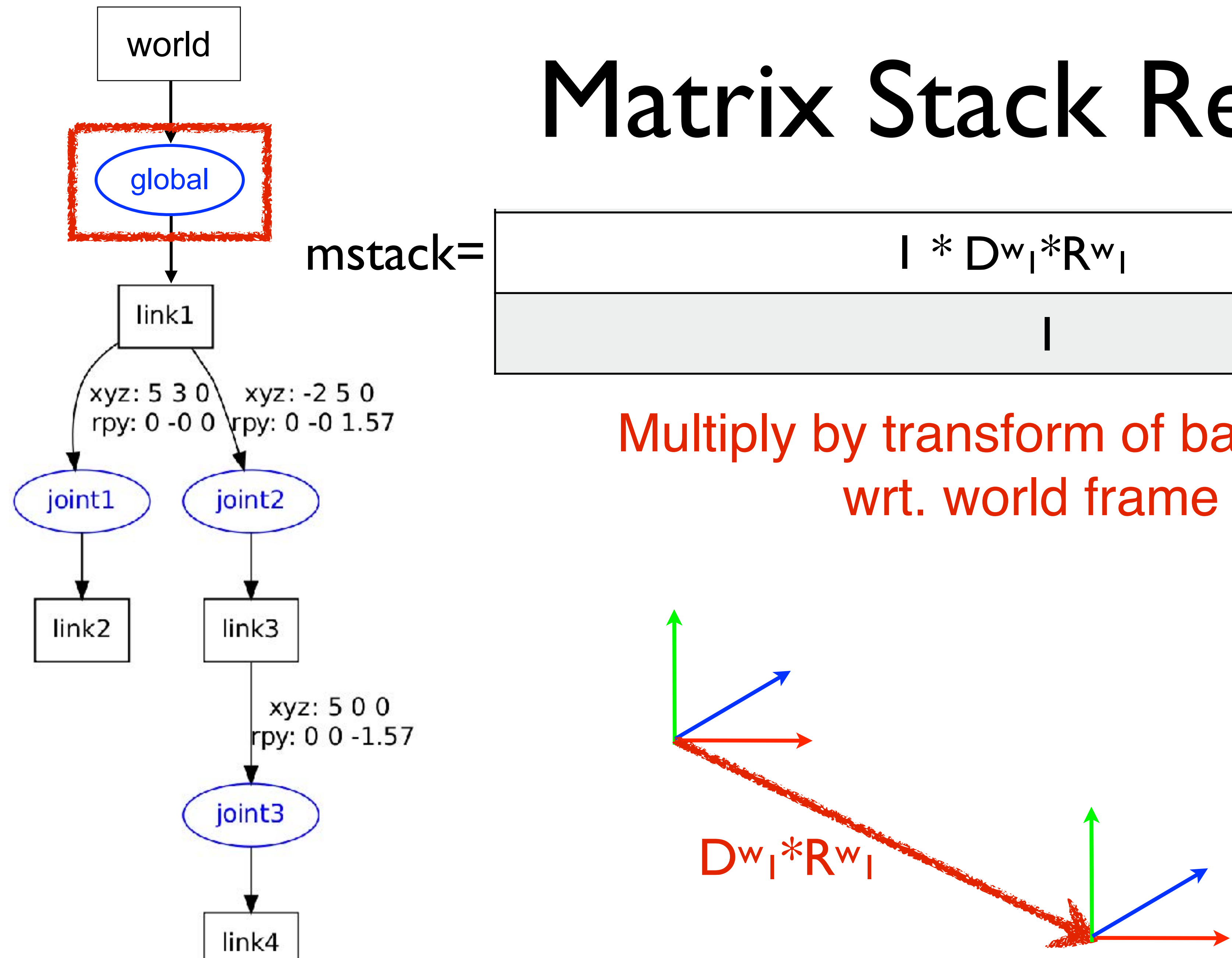

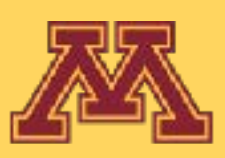

# Multiply by transform of base frame

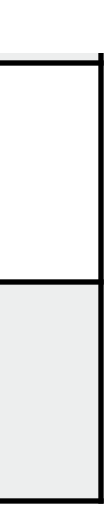

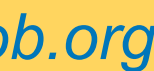

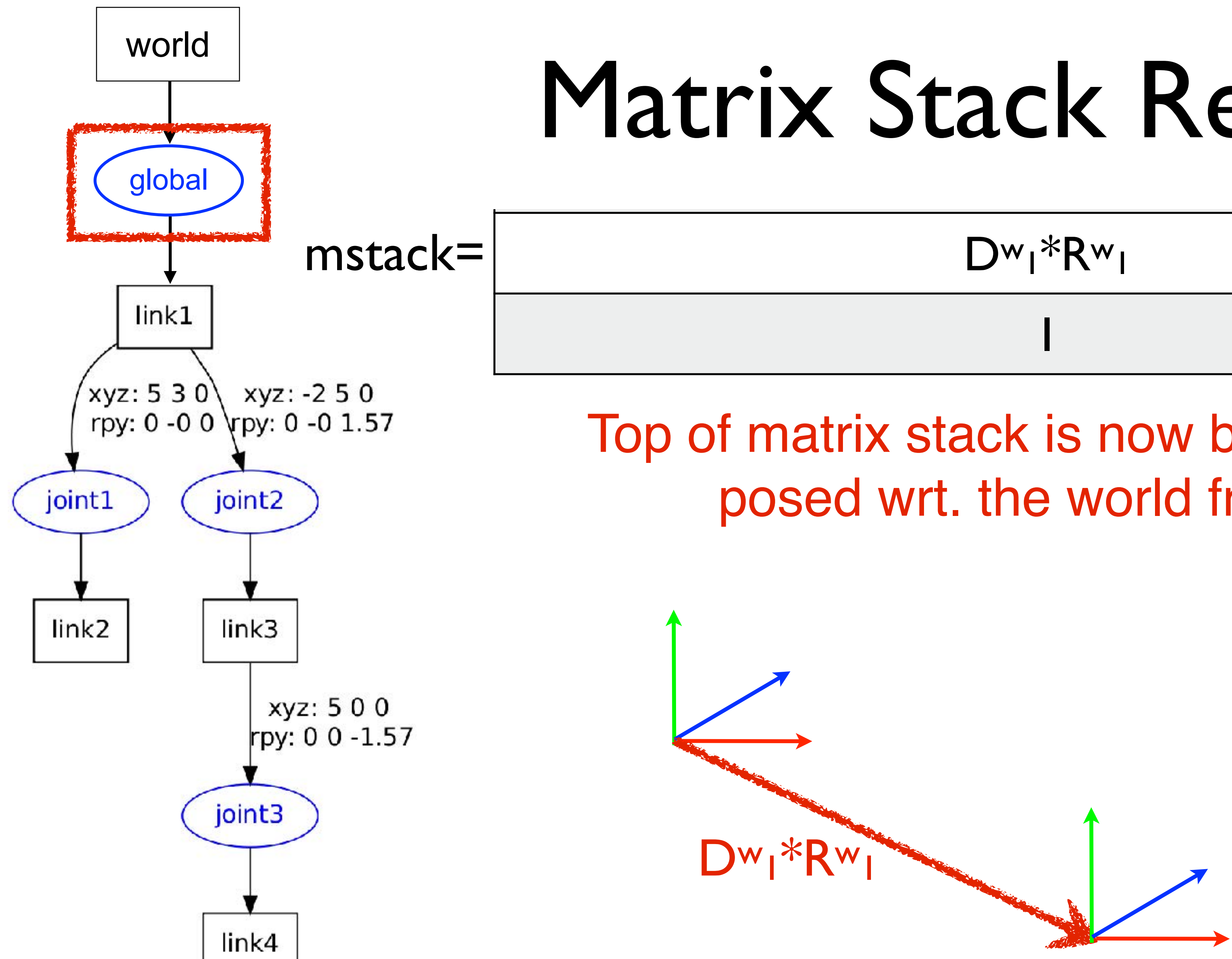

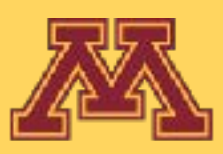

### Top of matrix stack is now base frame posed wrt. the world frame

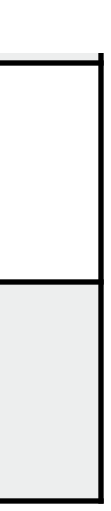

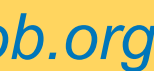

Dw<sub>1</sub>\*Rw<sub>1</sub>

I

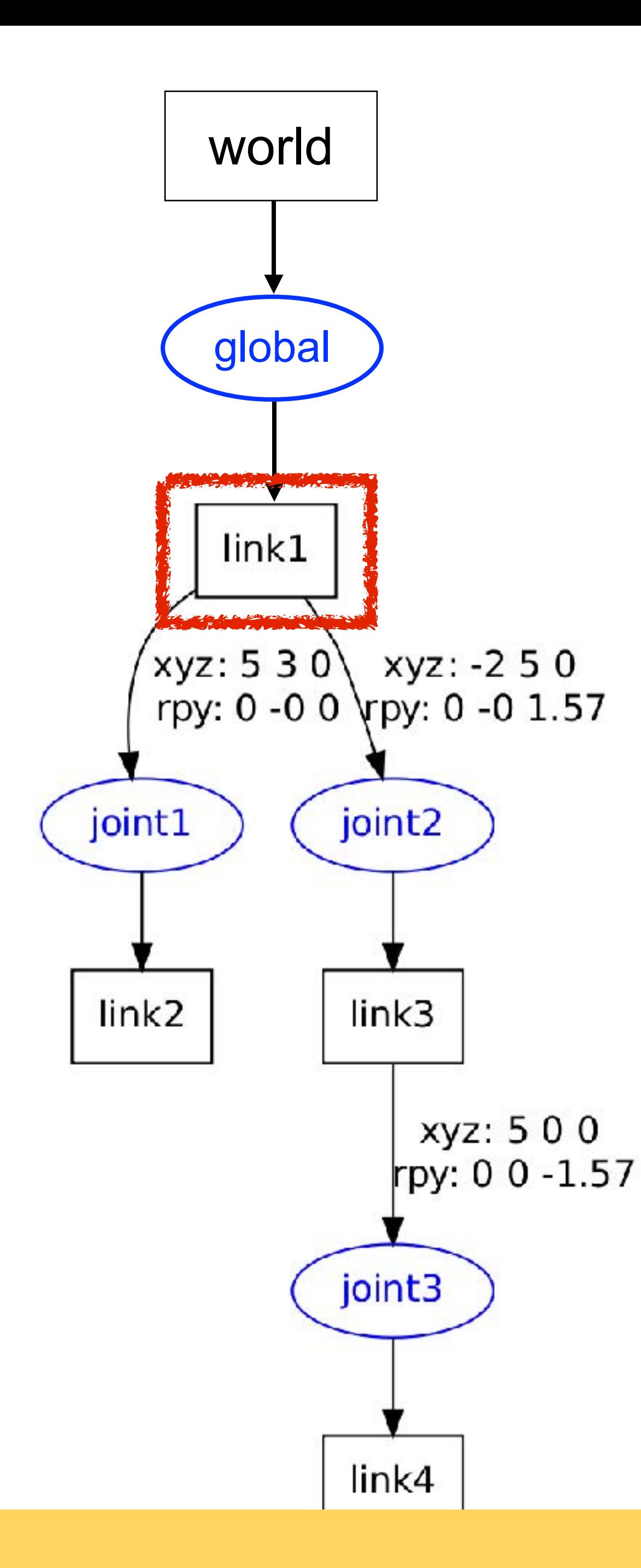

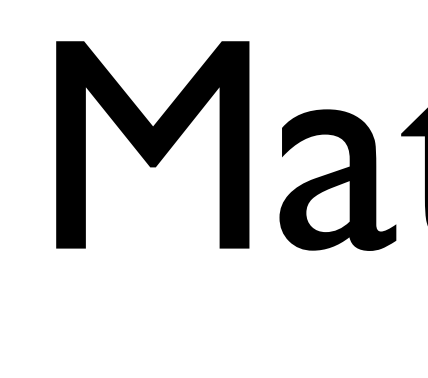

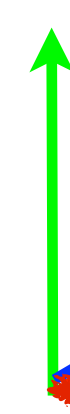

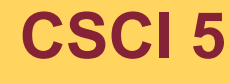

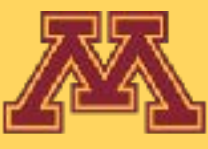

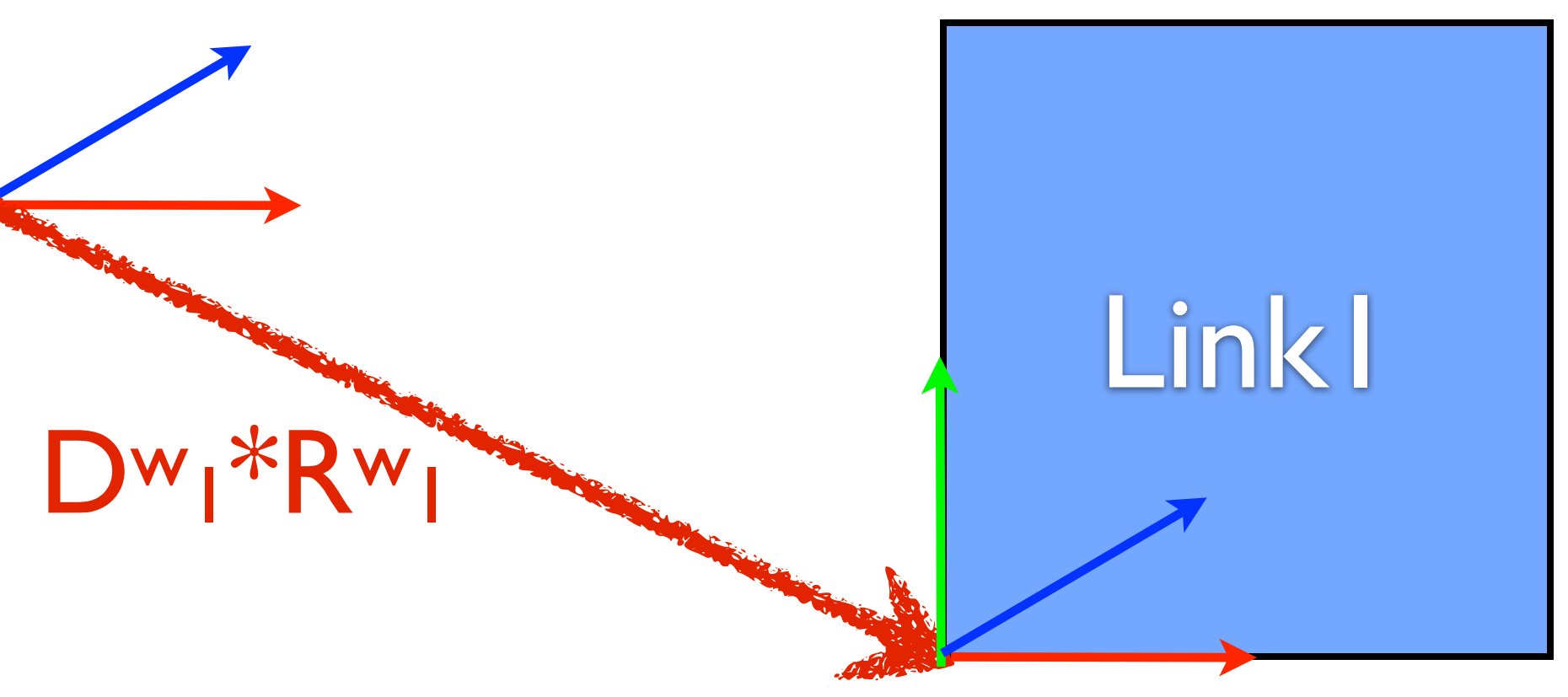

**CSCI 5551 - Spring 2024** *Slide borrowed from Michigan Robotics [autorob.org](http://autorob.org)* 

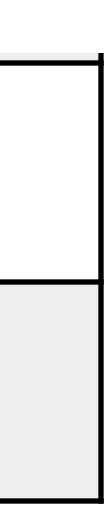

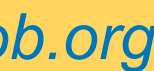

### Geometry vertices of link1 can now be transformed into pose in the world frame

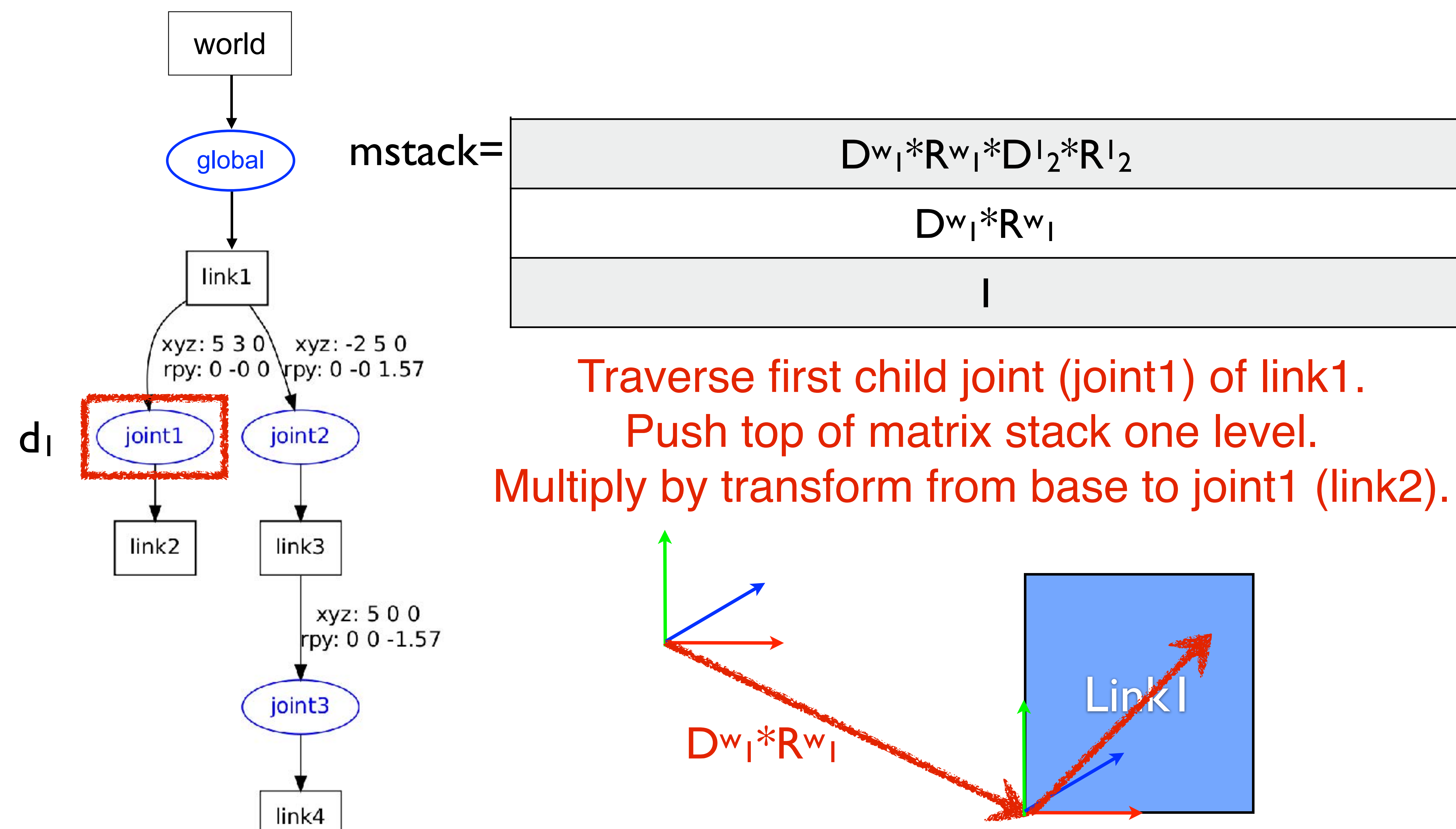

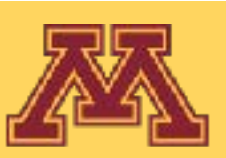

Traverse first child joint (joint1) of link1. Push top of matrix stack one level.

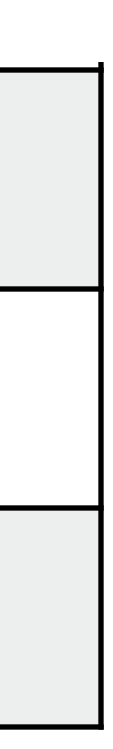

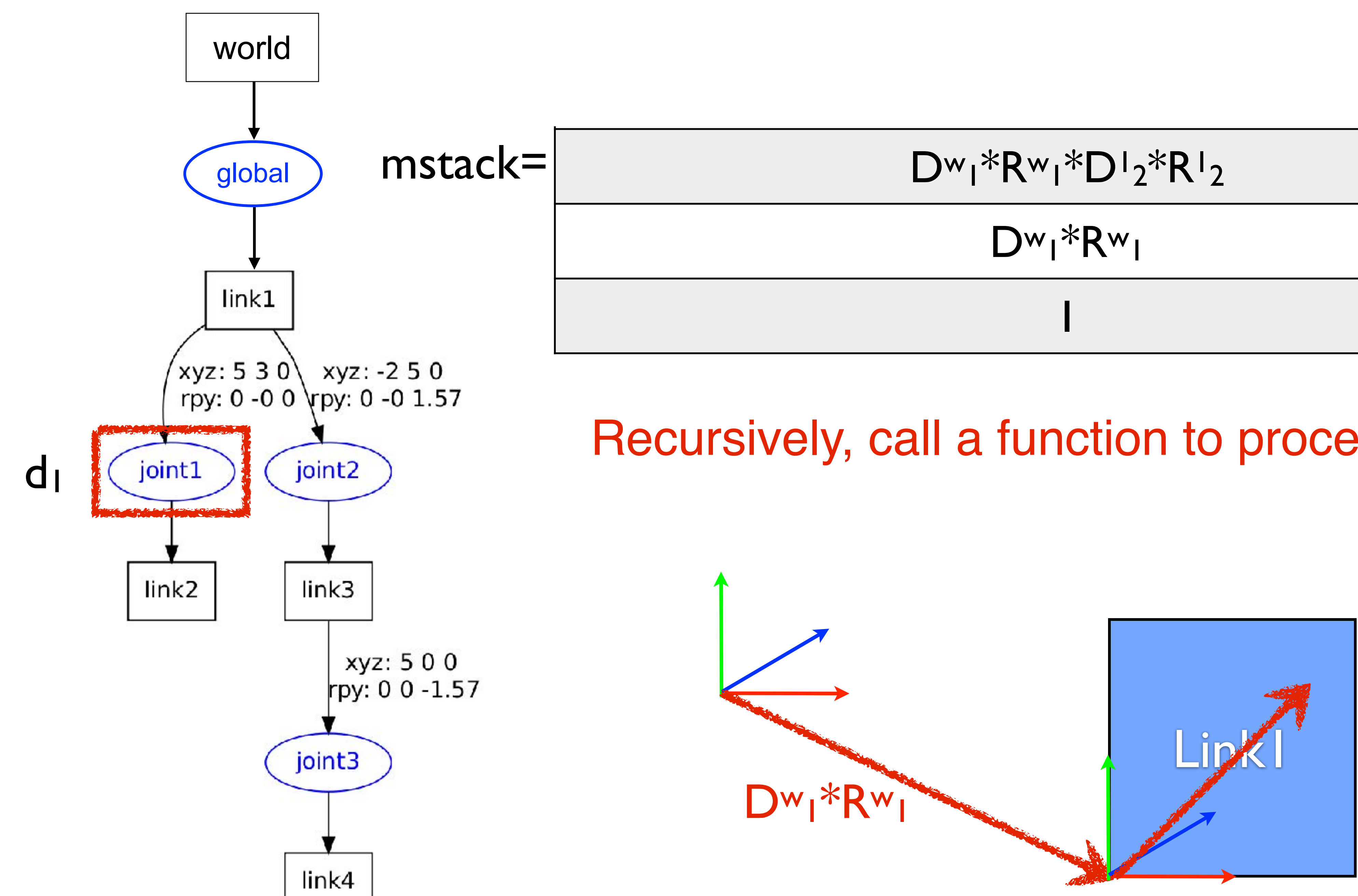

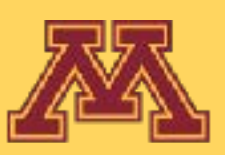

## Recursively, call a function to process joint

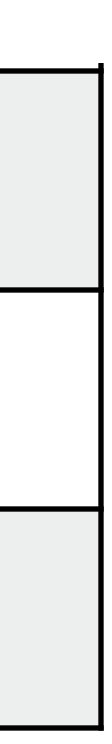

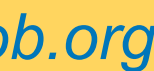
### Taxistic text of the Right of the Right of the Right of the Right of the Right of the Right of the Right of the<br>Tissue of the Right of the Right of the Right of the Right of the Right of the Right of the Right of the Right Assume joint1 is prismatic

### $Dw_1*Rw_1*D1_2*R1_2$

### Dw<sub>1</sub>\*Rw<sub>1</sub>

## Lipk1 Dw<sub>1</sub>\*Rwi **Joint1** How can we account for joint1's motion?

**CSCI 5551 - Spring 2024** *Slide borrowed from Michigan Robotics [autorob.org](http://autorob.org)* 

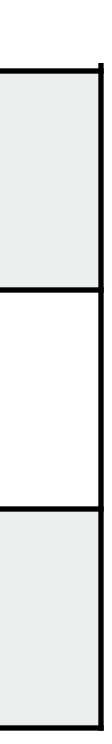

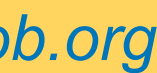

I

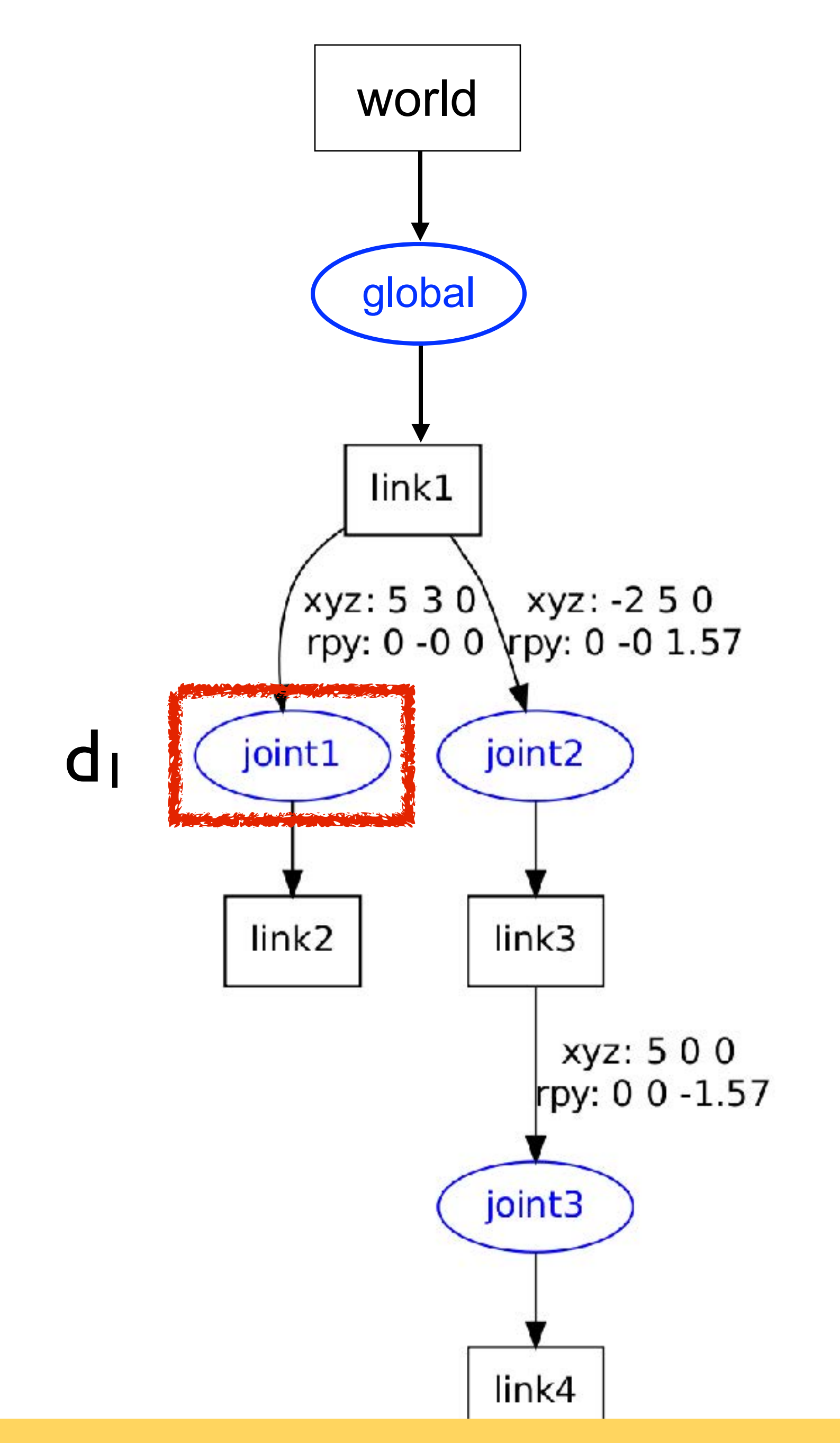

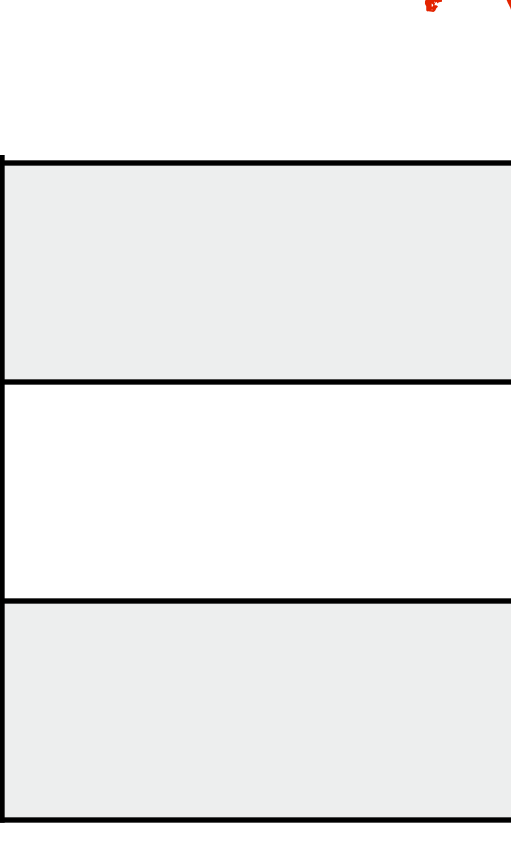

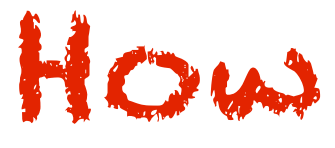

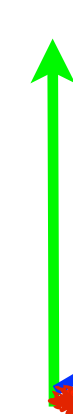

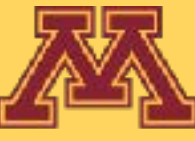

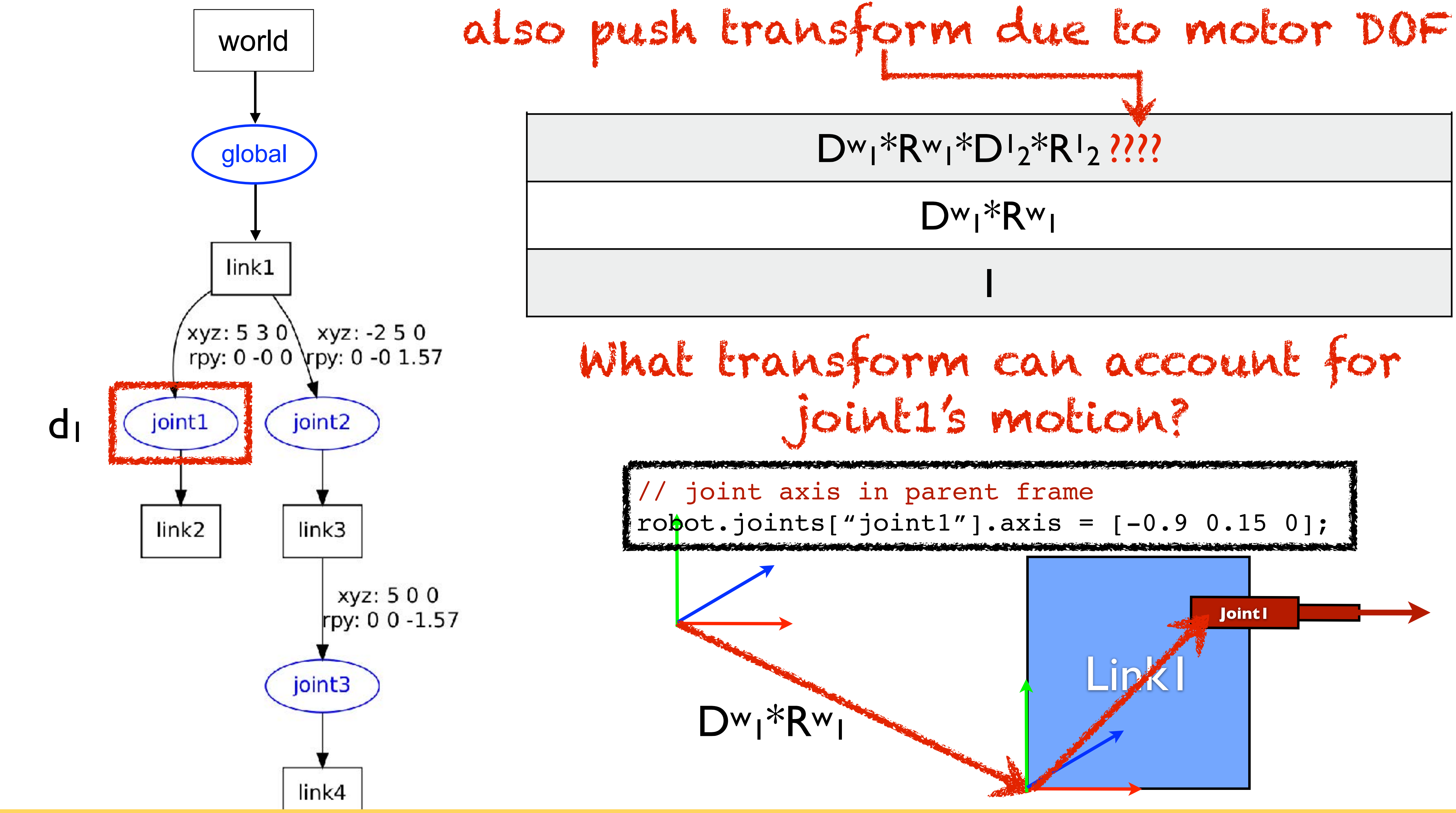

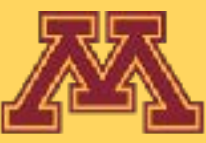

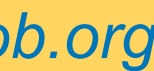

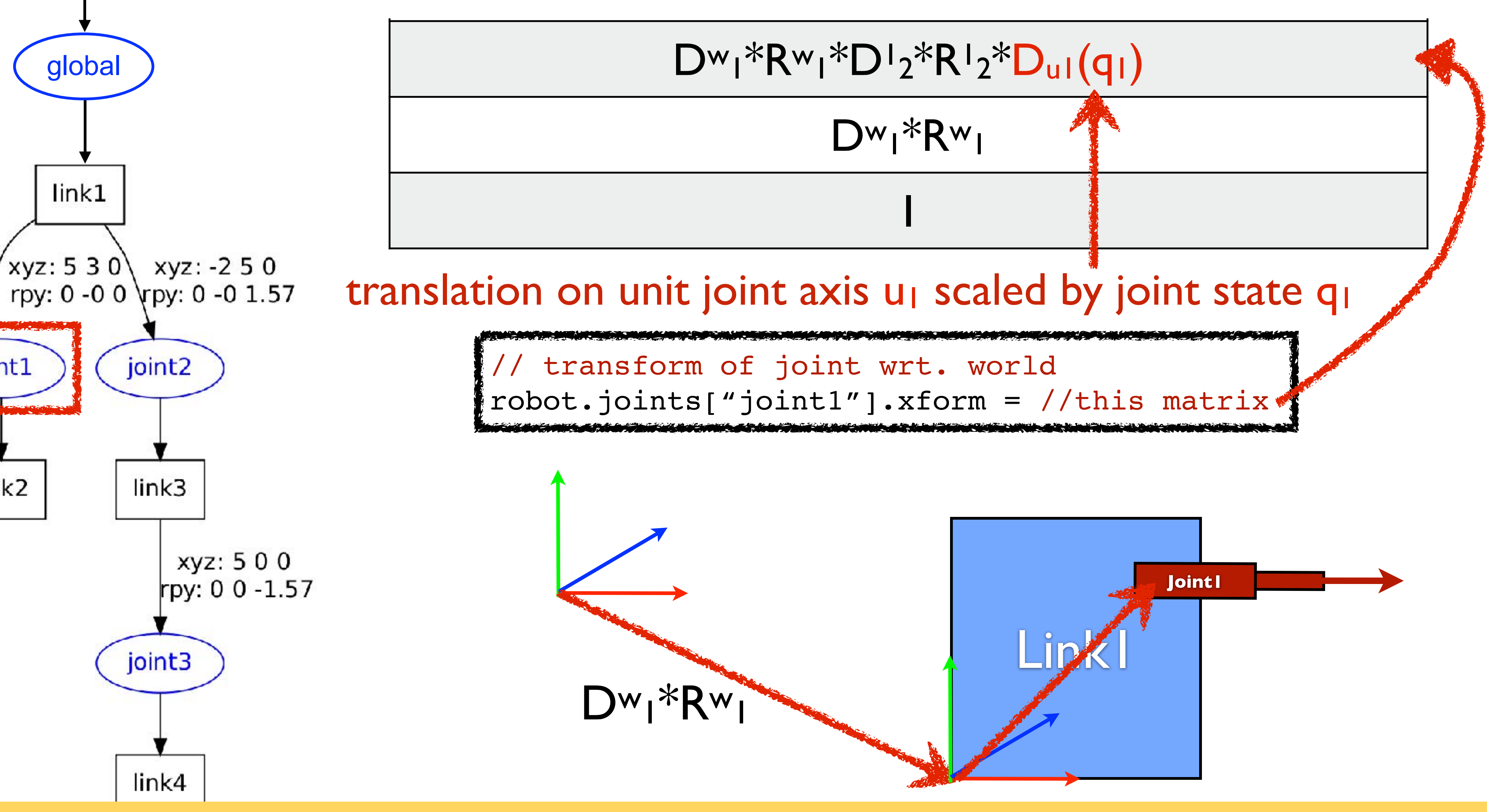

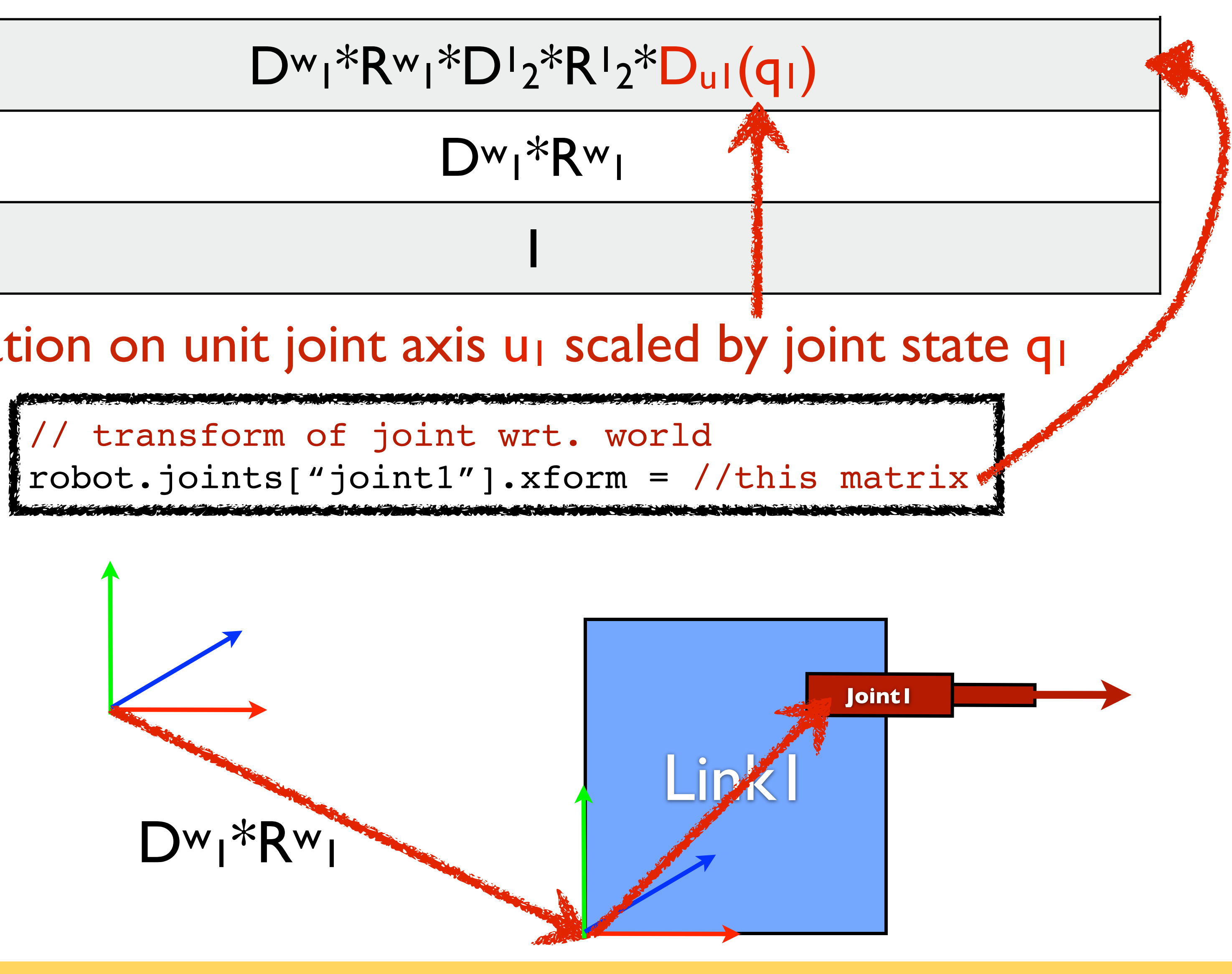

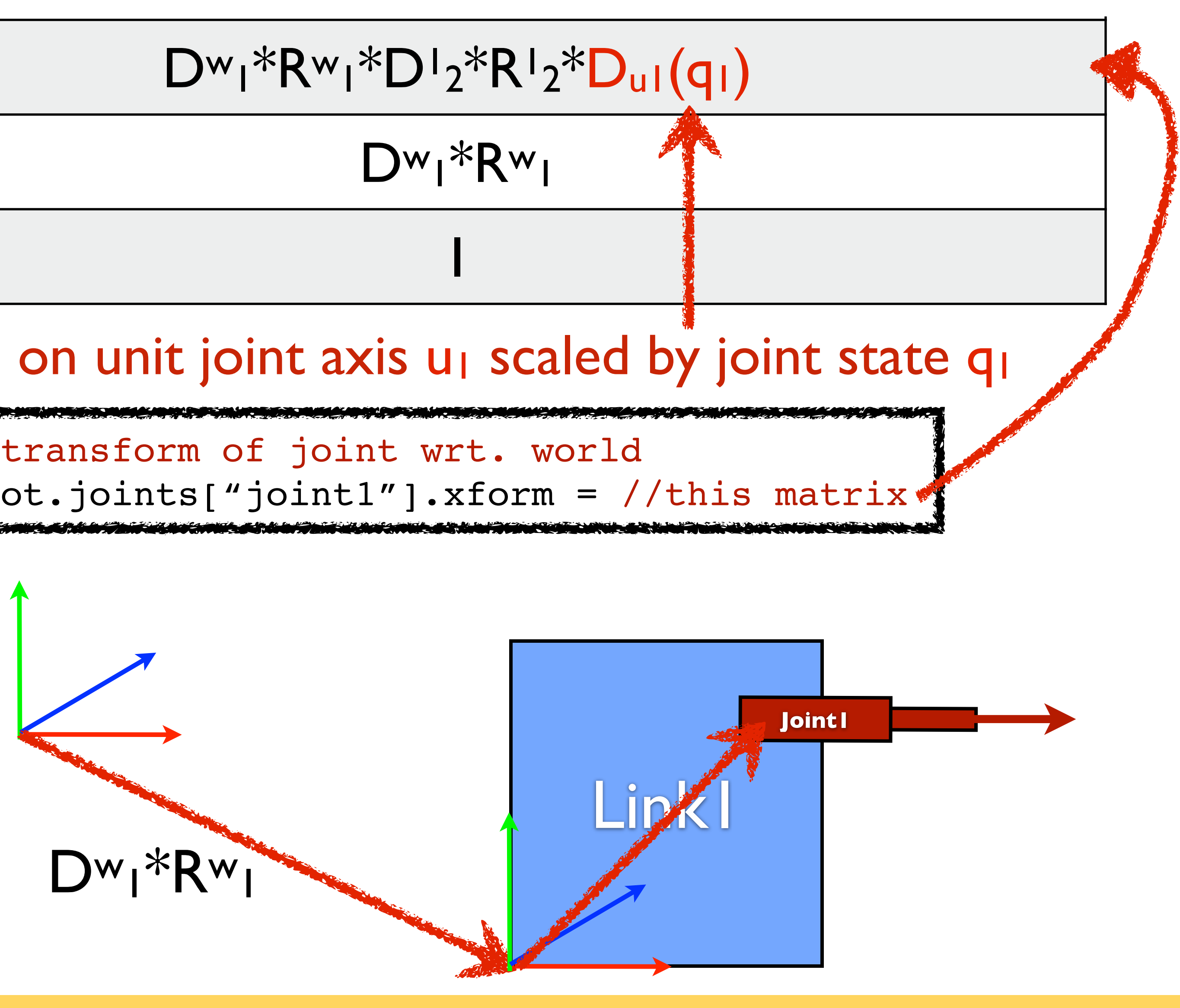

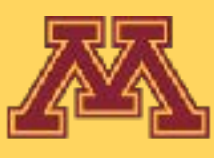

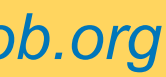

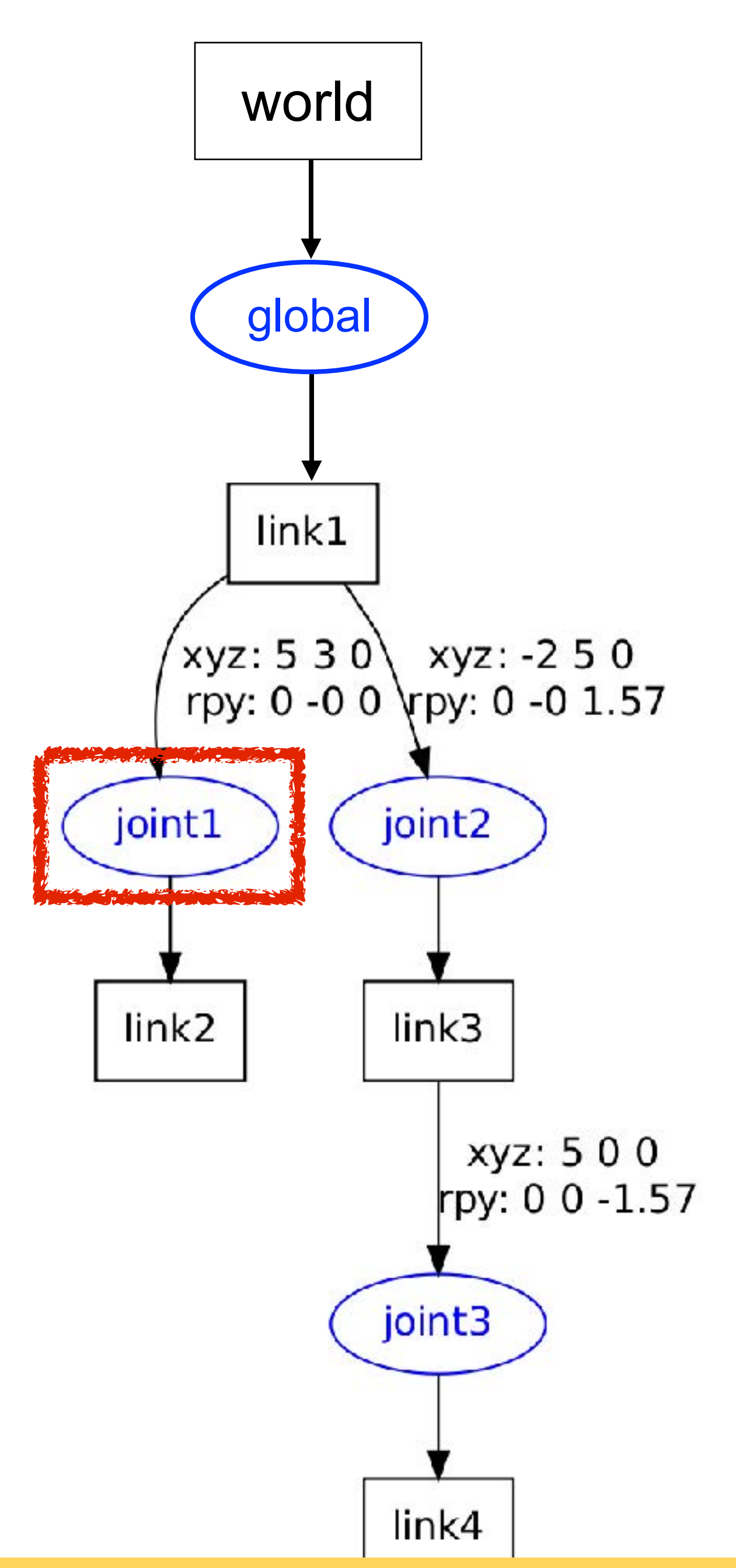

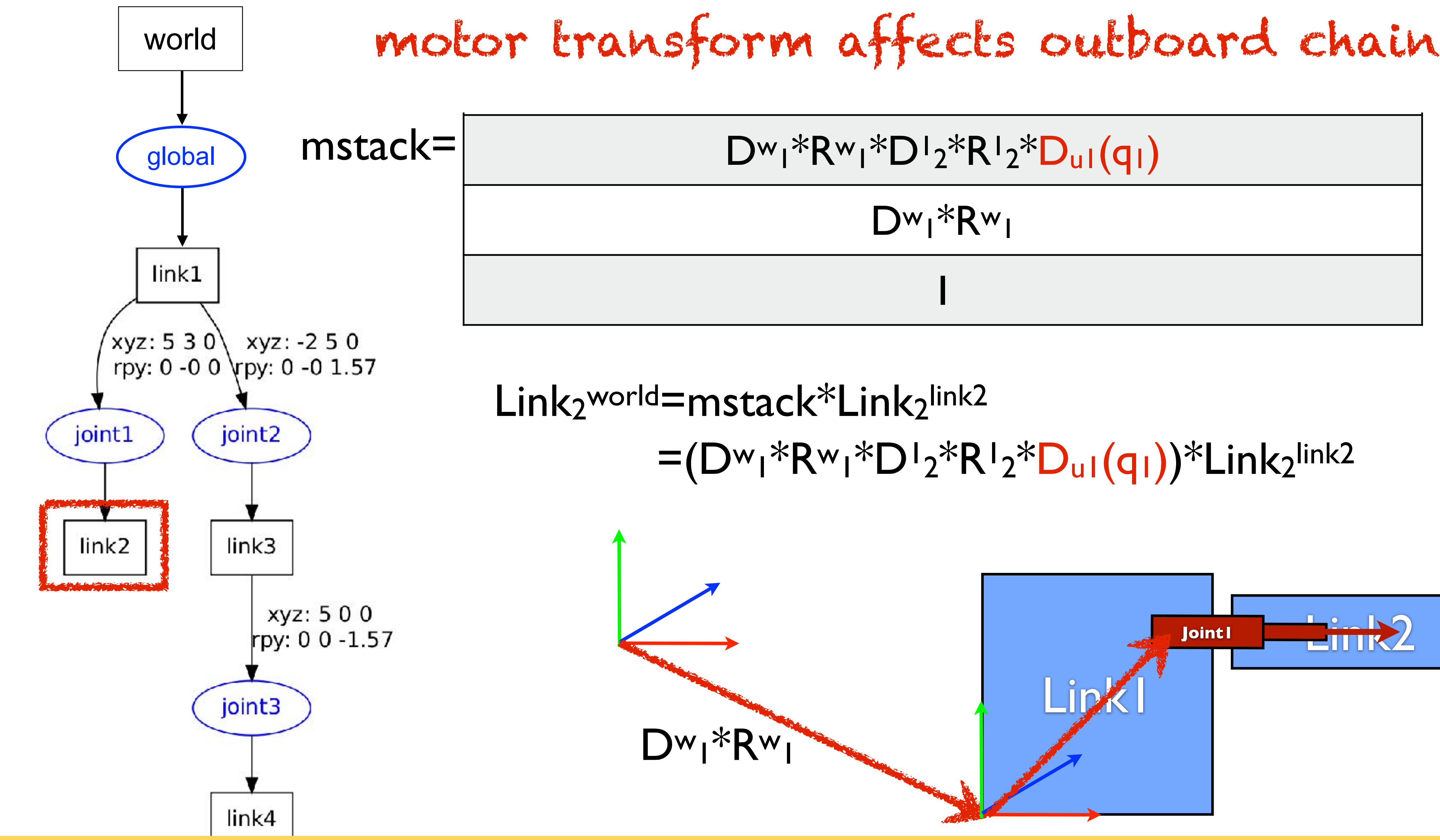

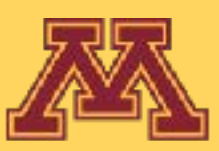

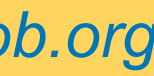

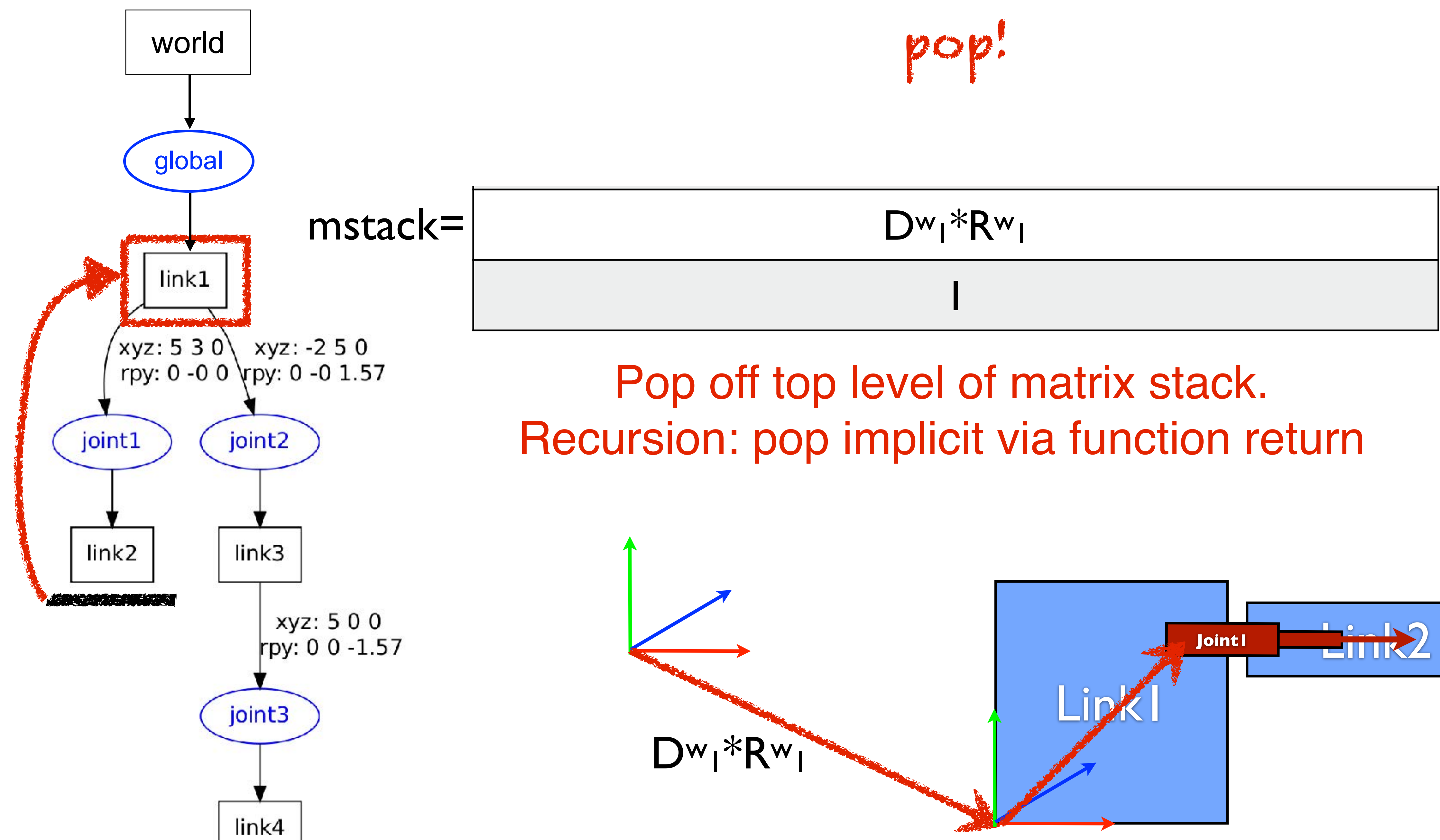

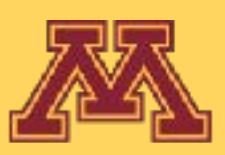

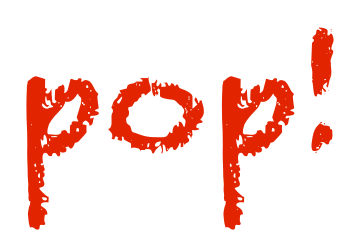

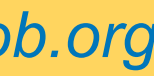

I

 $D^{w_1*}R^{w_1*}D^{1_3*}R^{1_3}$ 

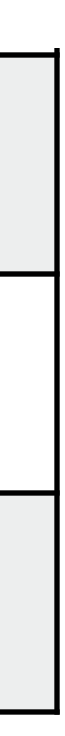

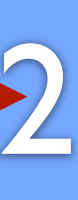

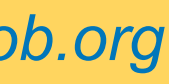

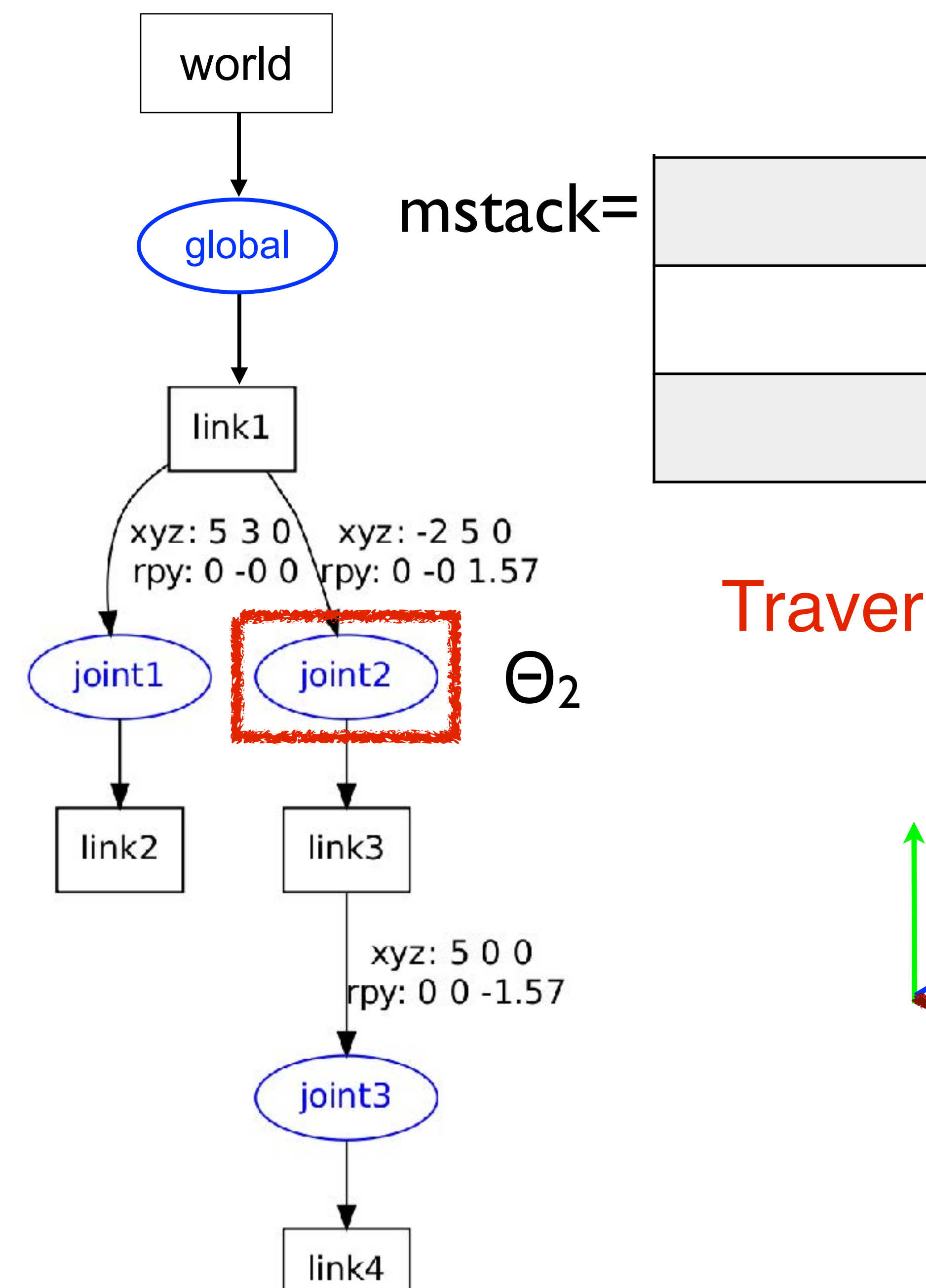

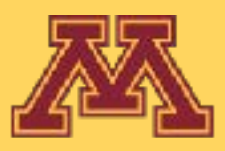

 $L$ in $\bf k$ l Joint1 **Link2** 

### Traverse second child joint (joint2) of link1.

### Dw<sub>1</sub>\*Rw<sub>1</sub>

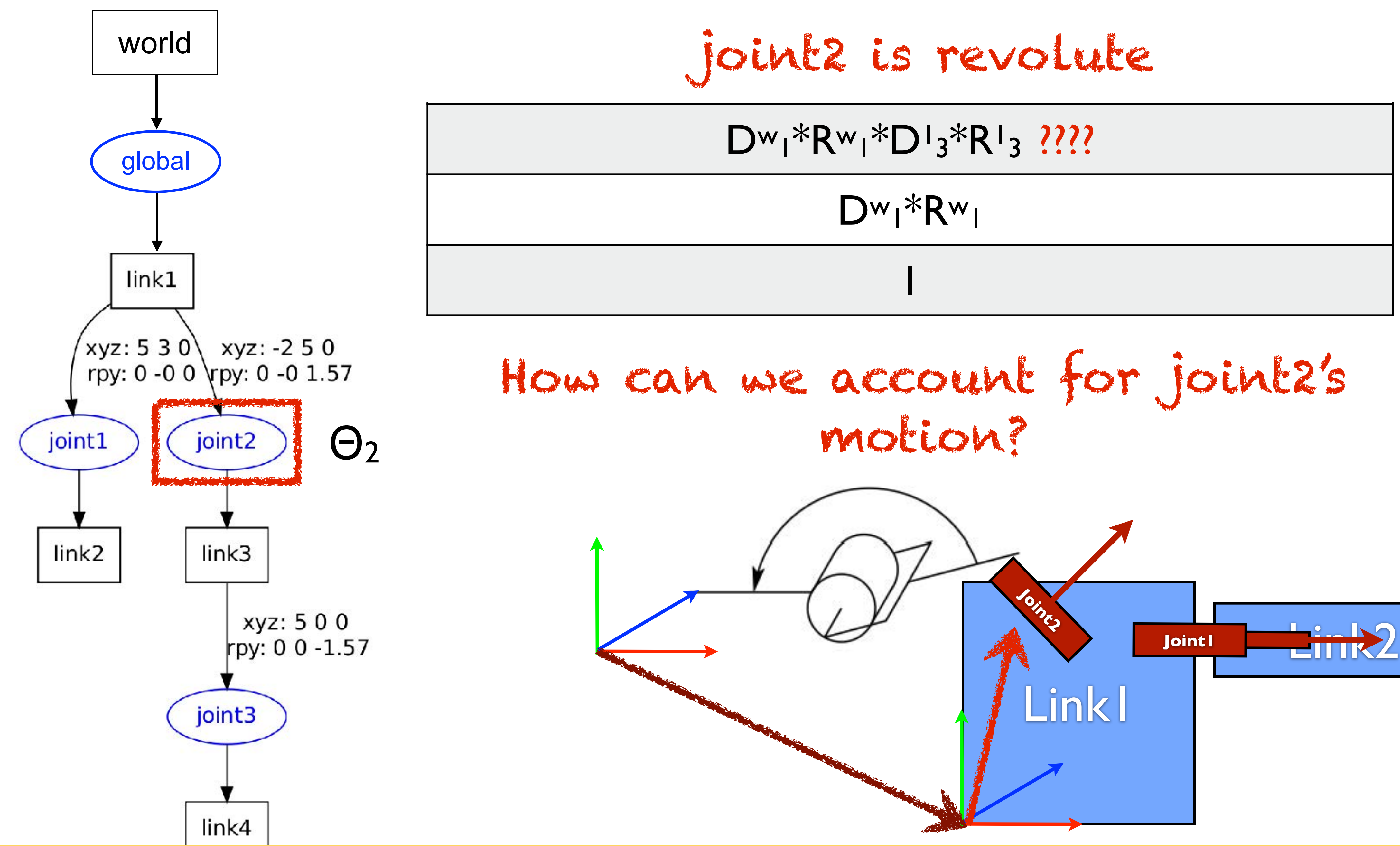

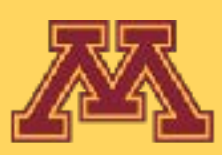

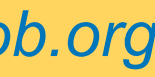

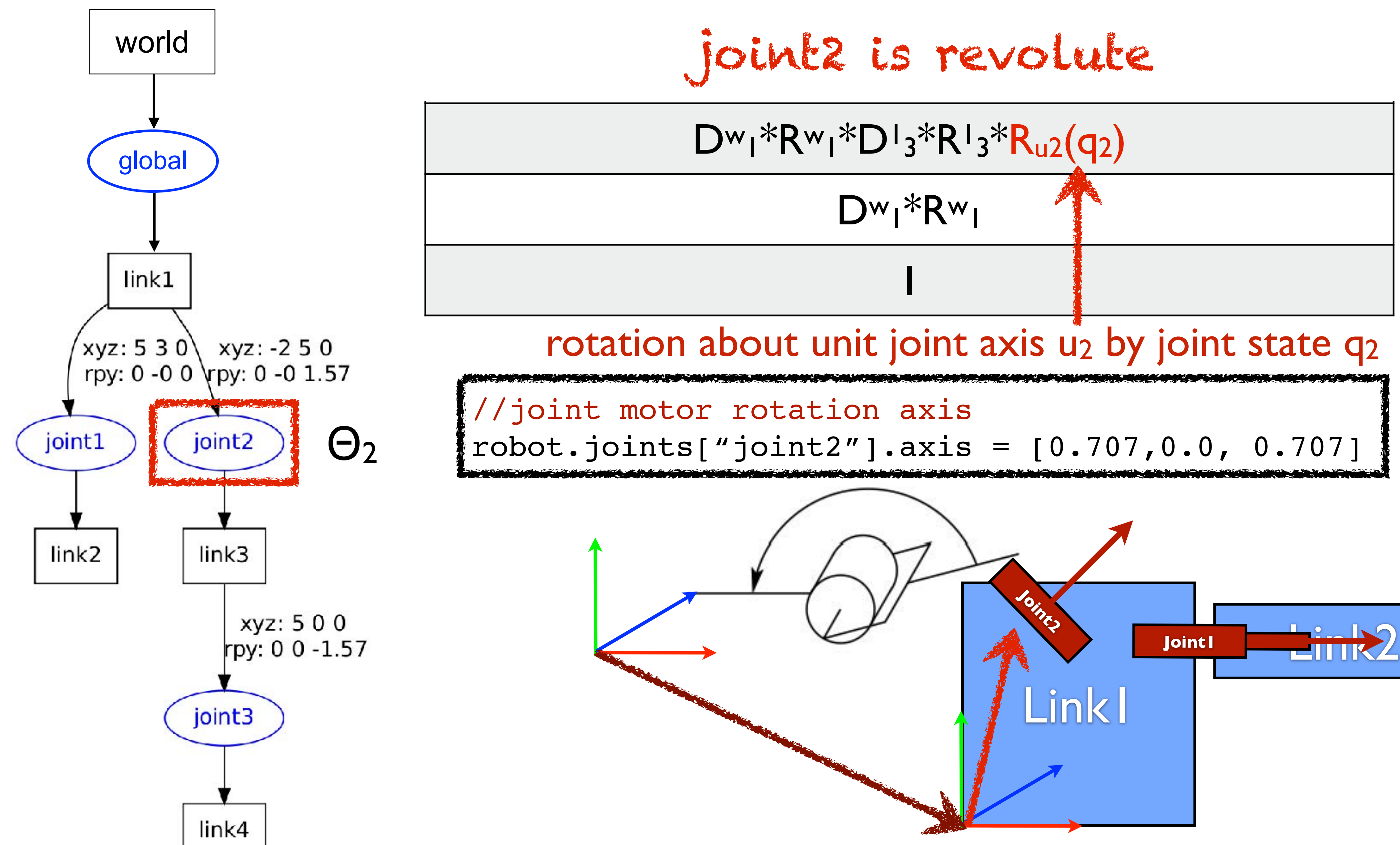

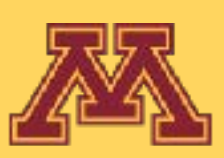

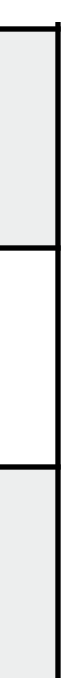

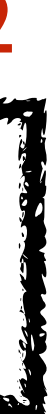

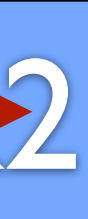

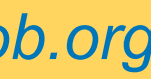

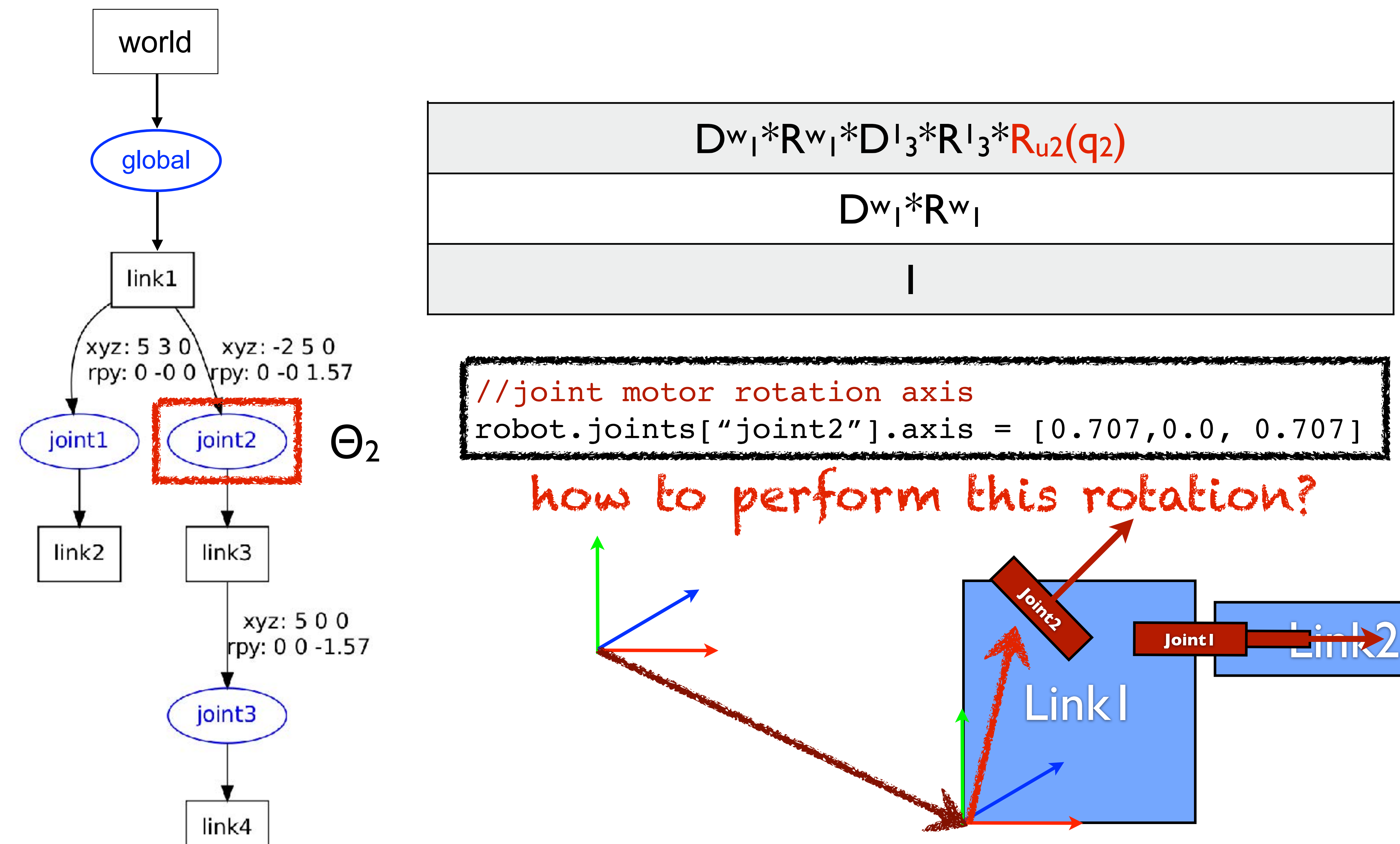

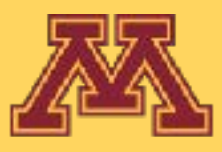

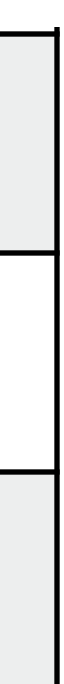

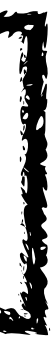

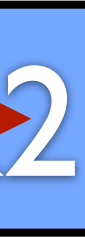

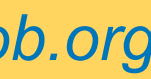

- 24 different choices for rotation ordering
- $R_x(\Theta_x)$ : roll,  $R_y(\Theta_y)$ : pitch,  $R_z(\Theta_z)$ : yaw
- Matrix rotation not commutative across different axes

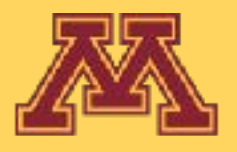

### • Rotate about each axis in chosen order:  $R = R_x(\Theta_x) R_y(\Theta_y) R_z(\Theta_z)$

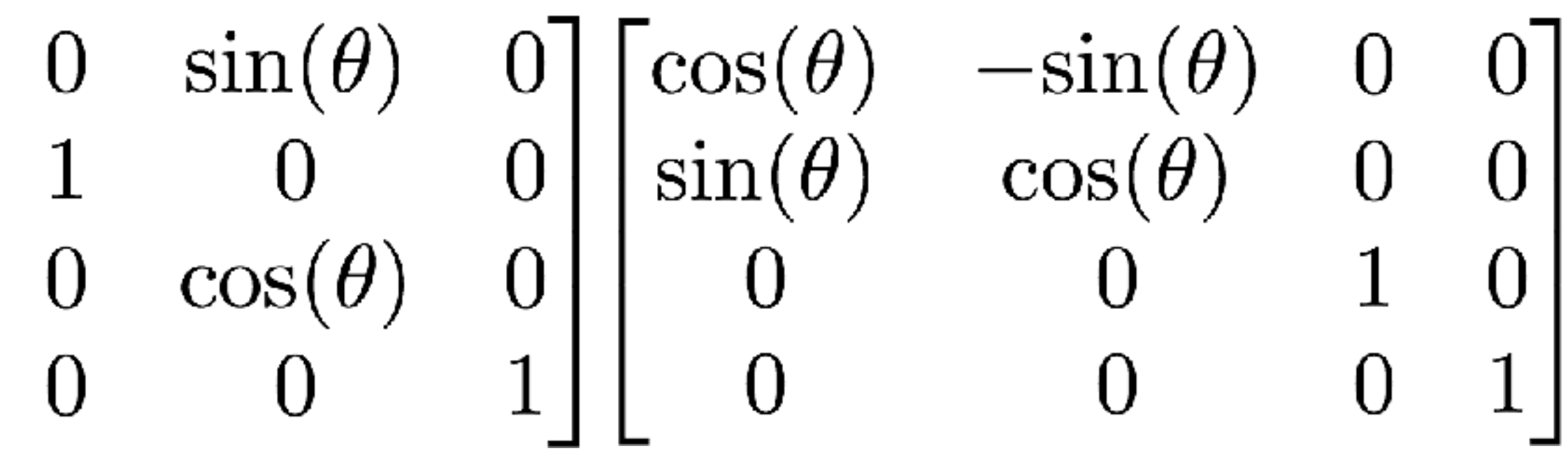

### huler Angles Euler Angles

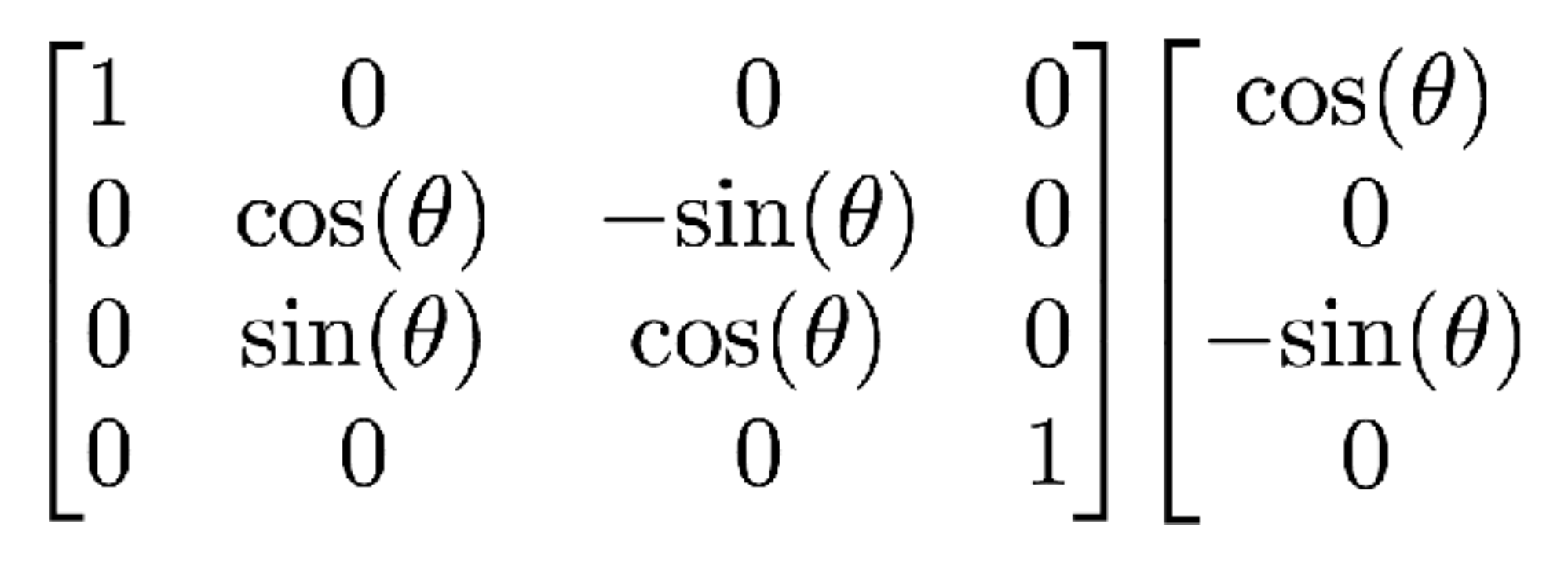

This course uses XYZ order: R<sub>z</sub> R<sub>y</sub> R<sub>x</sub> (right to left)

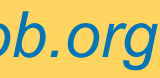

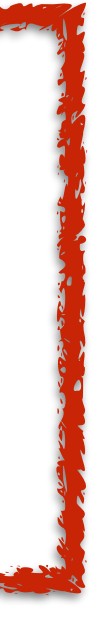

# Example: ZYZ Euler angles  $z^{\prime\prime}$ = C  $\boldsymbol{B}$  $\boldsymbol{\chi}$  $y'=y''$

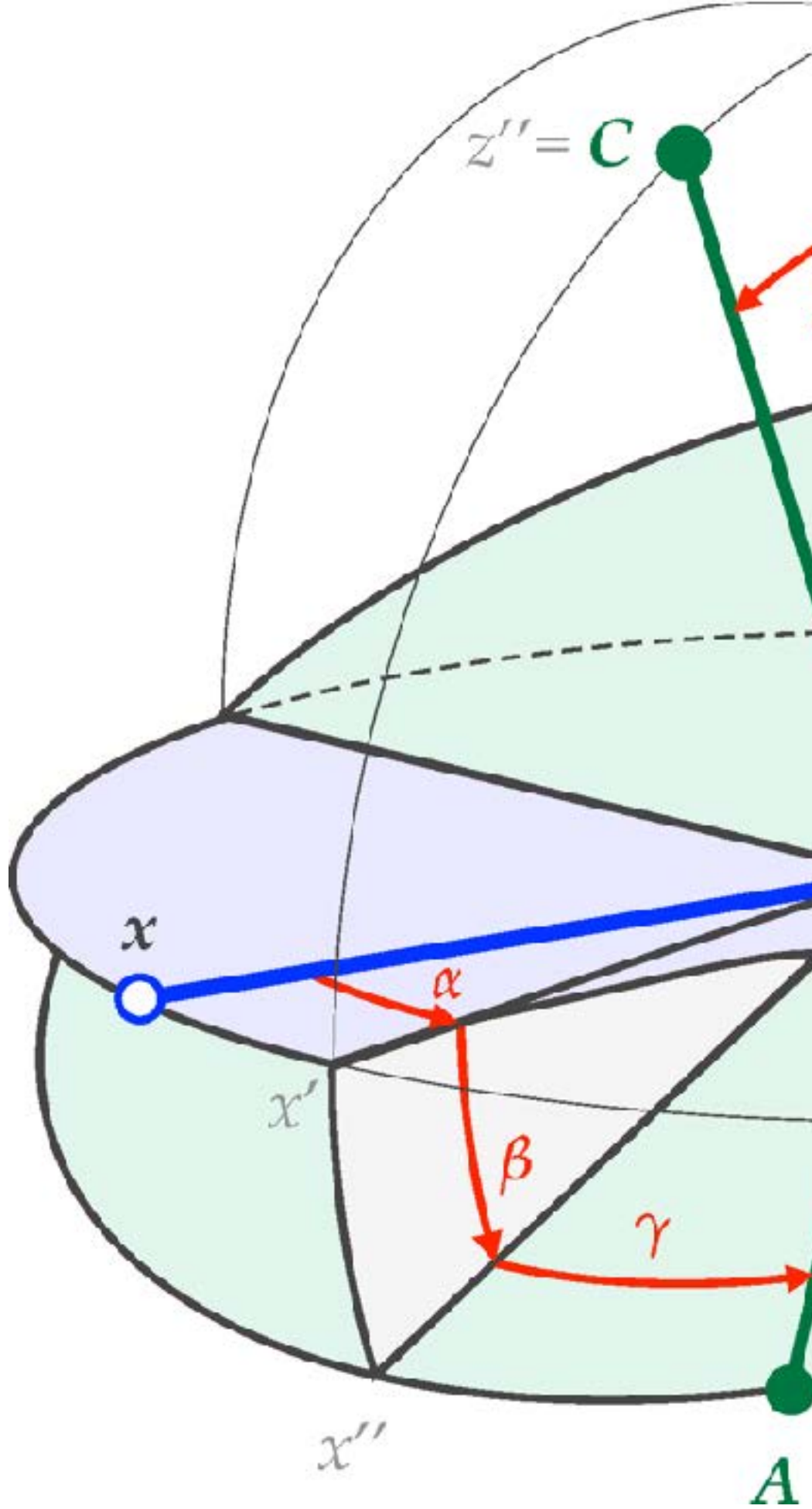

**Michigan Robotics 367/511 - [autorob.org](http://autorob.org)** *Slide borrowed from Michigan Robotics autorob.org*

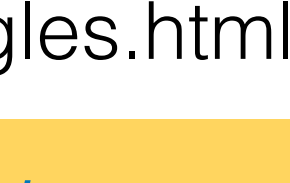

http://easyspin.org/documentation/eulerangles.html

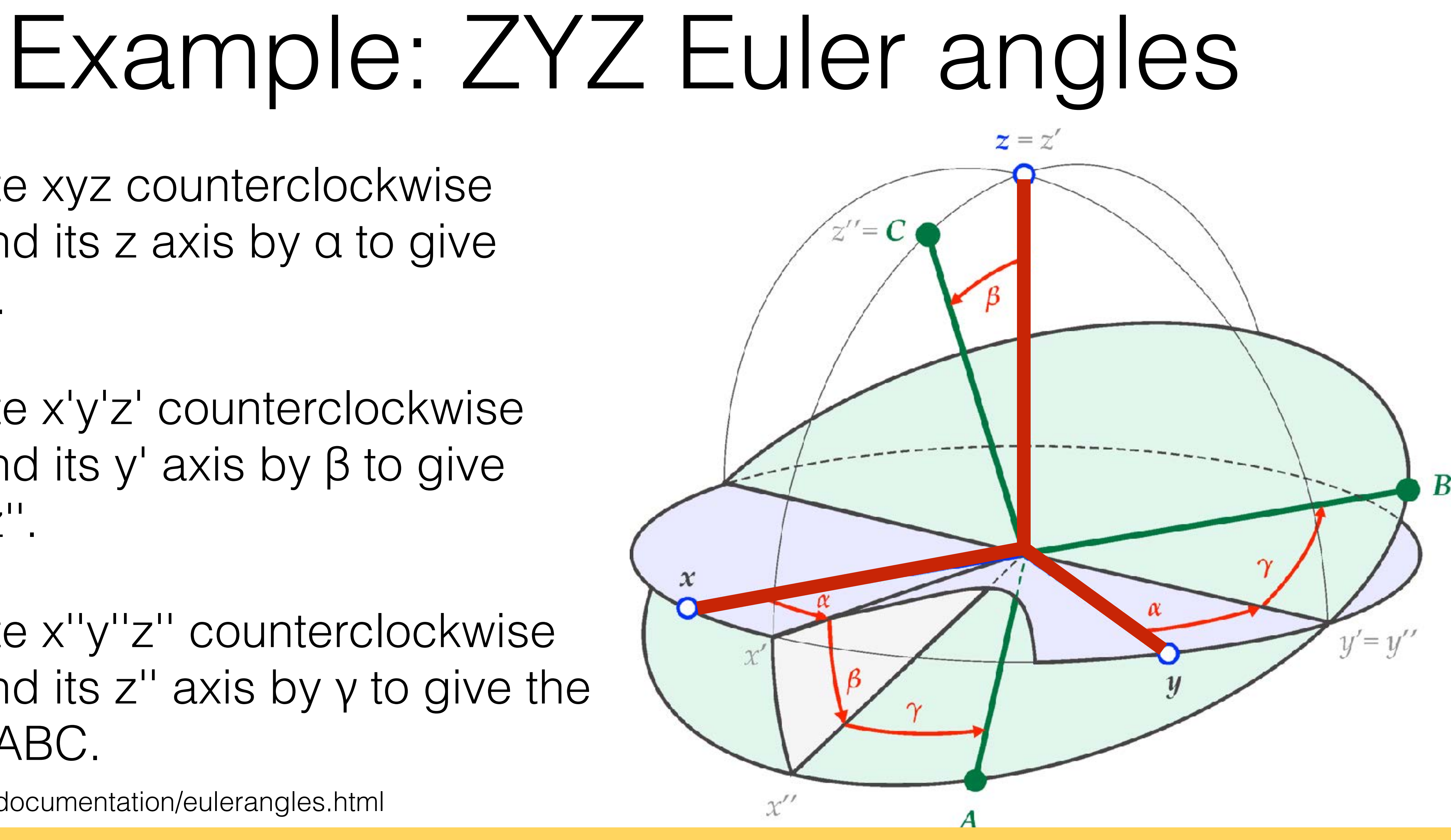

Rotate x'y'z' counterclockwise around its y' axis by β to give  $X''V''Z''$ .

**Michigan Robotics 367/511 - [autorob.org](http://autorob.org)** *Slide borrowed from Michigan Robotics autorob.org*

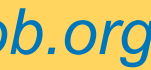

Rotate x''y''z'' counterclockwise around its z'' axis by γ to give the final ABC.

http://easyspin.org/documentation/eulerangles.html

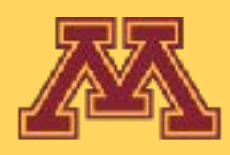

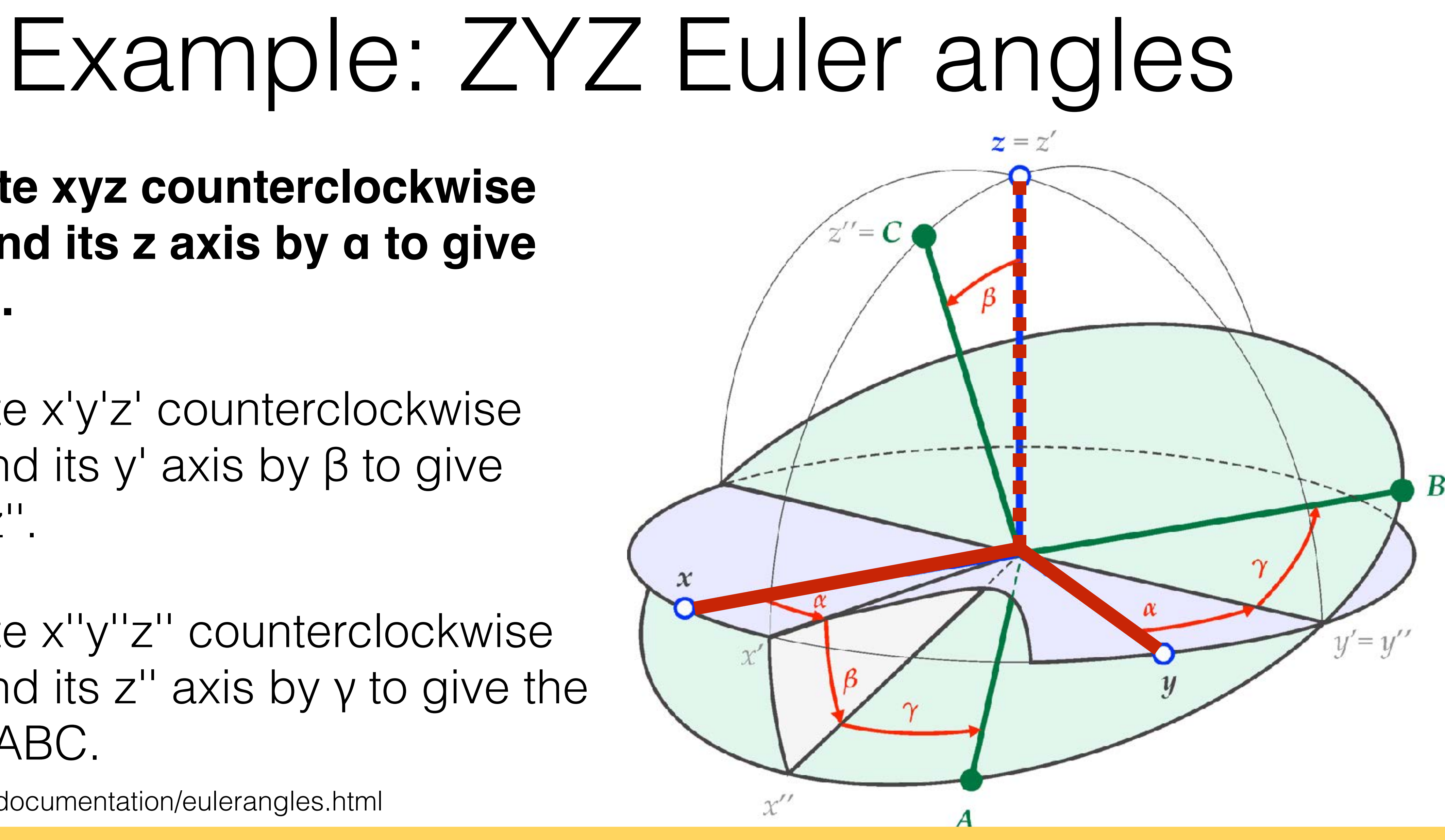

### **Rotate xyz counterclockwise around its z axis by α to give x'y'z'.**

**Michigan Robotics 367/511 - [autorob.org](http://autorob.org)** *Slide borrowed from Michigan Robotics autorob.org*

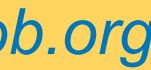

Rotate x''y''z'' counterclockwise around its z'' axis by γ to give the final ABC.

http://easyspin.org/documentation/eulerangles.html

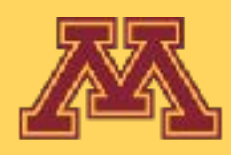

### **Rotate xyz counterclockwise around its z axis by α to give x'y'z'.**

**Michigan Robotics 367/511 - [autorob.org](http://autorob.org)** *Slide borrowed from Michigan Robotics autorob.org*

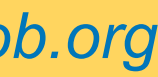

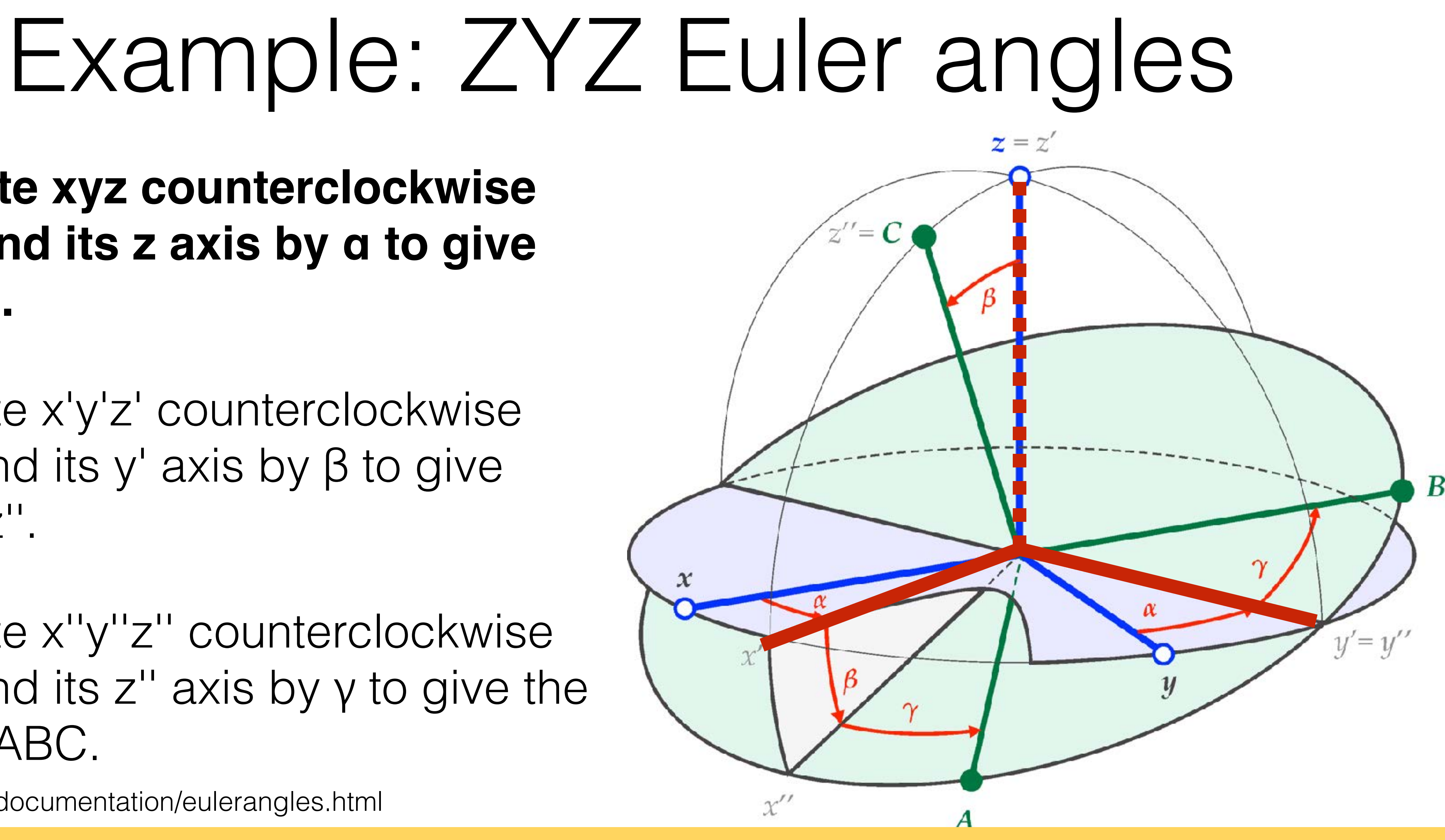

**CSCI 5551 - Spring 2024**

Rotate x''y''z'' counterclockwise around its z'' axis by γ to give the final ABC.

http://easyspin.org/documentation/eulerangles.html

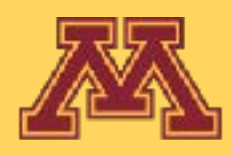

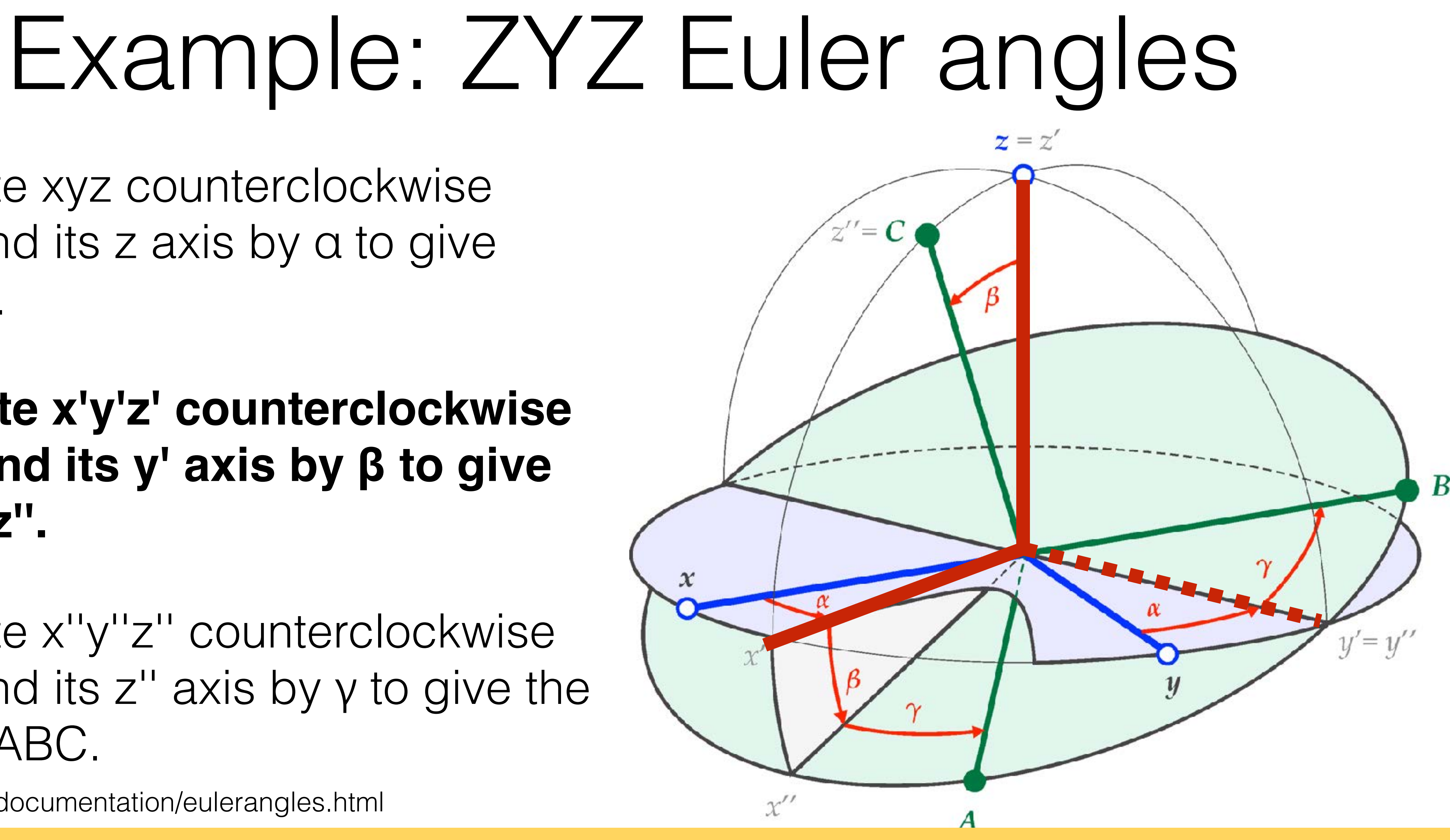

**Michigan Robotics 367/511 - [autorob.org](http://autorob.org)** *Slide borrowed from Michigan Robotics autorob.org*

### **Rotate x'y'z' counterclockwise around its y' axis by β to give x''y''z''.**

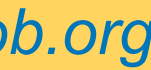

Rotate x''y''z'' counterclockwise around its z'' axis by γ to give the final ABC.

http://easyspin.org/documentation/eulerangles.html

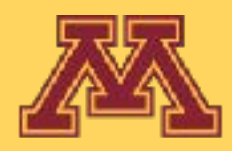

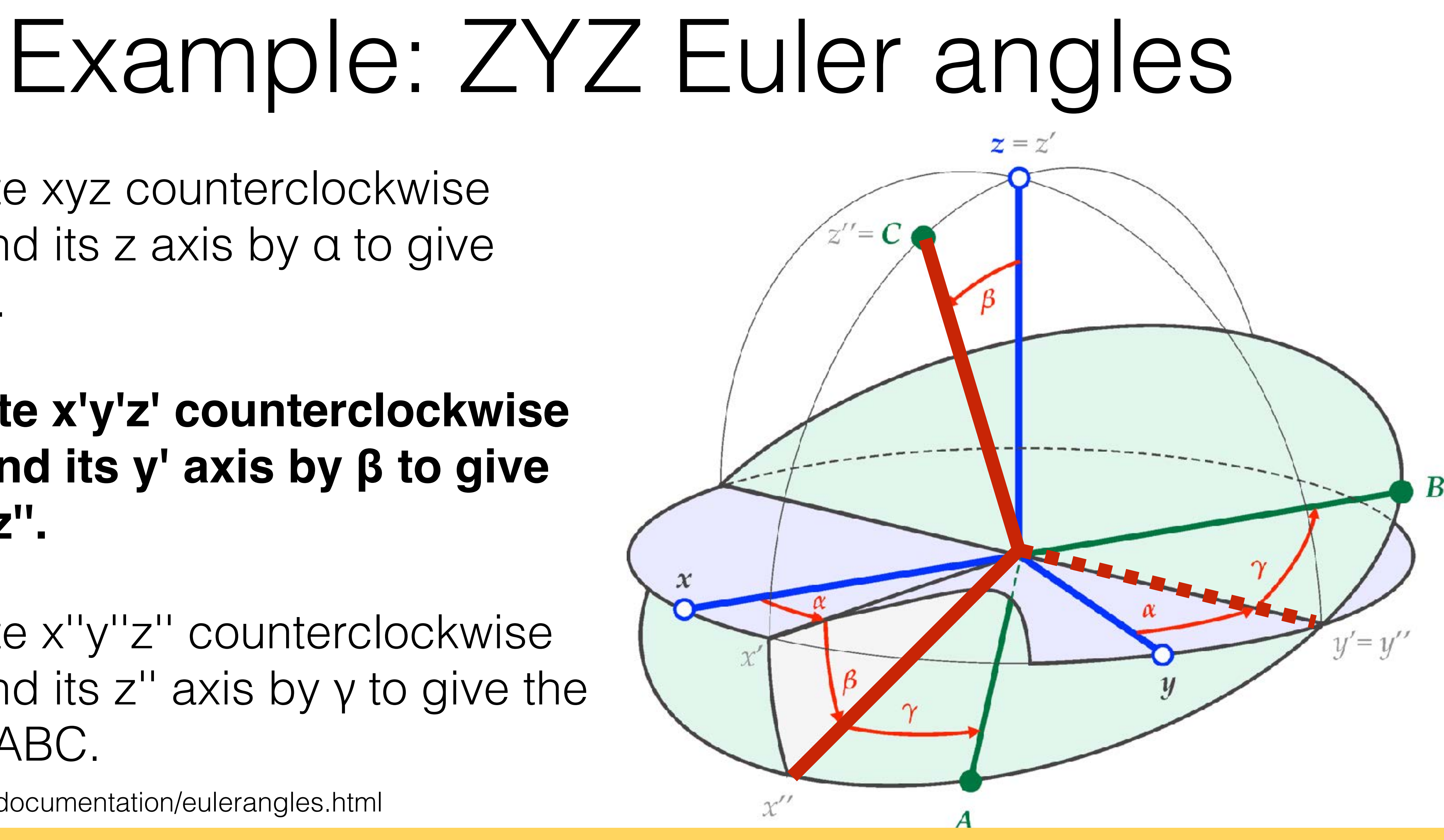

**Michigan Robotics 367/511 - [autorob.org](http://autorob.org)** *Slide borrowed from Michigan Robotics autorob.org*

### **Rotate x'y'z' counterclockwise around its y' axis by β to give x''y''z''.**

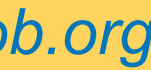

Rotate x''y''z'' counterclockwise around its z'' axis by γ to give the final ABC.

http://easyspin.org/documentation/eulerangles.html

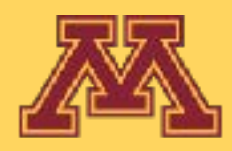

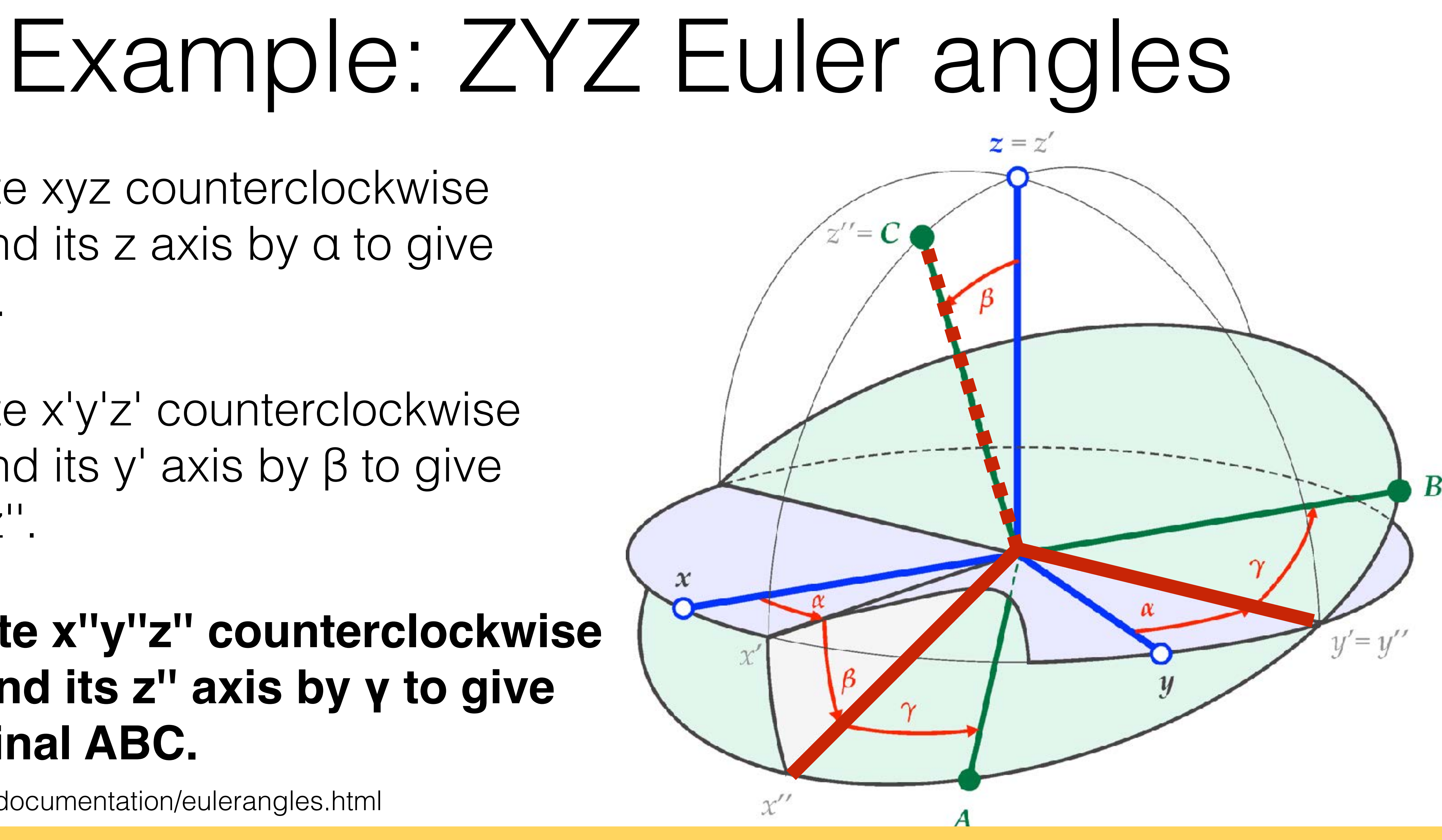

Rotate x'y'z' counterclockwise around its y' axis by β to give  $X''V''Z''$ .

**Michigan Robotics 367/511 - [autorob.org](http://autorob.org)** *Slide borrowed from Michigan Robotics autorob.org*

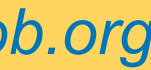

### **Rotate x''y''z'' counterclockwise around its z'' axis by γ to give the final ABC.**

http://easyspin.org/documentation/eulerangles.html

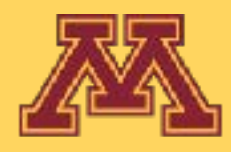

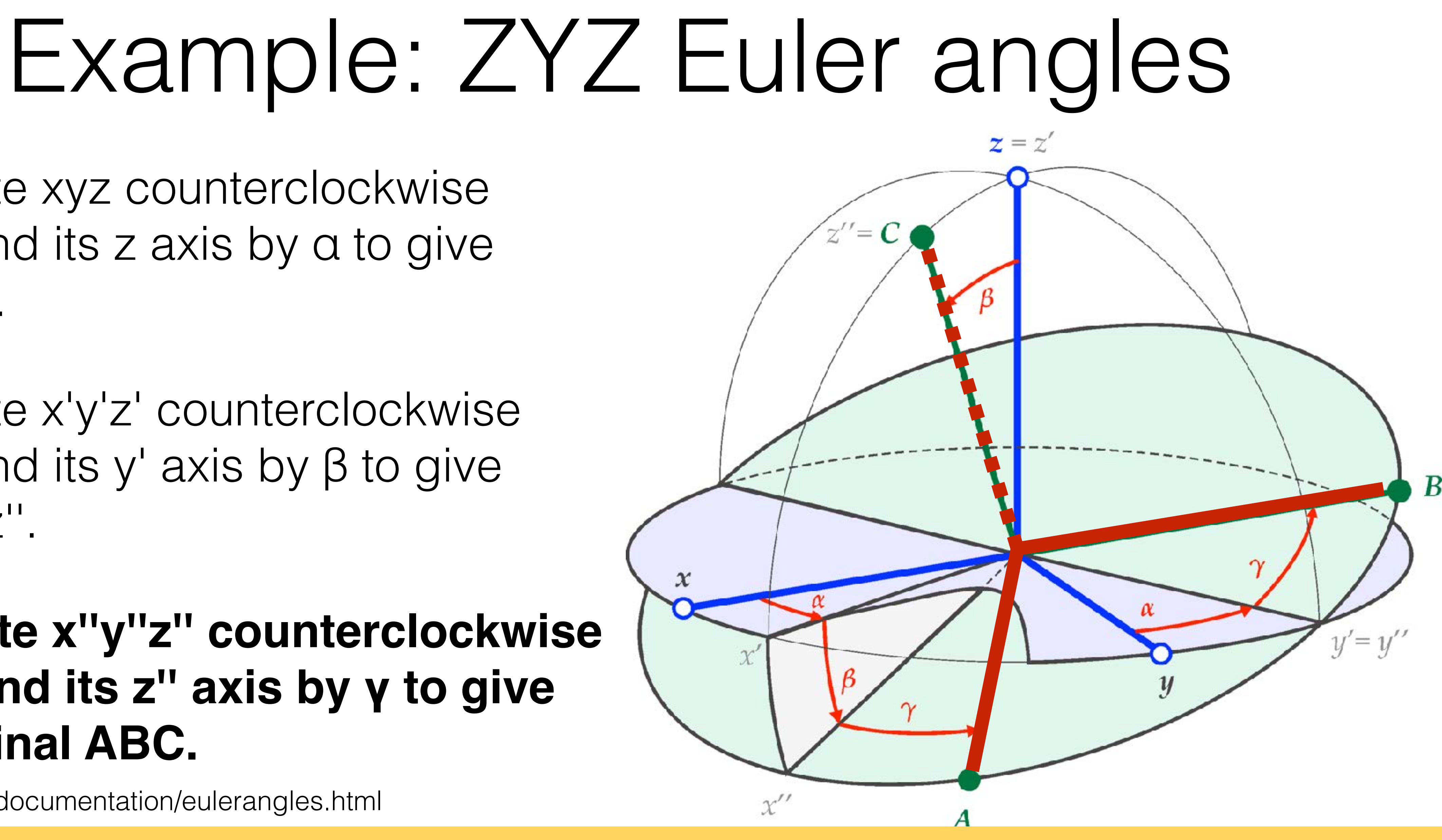

Rotate x'y'z' counterclockwise around its y' axis by β to give  $X''V''Z''$ .

**Michigan Robotics 367/511 - [autorob.org](http://autorob.org)** *Slide borrowed from Michigan Robotics autorob.org*

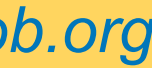

### **Rotate x''y''z'' counterclockwise around its z'' axis by γ to give the final ABC.**

http://easyspin.org/documentation/eulerangles.html

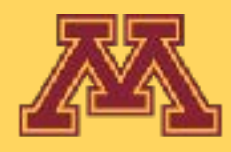

## Example: ZYZ Euler angles

$$
R = R_{z''}(\gamma) \cdot R_{y'}(\beta) \cdot R_z(\alpha)
$$
  
=  $\begin{pmatrix} c\gamma & s\gamma & 0 \\ -s\gamma & c\gamma & 0 \\ 0 & 0 & 1 \end{pmatrix} \cdot \begin{pmatrix} c\beta & 0 & -s\beta \\ 0 & 1 & 0 \\ s\beta & 0 & c\beta \end{pmatrix}$   
=  $\begin{pmatrix} c\gamma c\beta c\alpha - s\gamma s\alpha & c\gamma c\beta s\alpha + s\gamma c\alpha \\ -s\gamma c\beta c\alpha - c\gamma s\alpha & -s\gamma c\beta s\alpha + c\gamma c\alpha \\ s\beta c\alpha & s\beta c\alpha & s\beta s\alpha \end{pmatrix}$ 

Each rotation changes the non-rotated axes

**Michigan Robotics 367/511 - [autorob.org](http://autorob.org)** *Slide borrowed from Michigan Robotics autorob.org*

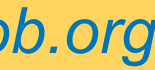

### results in a new frame for the next rotation

http://easyspin.org/documentation/eulerangles.html

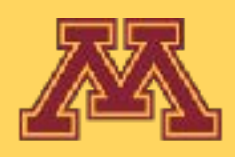

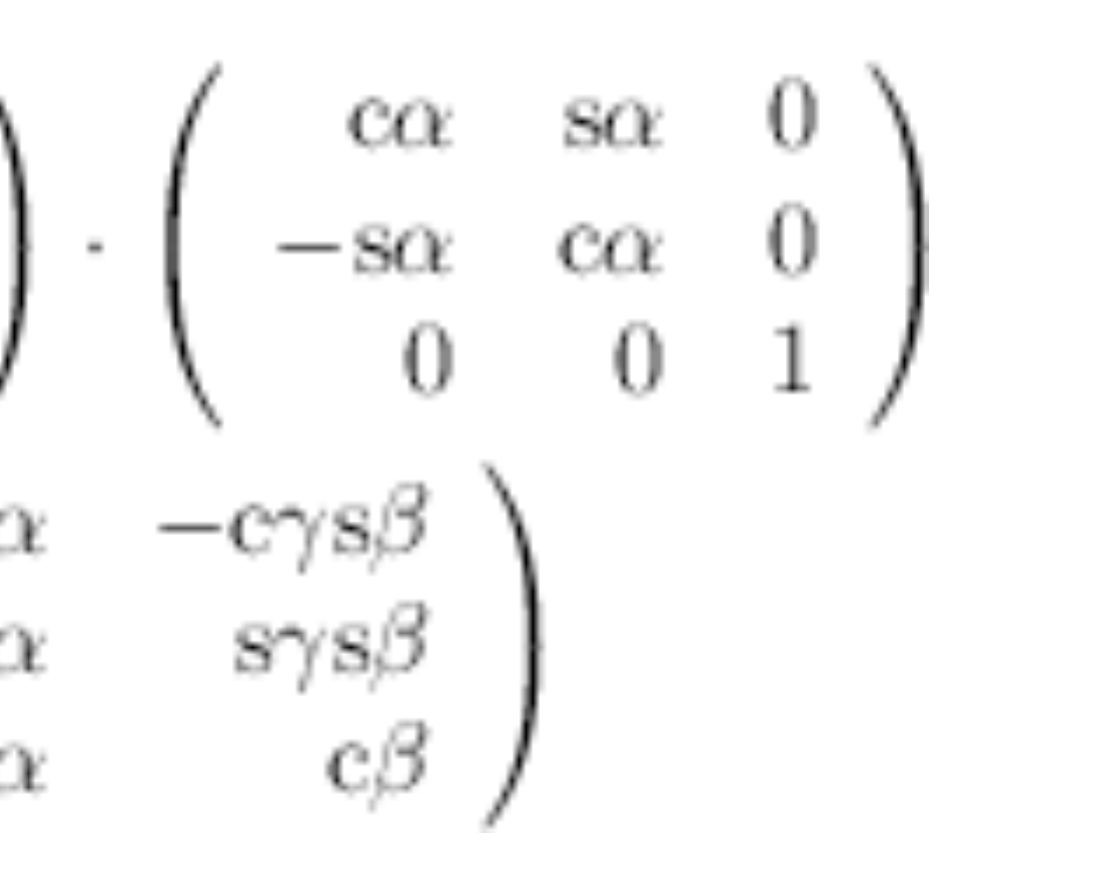

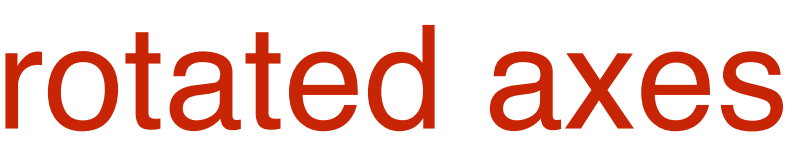

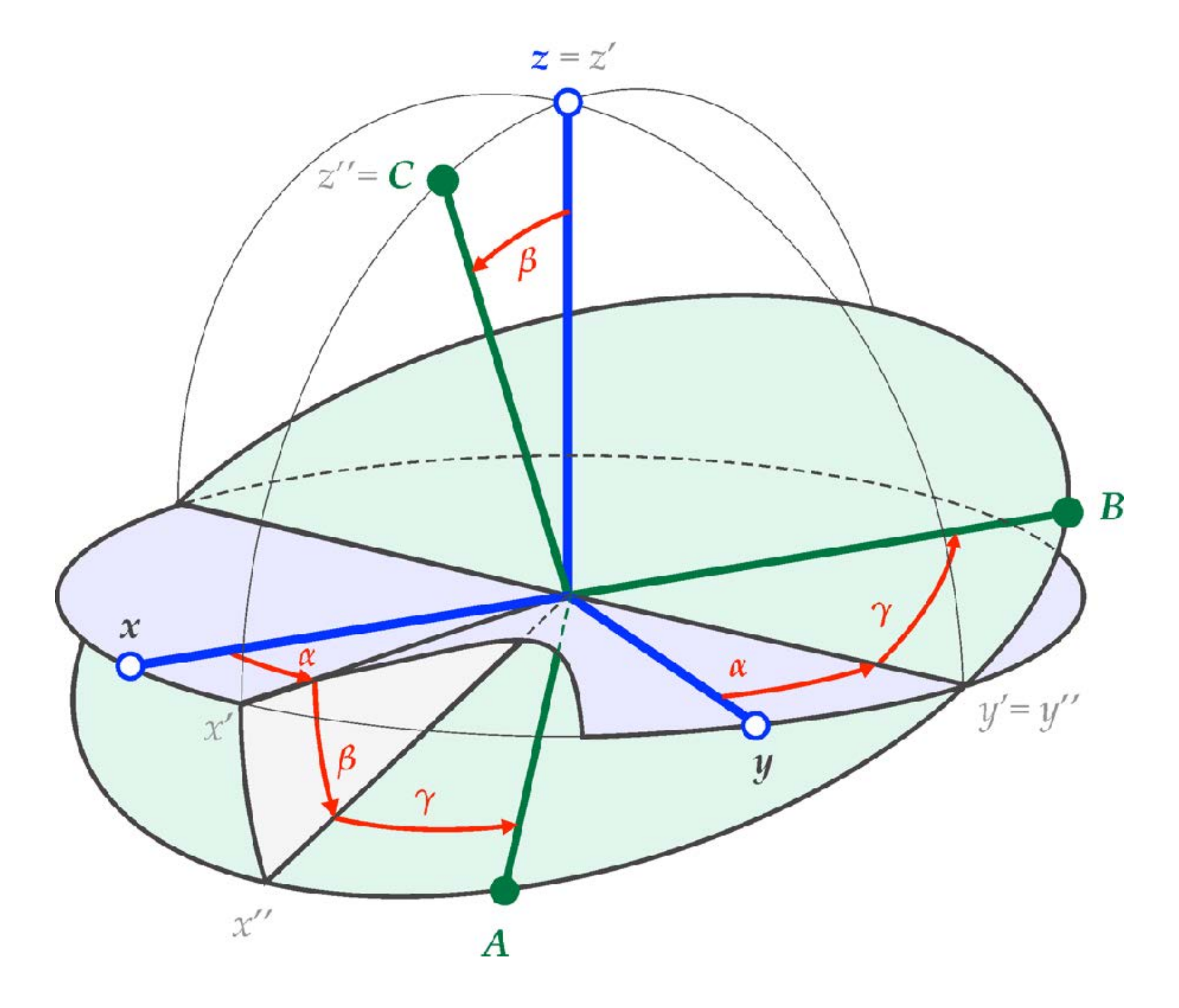

## Let's try rotating about an axis

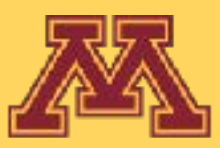

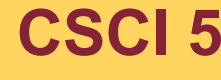

**CSCI 5551 - Spring 2024** *Slide borrowed from Michigan Robotics autorob.org*

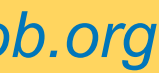

## Rodrigues Axis-Angle Rotation

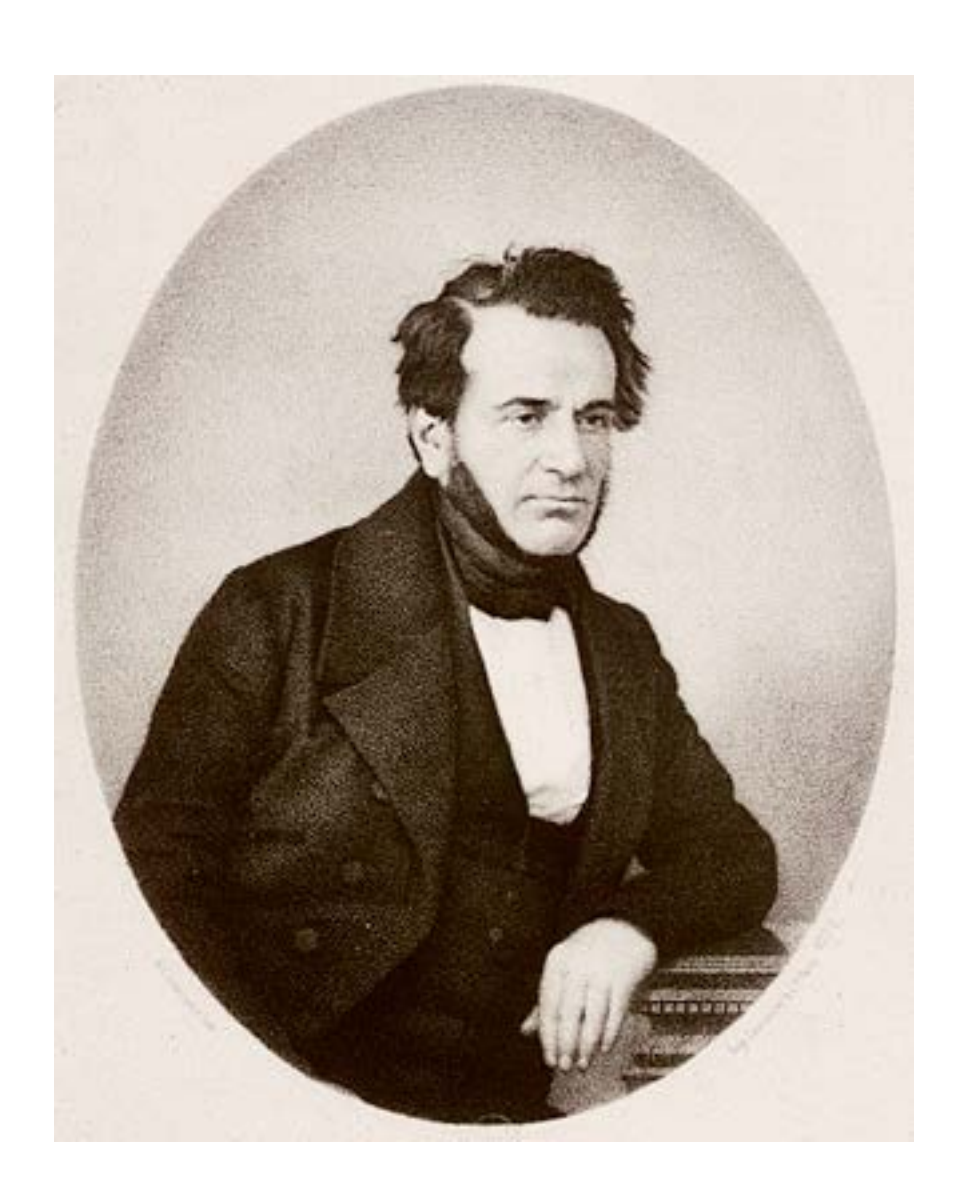

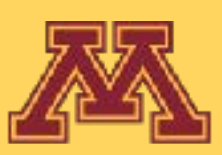

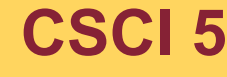

### Benjamin Olinde Rodrigues 1795-1851

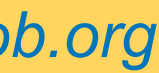

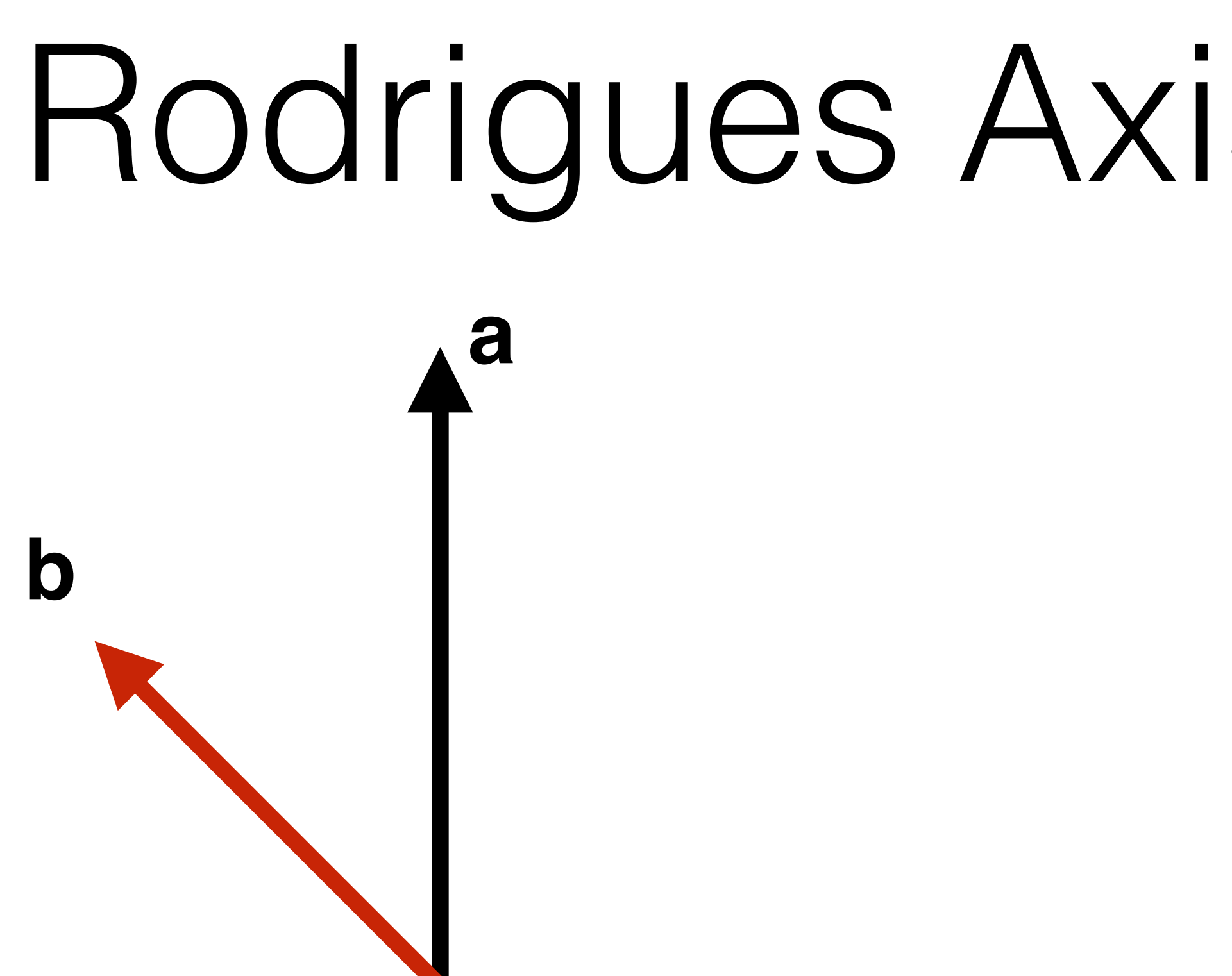

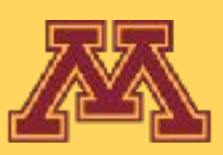

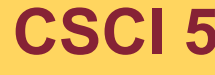

## Rodrigues Axis-Angle Rotation

### Given two vectors **a** and **b**,

### Assume **a** is unit length

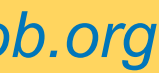

### Given two vectors **a** and **b**, compute **b**' as rotation of **b** around **a** by  $\theta$

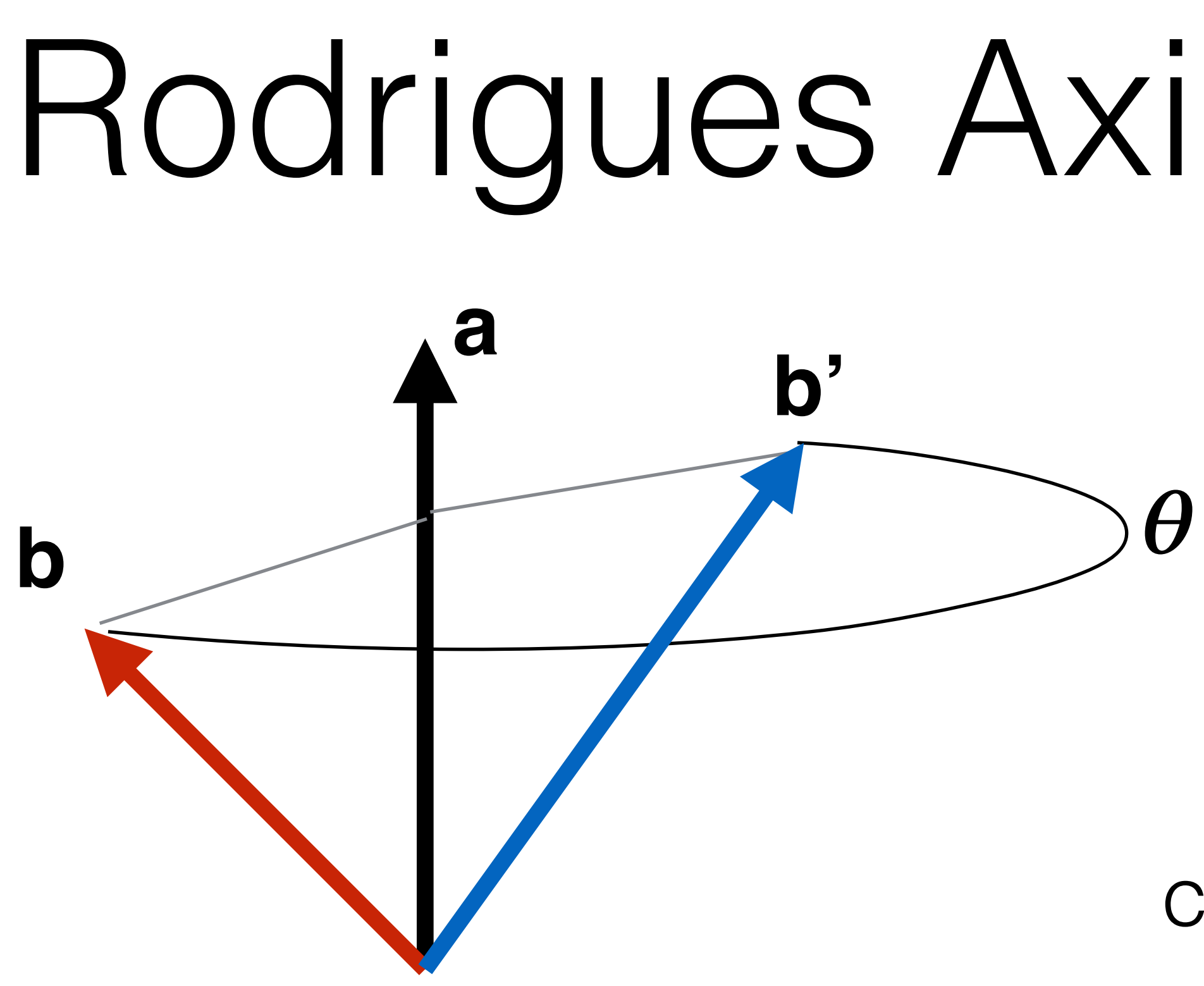

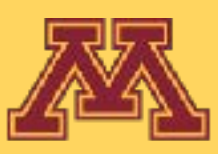

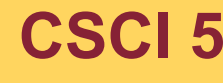

## Rodrigues Axis-Angle Rotation

Assume **a** is unit length

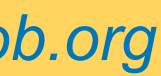

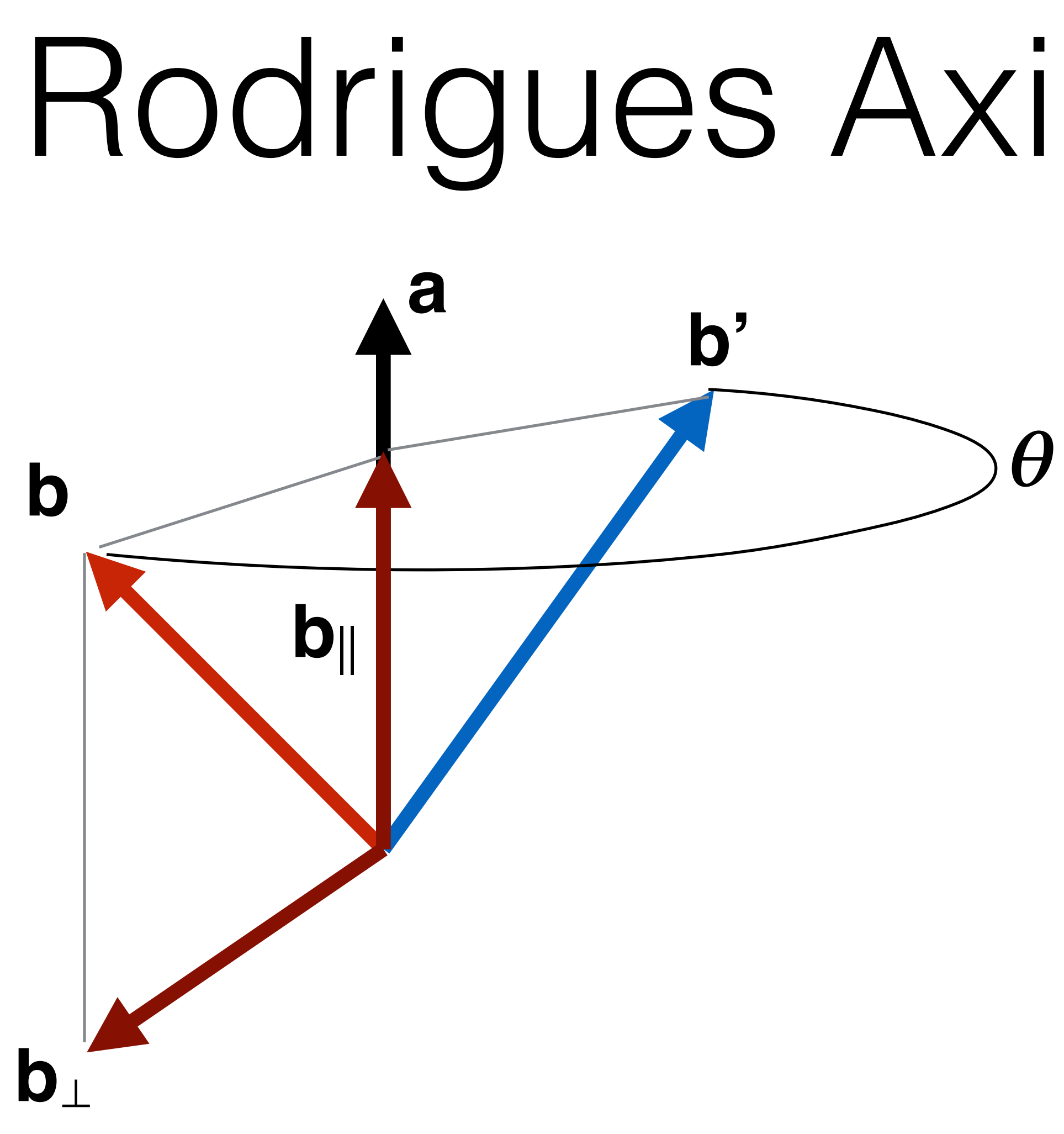

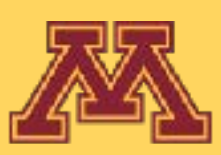

 $\mathbf{b} = \mathbf{b}_{\mathsf{II}} + \mathbf{b}_{\mathsf{\perp}}$ **b**<sub>⊥</sub> orthogonal to **a b**<sub>II</sub> parallel to a and such that

**CSCI 5551 - Spring 2024** *Slide borrowed from Michigan Robotics [autorob.org](http://autorob.org)* 

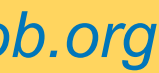

**b** can be broken down into two vectors:

**b** can be broken down into two vectors:

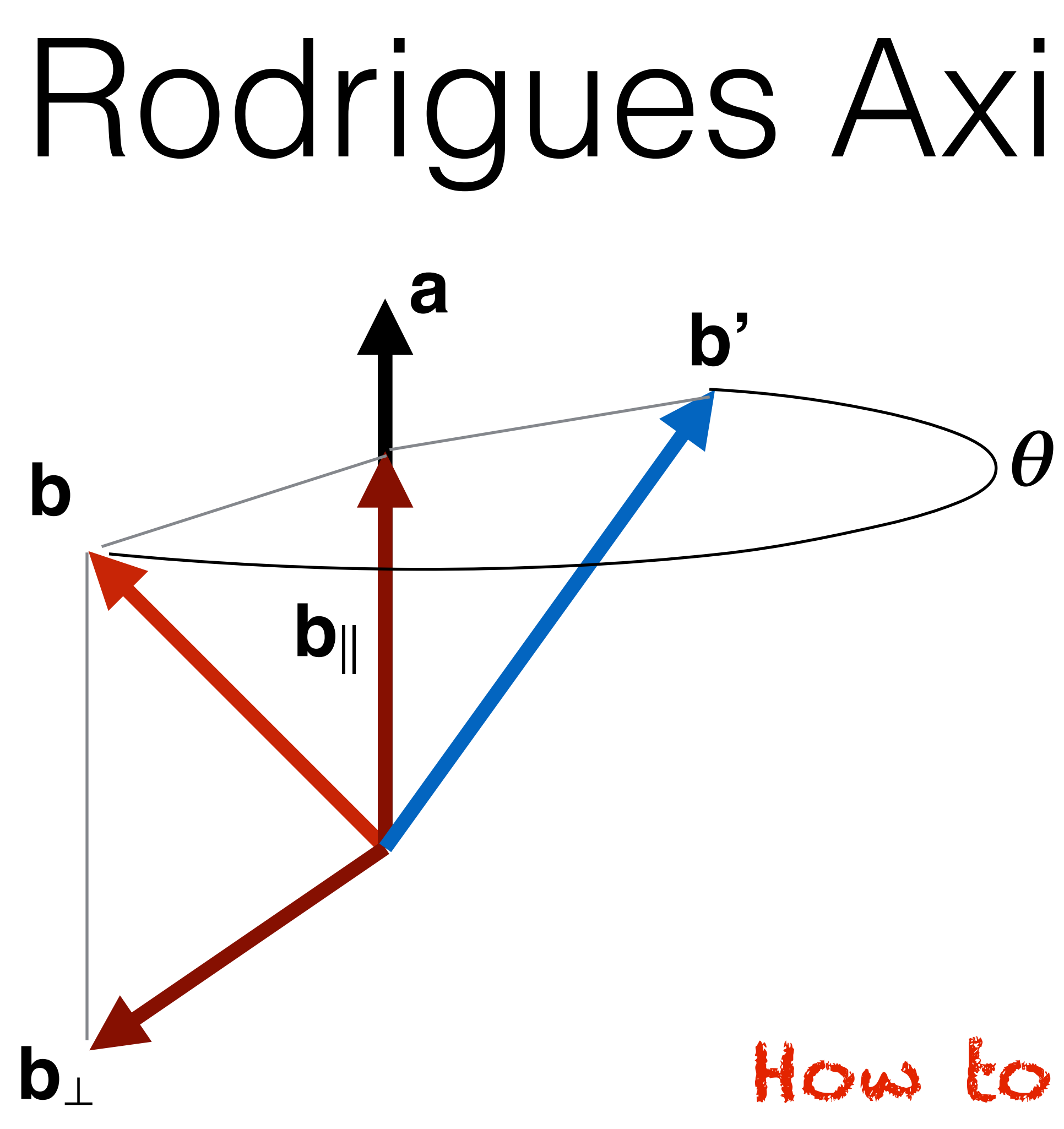

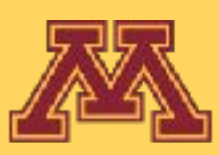

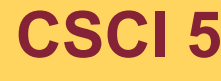

**b||** parallel to **a** and **b**⟂ orthogonal to **a** such that  $\mathbf{b} = \mathbf{b}_{\parallel} + \mathbf{b}_{\perp}$ Operator to compute b||? How to express b<sup>⟂</sup> with cross products?

## Rodrigues Axis-Angle Rotation

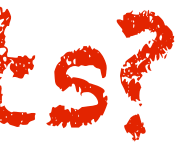

**b** can be broken down into two vectors:

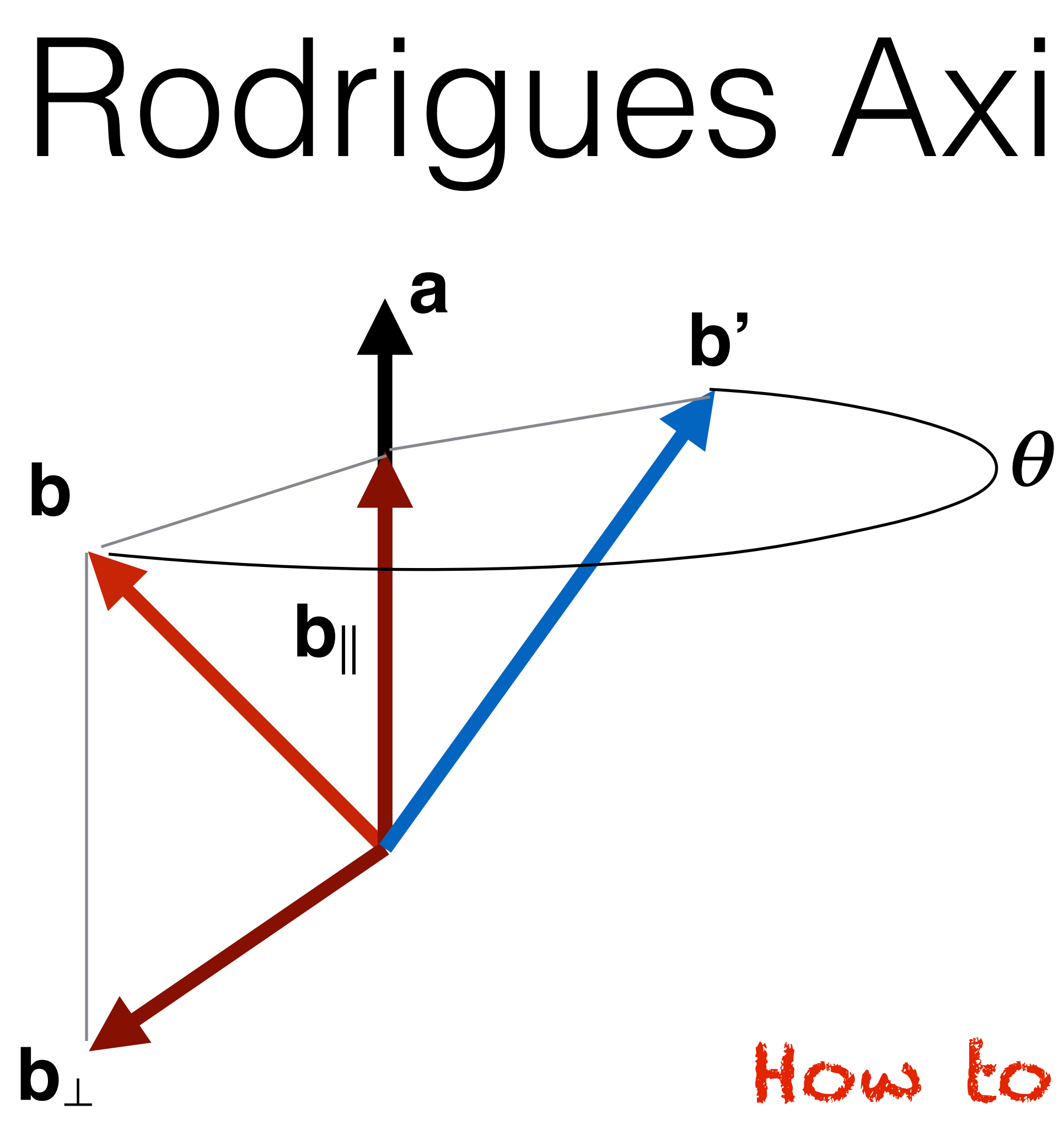

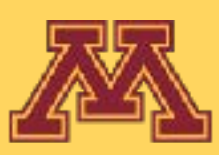

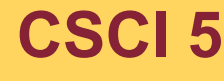

 **parallel to**  $**a**$ and **b**⟂ orthogonal to **a** such that  $\mathbf{b} = \mathbf{b}_{\parallel} + \mathbf{b}_{\perp}$ vector projection How to express b<sup>⟂</sup> with cross products?

**CSCI 5551 - Spring 2024** *Slide borrowed from Michigan Robotics [autorob.org](http://autorob.org)* 

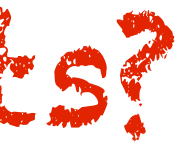

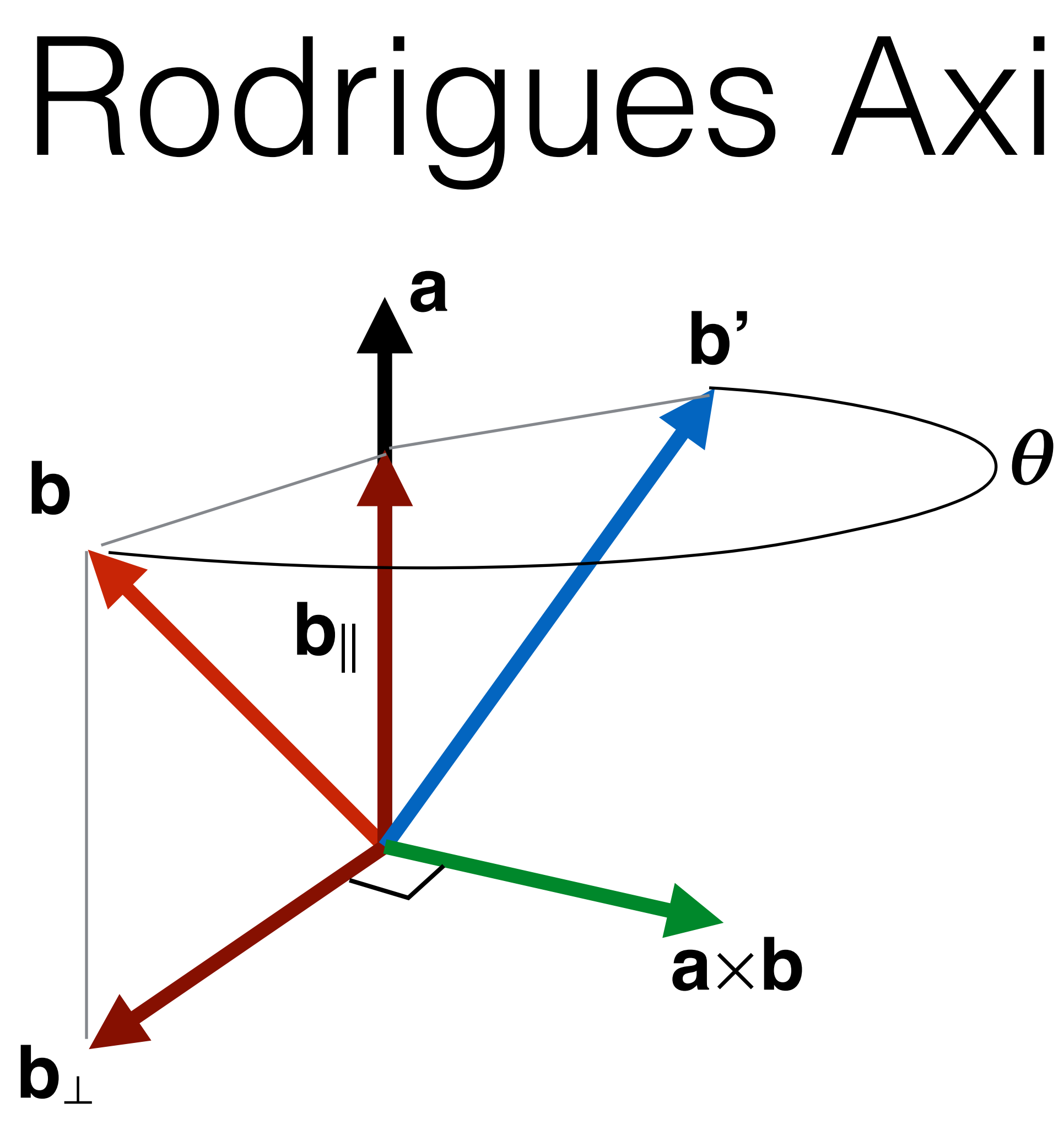

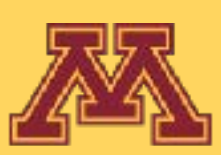

**b** can be broken down into two vectors:

 **parallel to**  $**a**$ and **b**⟂ orthogonal to **a** vector projection  $\mathbf{b}_{\perp} = -\mathbf{a} \times (\mathbf{a} \times \mathbf{b})$ 

such that  $\mathbf{b} = \mathbf{b}_{\parallel} + \mathbf{b}_{\perp}$ 

**CSCI 5551 - Spring 2024** *Slide borrowed from Michigan Robotics [autorob.org](http://autorob.org)* 

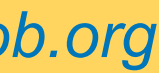

**b**<sub>II</sub> is not affected by rotation around **a**, only **b**<sup>⟂</sup> is rotated

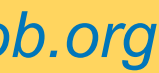

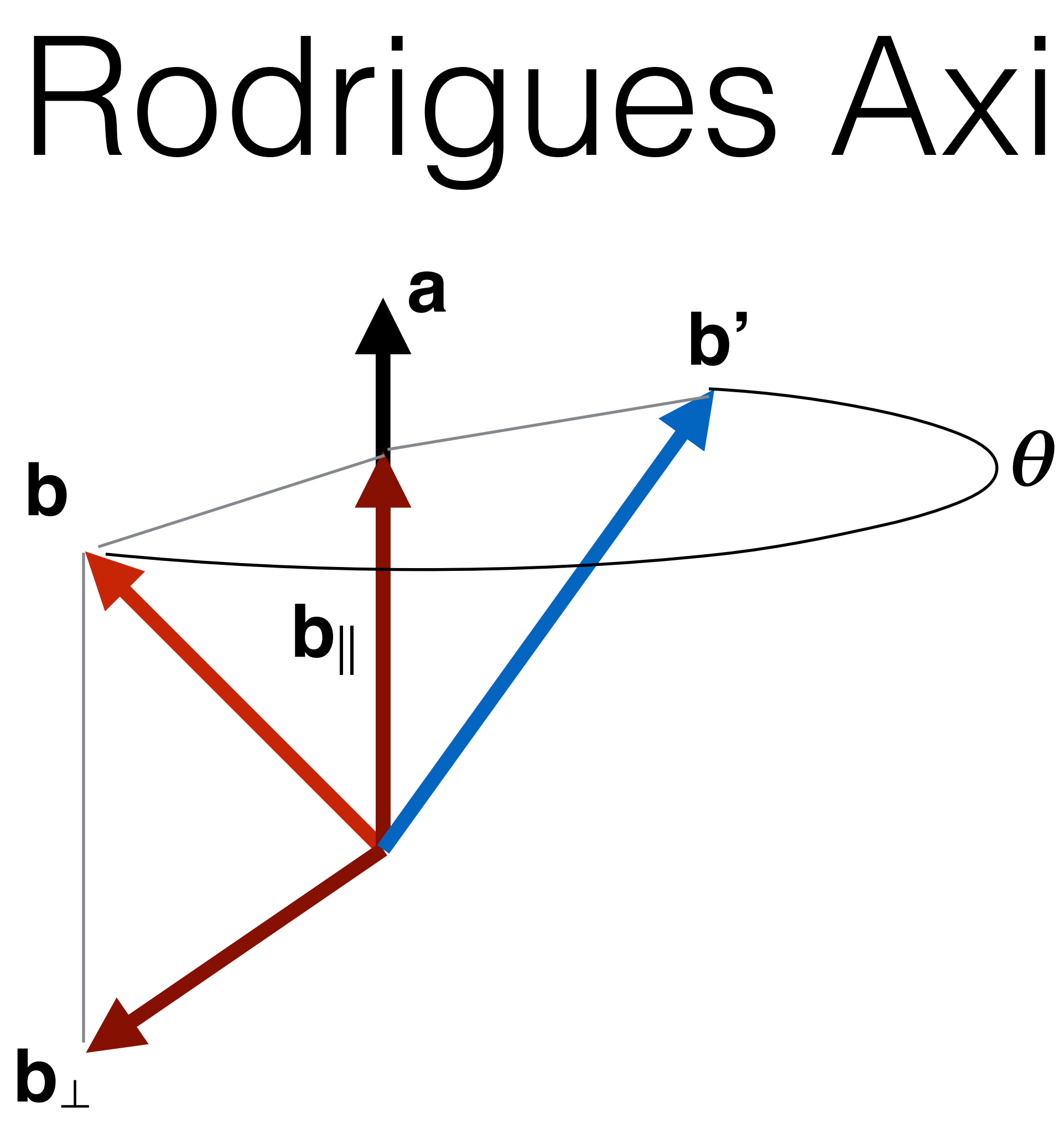

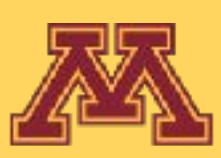

**b**<sub>II</sub> is not affected by rotation around **a**, only **b**<sup>⟂</sup> is rotated

What makes us think we can rotate **b**<sub>l</sub> around **a**?

**CSCI 5551 - Spring 2024** *Slide borrowed from Michigan Robotics [autorob.org](http://autorob.org)* 

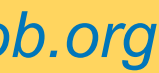

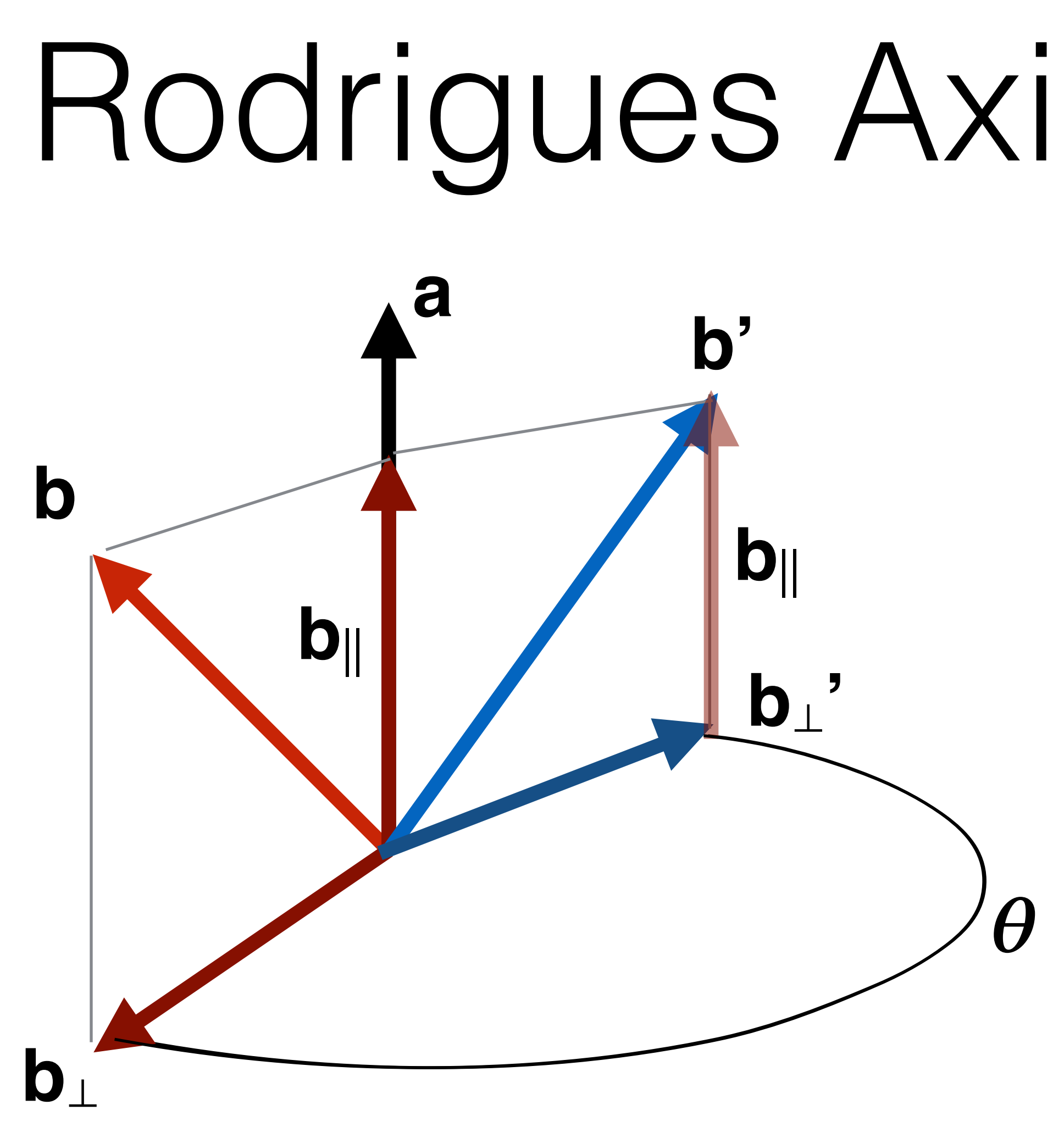

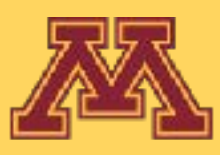

If we can rotate **b**<sub> $\perp$ </sub> around **a** by  $\theta$ to produce **b**<sup>⟂</sup> **'**

then rotation of **b** is  $b_{11}+b_{1}$ <sup>'</sup>

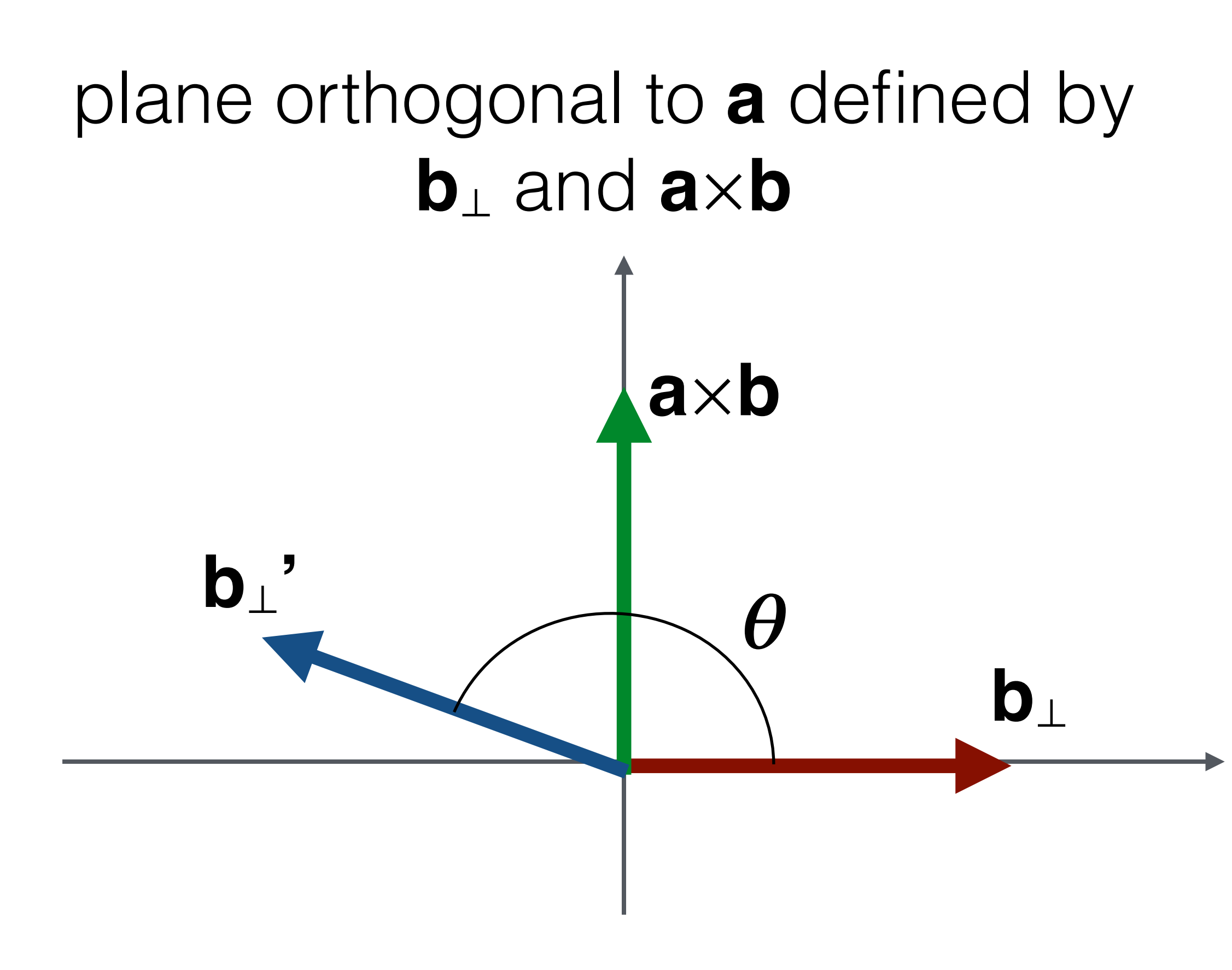

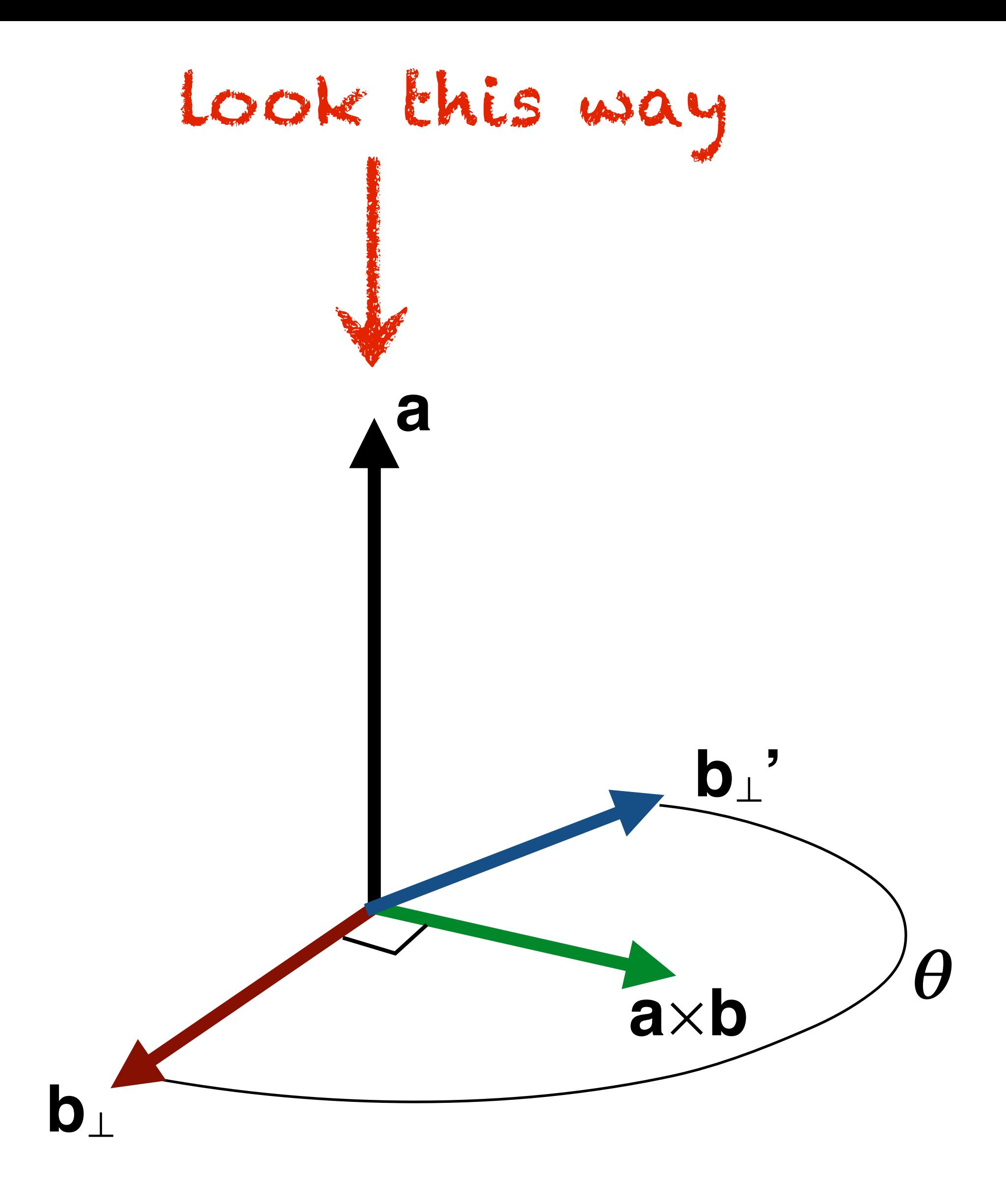

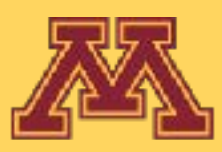

### assume **b**<sup>⟂</sup> aligned with x-axis **e**<sup>1</sup> and **a**×**b** aligned with y-axis **e**<sup>2</sup>

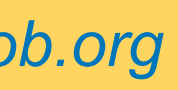

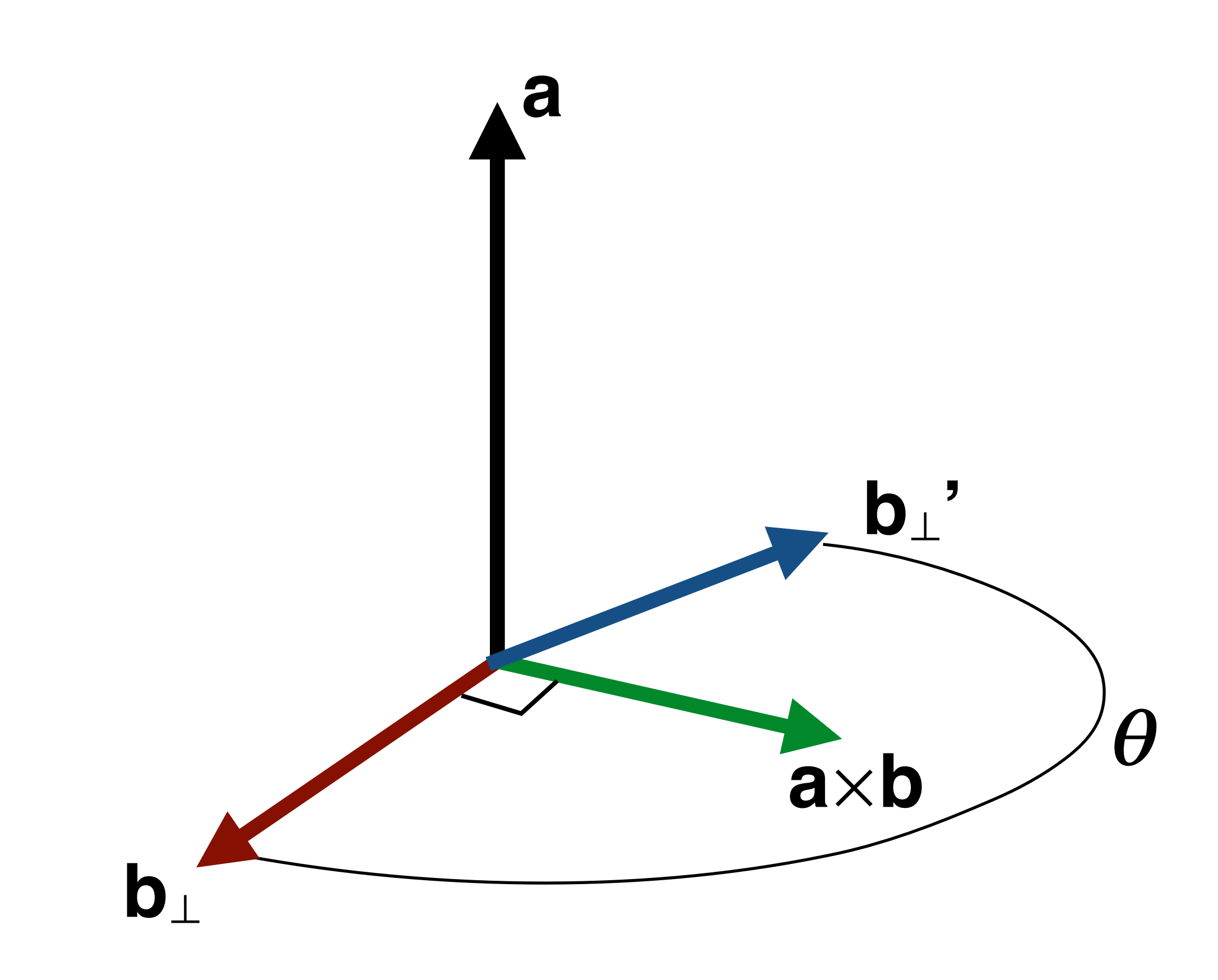

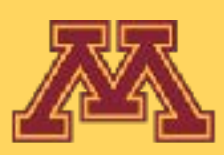

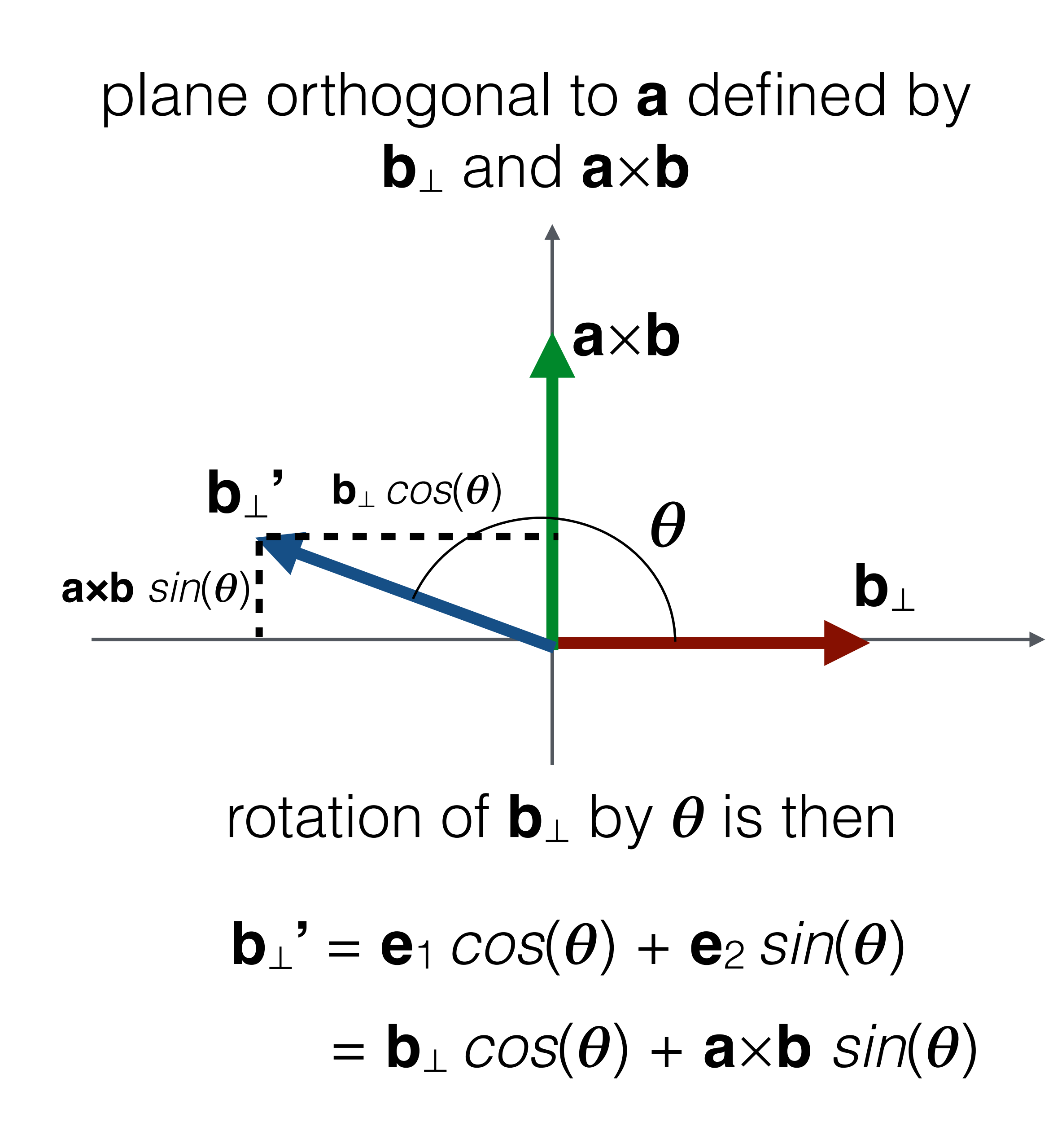

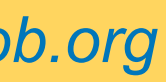

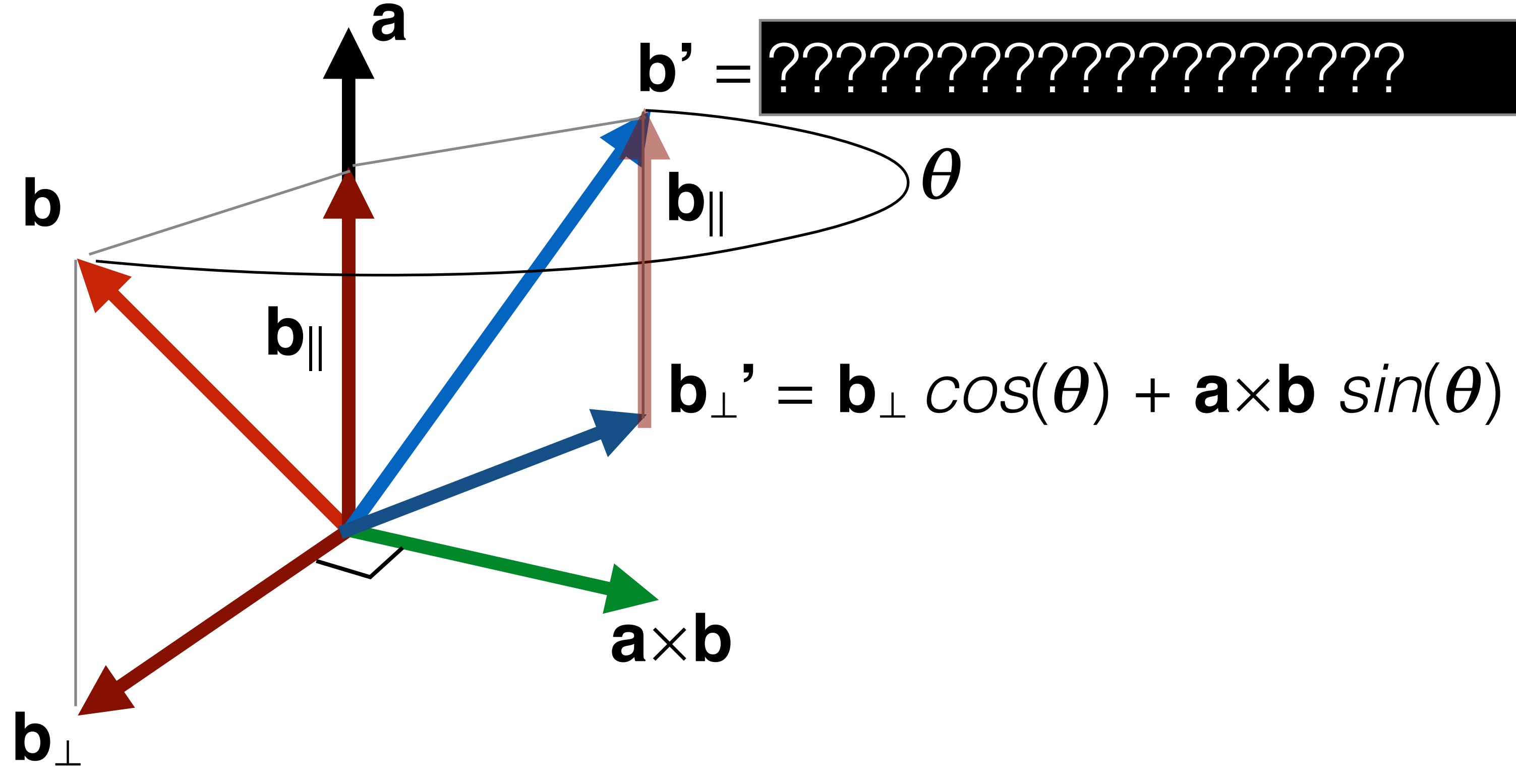

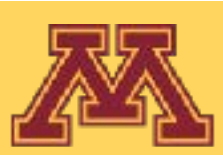

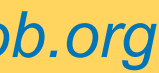

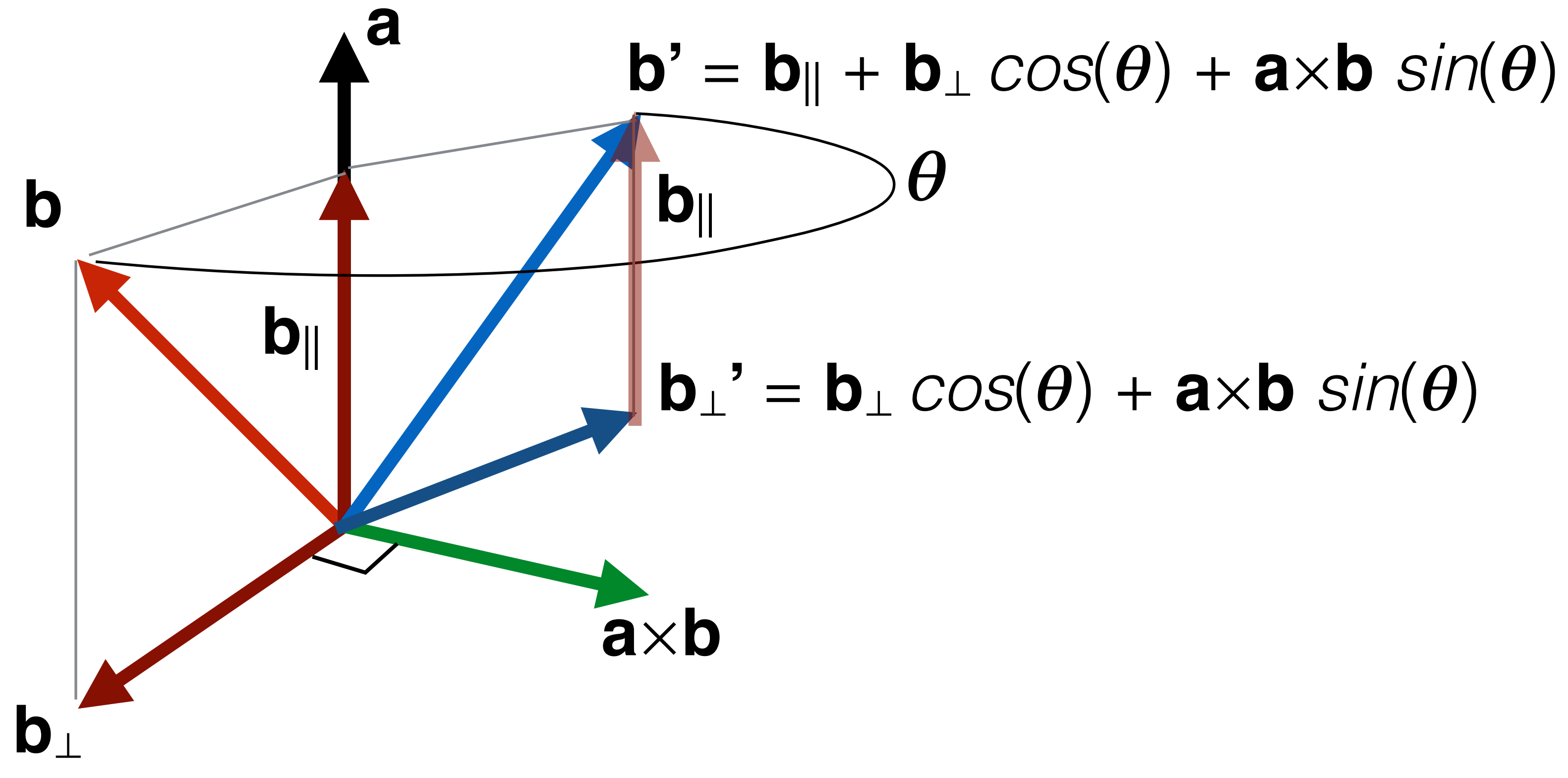

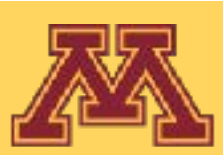

### $\mathbf{b}_\perp$ ' = **b**<sub> $\perp$ </sub>  $cos(\theta)$  + **a**×**b**  $sin(\theta)$

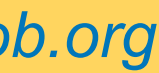

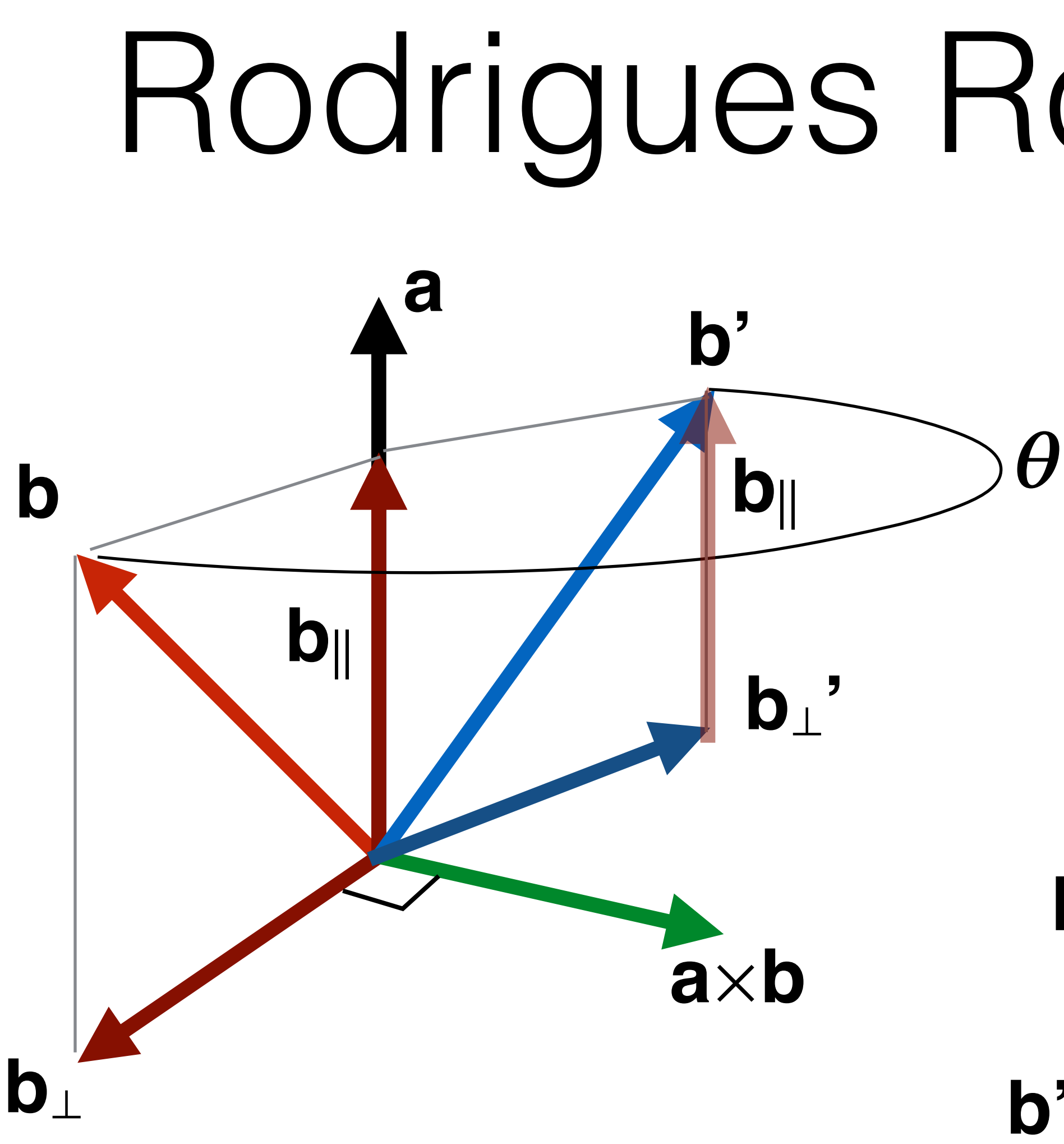

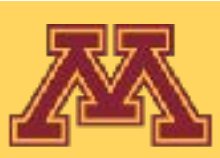

 $\mathbf{b}' = \mathbf{b}_{\parallel} + \mathbf{b}_{\perp} \cos(\theta) + \mathbf{a} \times \mathbf{b} \sin(\theta)$  $\mathbf{b}' = \mathbf{b}_{\parallel} + (\mathbf{b} \cdot \mathbf{b}_{\parallel}) \cos(\theta) + \mathbf{a} \times \mathbf{b} \sin(\theta)$  $\mathbf{b}' = (1-\cos(\theta)) \mathbf{b}_{\parallel} + \mathbf{b} \cos(\theta) + \mathbf{a} \times \mathbf{b} \sin(\theta)$ substitute out b group b|| terms substitute out b||

 $\mathbf{b}' = (1-\cos(\theta))(\mathbf{ab})\mathbf{a} + \mathbf{b}\cos(\theta) + \mathbf{a}\times\mathbf{b}\sin(\theta)$ 

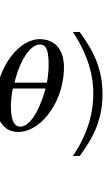

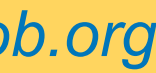

## Rodrigues Rotation Formula

## Rodrigues Rotation Matrix  $R = \cos\theta \mathbf{I} + \sin\theta |\mathbf{u}|_{\times} + (1 - \cos\theta)\mathbf{u} \otimes \mathbf{u}$ skew symmetric matrix of vector u  $[\mathbf{u}]_{\times} = \begin{bmatrix} 0 & -u_z & u_y \\ u_z & 0 & -u_x \\ -u_y & u_x & 0 \end{bmatrix}$

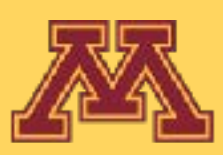

cross product is multiplication with skew symmetric matrix  $\begin{bmatrix} (\mathbf{k} \times \mathbf{v})_x \\ (\mathbf{k} \times \mathbf{v})_y \\ (\mathbf{k} \times \mathbf{v})_z \end{bmatrix} = \begin{bmatrix} k_y v_z - k_z v_y \\ k_z v_x - k_x v_z \\ k_x v_y - k_y v_z \end{bmatrix} = \begin{bmatrix} 0 & -k_z & k_y \\ k_z & 0 & -k_x \\ -k_y & k_x & 0 \end{bmatrix} \begin{bmatrix} v_x \\ v_y \\ v_z \end{bmatrix}.$ 

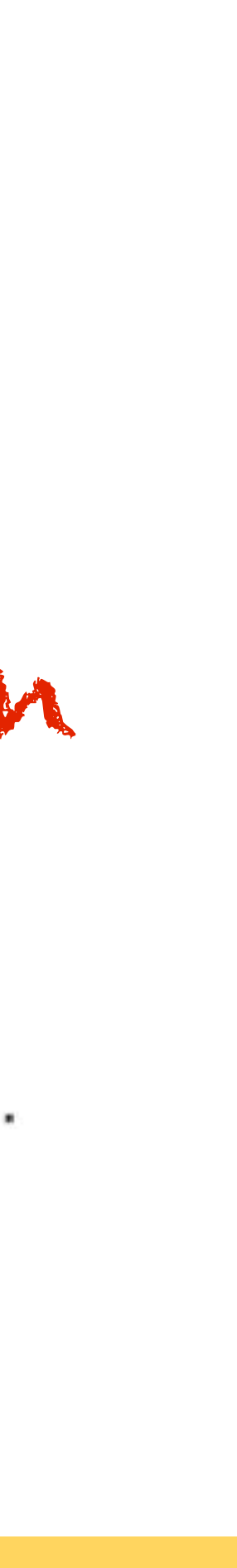

## Rodrigues Rotation Matrix  $R = \cos\theta \mathbf{I} + \sin\theta [\mathbf{u}]_{\times} + (1 - \cos\theta)\mathbf{u} \otimes \mathbf{u}$ skew symmetric matrix symmetric matrix<br>of vector u  $\label{eq:u} [\mathbf{u}]_\times = \begin{bmatrix} 0 & -u_z & u_y \\ u_z & 0 & -u_x \\ -u_y & u_x & 0 \end{bmatrix}$  $\mathbf{u} \otimes \mathbf{u} = \begin{bmatrix} u_x^2 & u_x u_y & u_x u_z \ u_x u_y & u_y^2 & u_y u_z \ u_x u_z & u_y u_z & u_z^2 \end{bmatrix}$

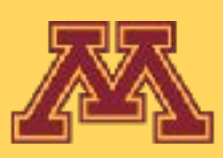

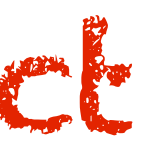

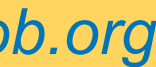
### Rodrigues Rotation Matrix  $R = \cos\theta \mathbf{I} + \sin\theta [\mathbf{u}]_{\times} + (1 - \cos\theta)\mathbf{u} \otimes \mathbf{u}$ skew symmetric matrix symmetric matrix<br>of vector u  $\label{eq:u} [\mathbf{u}]_\times = \begin{bmatrix} 0 & -u_z & u_y \\ u_z & 0 & -u_x \\ -u_y & u_x & 0 \end{bmatrix}$  $\mathbf{u} \otimes \mathbf{u} = \begin{bmatrix} u_x^2 & u_x u_y & u_x u_z \ u_x u_y & u_y^2 & u_y u_z \ u_x u_z & u_y u_z & u_z^2 \end{bmatrix}$

 $R = \begin{bmatrix} \cos\theta + u_x^2\left(1-\cos\theta\right) & u_xu_y\left(1-\cos\theta\right) - u_z\sin\theta & u_xu_z\left(1-\cos\theta\right) + u_y\sin\theta \\ u_yu_x\left(1-\cos\theta\right) + u_z\sin\theta & \cos\theta + u_y^2\left(1-\cos\theta\right) & u_yu_z\left(1-\cos\theta\right) - u_x\sin\theta \\ u_zu_x\left(1-\cos\theta\right) - u_y\sin\theta & u_zu_y\left(1-\cos\theta\right) + u_x\sin\theta & \cos\theta + u_z^2\left(1-\cos\theta\right) \end{bmatrix}$ 

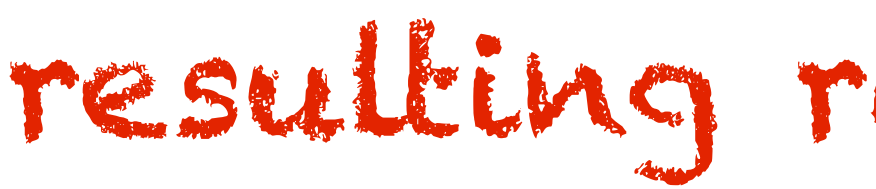

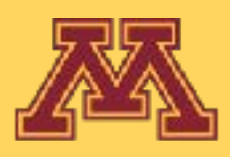

### resulting rotation matrix

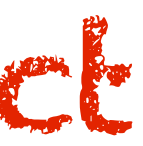

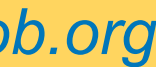

## Is there a cleaner expression of axis-angle rotation?

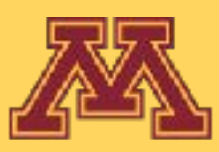

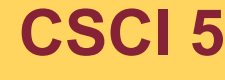

**CSCI 5551 - Spring 2024** *Slide borrowed from Michigan Robotics autorob.org*

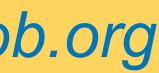

# Is there a cleaner expression of axis-angle rotation?

# Rotation by complex numbers

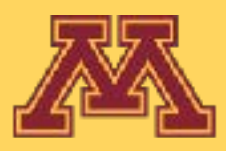

**CSCI 5551 - Spring 2024** *Slide borrowed from Michigan Robotics autorob.org*

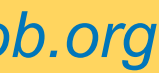

# Rotation by complex numbers

- Complex number: *a + bi*, *i = sqrt(-1)*
- *[a,b]* is unit vector in 2D real/imaginary space, and  $\Theta$  is rotation angle
- Additional 2D rotation can be performed as a complex multiplication, with polar coordinates:  $a_i = cos(\Theta_i)$  and  $b_i = sin(\Theta_i)$
- Euler's Formula  $e^{i\theta} = \cos \theta + i \sin \theta$
- Multiplication of two complex numbers (*z* and *w*) composes rotation

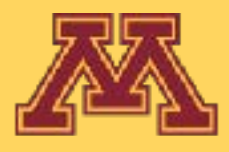

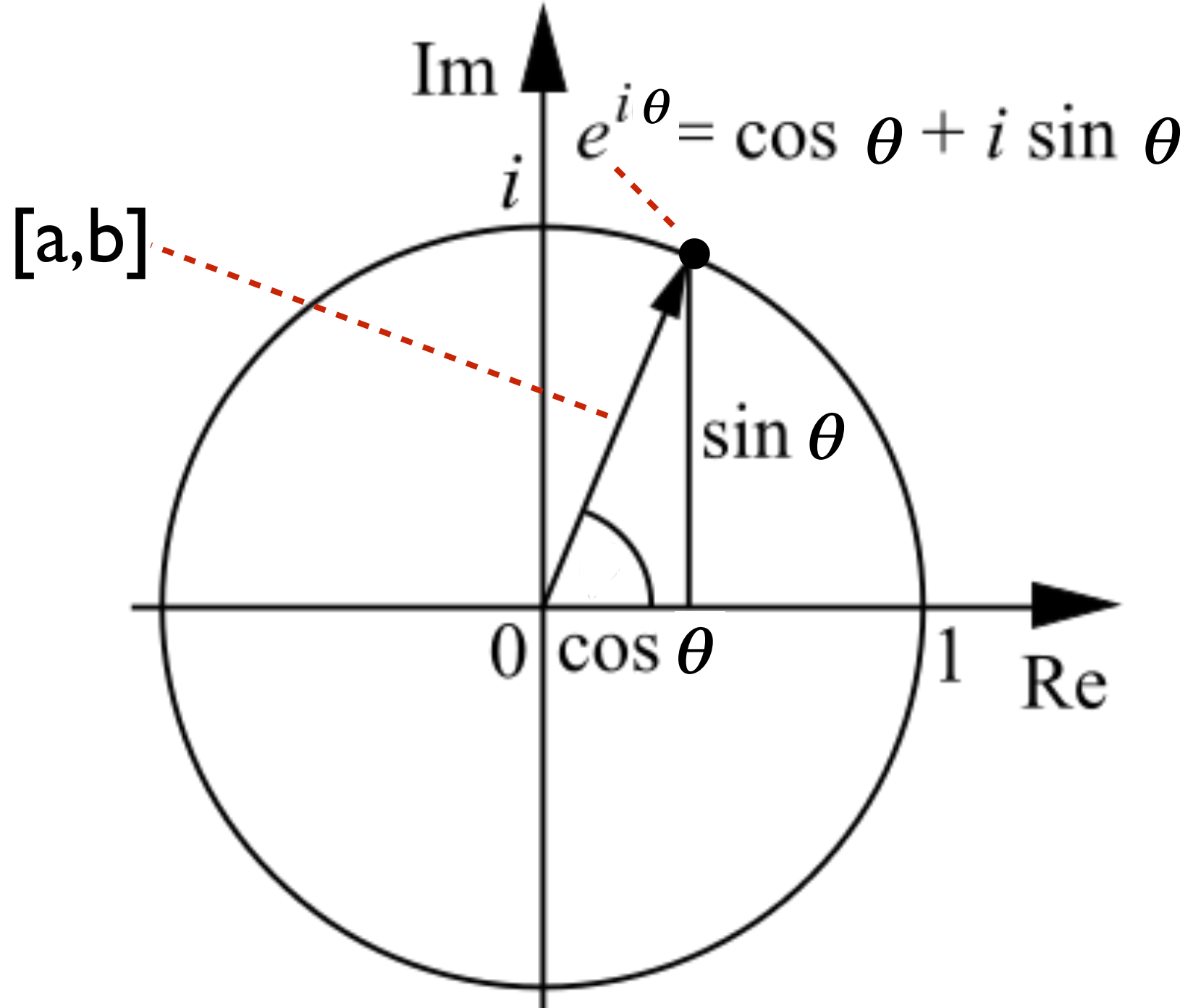

 $zw = (a + bi)(c + di) = e^{i\phi}re^{i\theta} = re^{i(\theta + \phi)}$ 

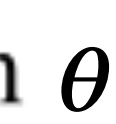

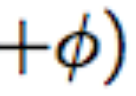

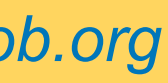

### Rotation by Quaternion (No axis order, No gimbal lock)

- Quaternions can perform Rodrigues axis-angle 3D rotation
- Provide a clean mathematical expression for rotation composition and interpolation

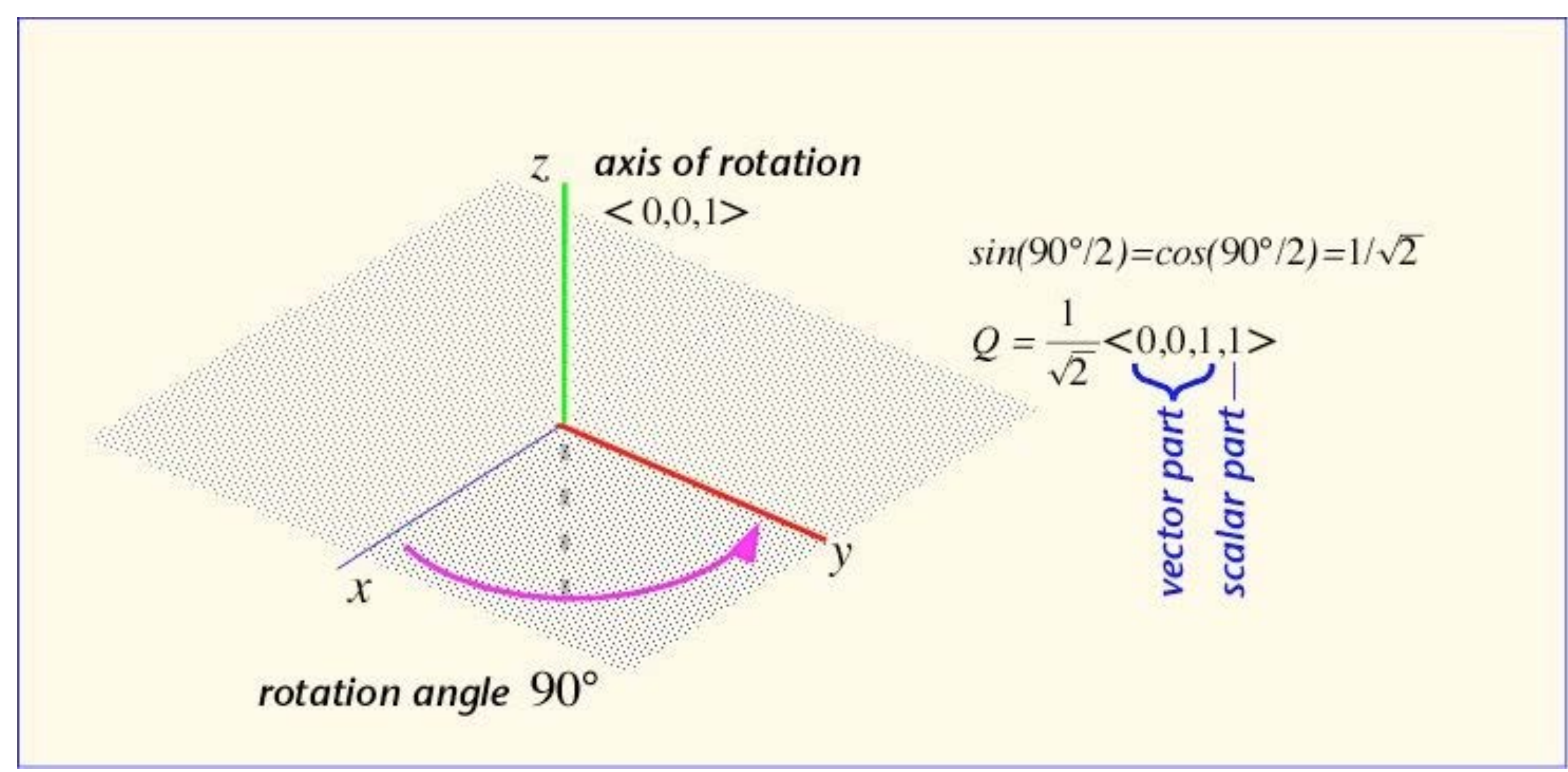

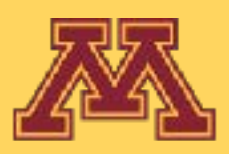

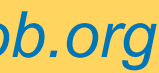

Here as he walked by on the 16th of October 1843 Sir William Rowan Hamilton in a flash of genius discovered the fundamental formula for quaternion multiplication  $i^2 = j^2 = k^2 = ijk = -1$  & cut it on a stone of this bridge

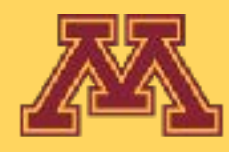

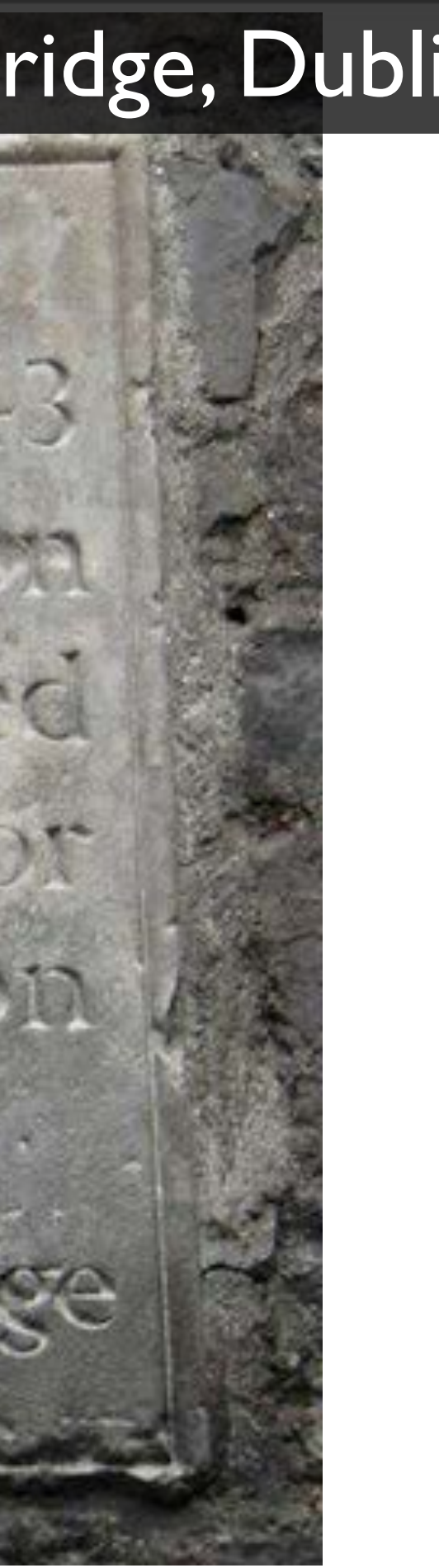

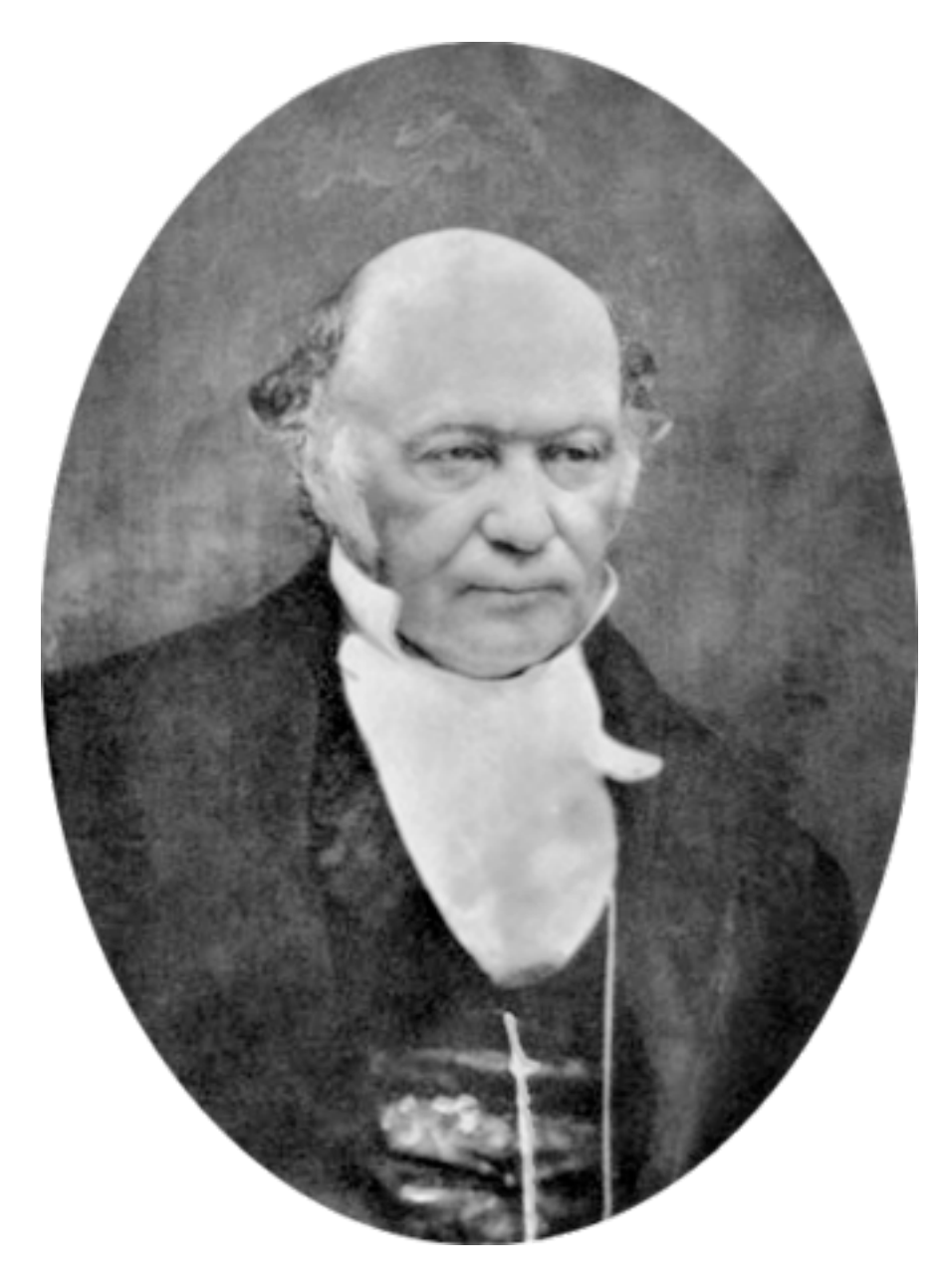

### Sir William Rowan Hamilton (1805-1865)

**CSCI 5551 - Spring 2024** *Slide borrowed from Michigan Robotics [autorob.org](http://autorob.org)* 

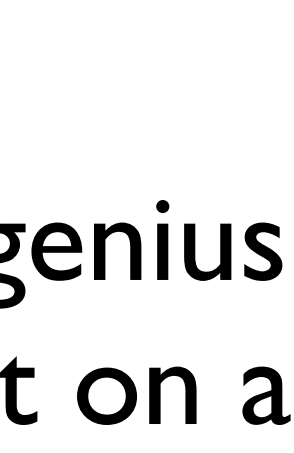

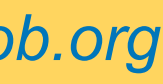

### Quaternion

### Quaternion plaque on [Brougham \(Broom\) Bridge](http://en.wikipedia.org/wiki/Broom_Bridge), [Dublin](http://en.wikipedia.org/wiki/Dublin)

Tiere as he walked by on the 16th of Ostober 1843 Sir William Rowan Me Warn In a flash of genius discovered the fencion entation to for quaternion multiplication FOIT A STORE AND

## Quaternions in 3D

- Uses three imaginary numbers (*i,j,k*) to provide a basis that satisfies
	- $\mathbf{i}^2 = -1$ ,  $\mathbf{i}^2 = -1$ ,  $\mathbf{k}^2 = -1$
	- *• ij = k, jk = i, ki = j, ji = -k, kj = -i, ik = -j*
	- Forms a real 3D basis indicated by cross product relations
- Quaternion defined as  $q = a + bi + cj + dk$ 
	- where *a, b, c, d* are scalars
	-

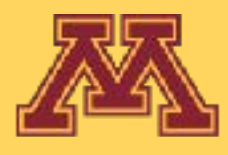

$$
-i, ik = -j
$$

• breaks down into real scalar and imaginary vector:  $\mathbf{q} = (a, [b, c, d]) = (r, v)$ Note: q is typically configuration, but will be used temporarily as a quaternion

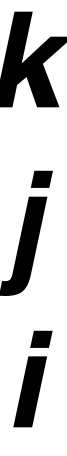

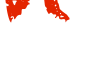

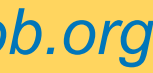

$$
ixj = -j \times i = k
$$
  

$$
k \times i = -i \times k = j
$$
  

$$
j \times k = -k \times j = i
$$

## Quaternions in 3D

- - Addition  $(r_1, \vec{v}_1) + (r_2, \vec{v}_1)$

### $q_1$ + $q_2$  = (a+bi+cj+dk)(e+fi+g)

• Set of quaternions is a vector space and has three operations

$$
\vec{i}_2) = (r_1 + r_2, \; \vec{v_1} + \vec{v_2})
$$

$$
j+hk) = (a+e)+(b+f)i+(c+g)j+(d+h)k
$$

• Scalar multiplication

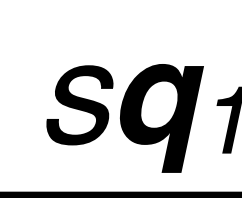

• Quaternion multiplication

# *q1q2 = (a+bi+cj+dk)(e+fi+gj+hk)*

• Not commutative:  $q_1q_2 \neq q_2q_1$ Why?

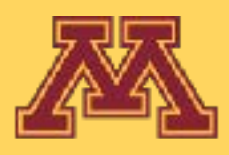

 *= (ae-bf-cg-dh)+(af+be+ch-dg)i +(ag-bh+ce+df)j+(ah+bg-cf+de)k*

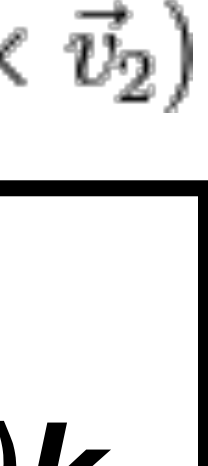

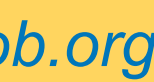

$$
sq_1 = (sa) + (sb)i + (sc)j + (sd)k
$$

$$
(r_1, \vec{v_1}) (r_2, \vec{v_2}) = (r_1 r_2 - \vec{v_1} \cdot \vec{v_2}, r_1 \vec{v_2} + r_2 \vec{v_1} + \vec{v_1} \times
$$

## Quaternion Properties

- Norm:  $|q|^2 = a^2 + b^2 + c^2 + d^2$
- Conjugate quaternion:  $\overline{q} = a bi cj dk = (a, -[b, c, d]) = (r, -v)$
- Inverse quaternion:  $\mathbf{q}^{-1} = \overline{\mathbf{q}} / |\mathbf{q}|^2$
- Unit quaternion: *|q| =1*
- Inverse of unit quaternion:  $q^{-1} = \overline{q}$

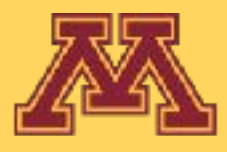

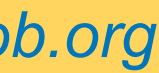

# Rotation by Quaternion

- Rotations are represented by unit quaternions
	- quaternion is point on 4D unit sphere geometrically
- Quaternion  $q = (a, u) = a + bi + cj + dk = (cos(\theta/2), u sin(\theta/2))$ *= [cos(*Θ*/2), ux sin(*Θ*/2), uy sin(*Θ*/2), uz sin(*Θ*/2)]*
	- $u = [u_x, u_y, u_z]$  is rotation axis,  $\Theta$  rotation angle
- Rotating a 3D point *p* by unit quaternion *q* is performed by conjugation of *v* by *q*
	- $v' = qvq^{-1}$ , where  $q^{-1} = a u$ ,
	-
	- rotated point  $\mathbf{p'} = [\mathbf{v'}_x \mathbf{v'}_y \mathbf{v'}_z]$  is pulled from quaternion resulting from conjugation

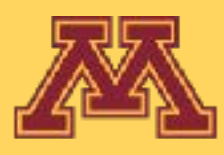

• quaternion **v** is constructed from point **p** as  $v = 0 + p = 0 + p_x i + p_y j + p_z k$ 

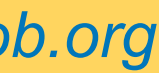

- What is the unit quaternion for ...
	- no rotation?
	- rotation 180 degrees about the z axis?
	- rotation 90 degrees about the y axis?
	- rotation -90 degrees about the x axis?

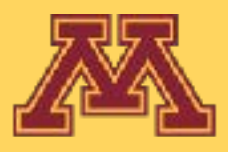

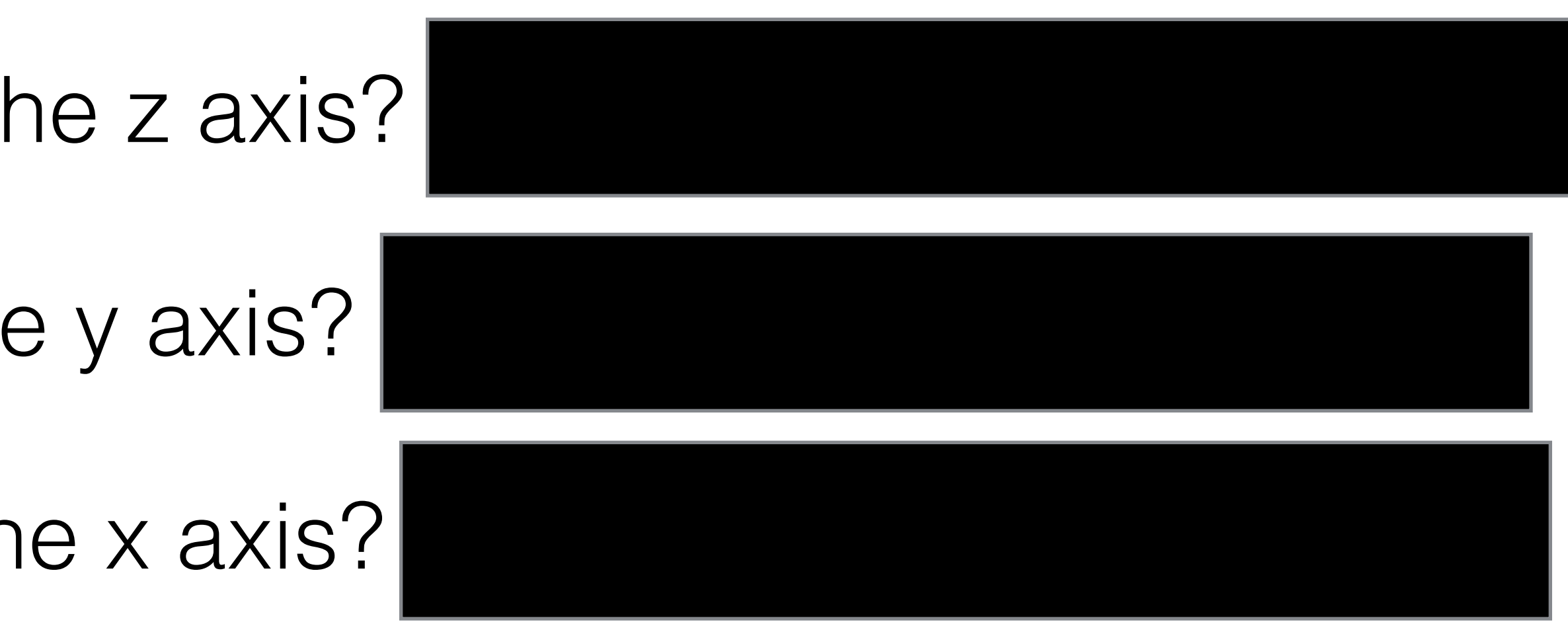

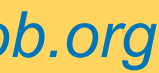

- What is the unit quaternion for ...
	- no rotation? the identity quaternion  $(1, [0 0 0])$
	- rotation 180 degrees about the z axis?
	- rotation 90 degrees about the y axis?
	- rotation -90 degrees about the x axis?

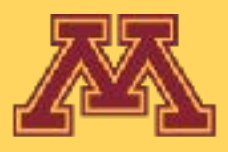

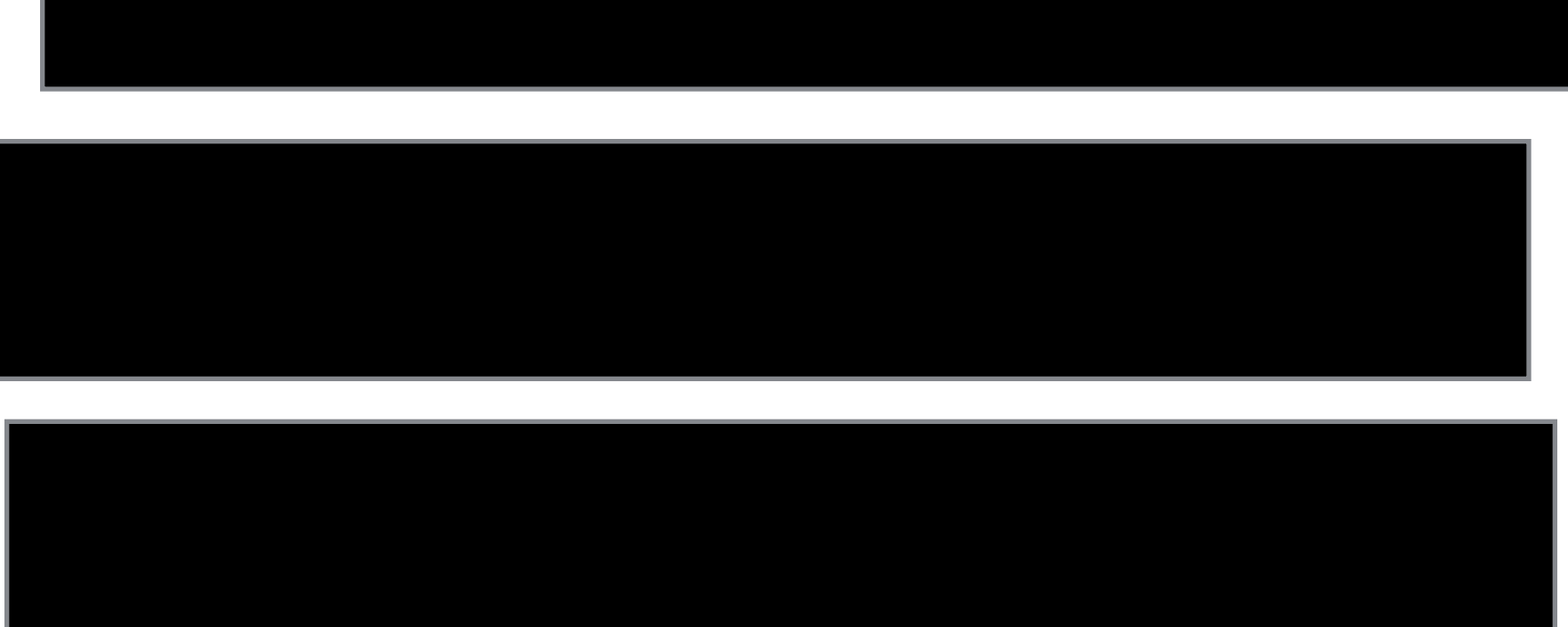

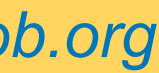

- What is the unit quaternion for ...
	- no rotation? the identity quaternion (1, [0 0 0])
	- rotation 180 degrees about the z axis? (0, [0 0 1])
	- rotation 90 degrees about the y axis?
	- rotation -90 degrees about the x axis?

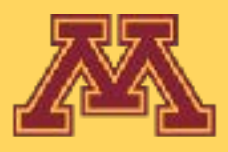

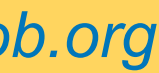

- What is the unit quaternion for ...
	- no rotation? the identity quaternion  $(1, [0 0 0])$
	- rotation 180 degrees about the z axis? (0, [0 0 1])
	- rotation 90 degrees about the y axis? (sqrt(0.5), [0 sqrt(0.5) 0])
	- rotation -90 degrees about the x axis?

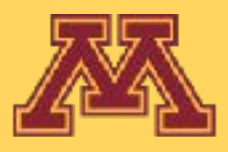

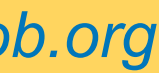

- What is the unit quaternion for ...
	- no rotation? the identity quaternion  $(1, [0 0 0])$
	- rotation 180 degrees about the z axis? (0, [0 0 1])
	- rotation 90 degrees about the y axis? (sqrt(0.5), [0 sqrt(0.5) 0])
	-

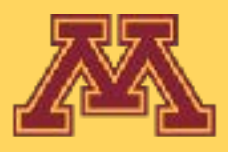

• rotation -90 degrees about the x axis? (sqrt(0.5), [-sqrt(0.5) 0 0])

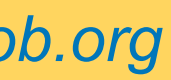

# Restating

- Quaternions *q* and *-q* give the same rotation
- Composition of rotations  $q_1$  and  $q_2$  equals  $q_3 = q_2q_1$
- Remember: 3D rotations do not commute

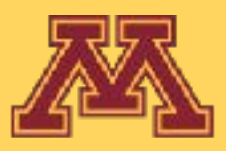

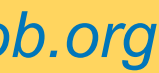

### Rodrigues and Quaternion Equivalency

 $qpq^{-1}=qpq^*$  $\hat{a} = \left( \cos \frac{\alpha}{2} + \hat{a} \sin \frac{\alpha}{2} \right) \hat{b}$  $=\left(\cos{\frac{\alpha}{2}}+\hat{a}\sin{\frac{\alpha}{2}}\right)\bar{b}$  $=\left(\vec{b}\cos\frac{\alpha}{2}+\hat{a}\vec{b}\sin\frac{\alpha}{2}\right)$  $=\vec{b}\cos^2{\frac{\alpha}{2}}-\vec{b}\hat{a}\cos{\frac{\alpha}{2}}$  $\vec{b} = \vec{b} \cos^2 \frac{\alpha}{2} + (\hat{a}\vec{b} - \vec{b}\hat{a})$  $\vec{b}$   $\cos^2 \frac{\alpha}{2} + 2(\hat{a} \times \vec{b})$  $=\vec{b}\left(\cos^2{\frac{\alpha}{2}}-\sin^2{\frac{\alpha}{2}}\right)$  $= \vec{b} \cos \alpha + (\hat{a} \times \vec{b}) \sin$  $qpq^{-1} = (1 - \cos \alpha)(\hat{a} \cdot \vec{b})\hat{a}$ 

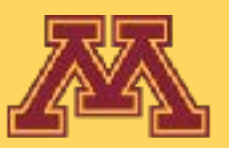

$$
\vec{b} \left( \cos \frac{\alpha}{2} + \hat{a} \sin \frac{\alpha}{2} \right)^{*}
$$
\n
$$
\vec{b} \left( \cos \frac{\alpha}{2} - \hat{a} \sin \frac{\alpha}{2} \right)
$$
\n
$$
\left( \cos \frac{\alpha}{2} - \hat{a} \sin \frac{\alpha}{2} \right)
$$
\n
$$
\sin \frac{\alpha}{2} + \hat{a} \vec{b} \sin \frac{\alpha}{2} \cos \frac{\alpha}{2} - \hat{a} \vec{b} \hat{a} \sin^{2} \frac{\alpha}{2}
$$
\n
$$
\cos \frac{\alpha}{2} - \hat{a} \vec{b} \hat{a} \sin^{2} \frac{\alpha}{2}
$$
\n
$$
\sin \frac{\alpha}{2} \cos \frac{\alpha}{2} - \left( \vec{b} (\hat{a} \cdot \hat{a}) - 2 \hat{a} (\hat{a} \cdot \vec{b}) \right) \sin^{2} \frac{\alpha}{2}
$$
\n
$$
\begin{aligned}\n\text{sin} \frac{\alpha}{2} \cos \frac{\alpha}{2} - \left( \vec{b} (\hat{a} \cdot \hat{a}) - 2 \hat{a} (\hat{a} \cdot \vec{b}) \right) \sin^{2} \frac{\alpha}{2} \\
\text{sin} \frac{\alpha}{2} \cos \frac{\alpha}{2} + \hat{a} (\hat{a} \cdot \vec{b}) \left( 2 \sin^{2} \frac{\alpha}{2} \right) \\
\text{sin} \frac{\alpha}{2} + \hat{a} (\hat{a} \cdot \vec{b}) \left( 1 - \cos \alpha \right) \\
\text{sin} \frac{\alpha}{2} \cos \frac{\alpha}{2} + \hat{a} (\hat{a} \cdot \vec{b}) \sin \alpha\n\end{aligned}
$$

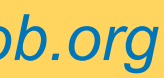

• Rotation matrix to quaternion can also be performed

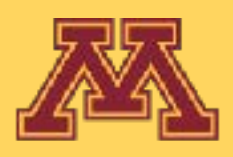

- 
- $\begin{bmatrix} q_1q_2-q_0q_3 & 2(q_0q_2+q_1q_3)\ q_1^2+q_2^2-q_3^2 & 2(q_2q_3-q_0q_1)\ q_0q_1+q_2q_3 & q_0^2-q_1^2-q_2^2+q_3^2 \end{bmatrix}.$

**CSCI 5551 - Spring 2024** *Slide borrowed from Michigan Robotics [autorob.org](http://autorob.org)* 

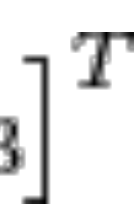

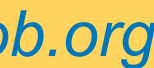

## Quaternion to Rotation Matrix

- Inhomogeneous conversion to 3D rotation matrix of  $\mathbf{q} = \begin{bmatrix} q_0 & q_1 & q_2 & q_3 \end{bmatrix}^T$ 
	- $\begin{bmatrix} 1-2(q_2^2+q_3^2) & 2(q_1q_2-q_0q_3) & 2(q_0q_2+q_1q_3) \\ 2(q_1q_2+q_0q_3) & 1-2(q_1^2+q_3^2) & 2(q_2q_3-q_0q_1) \\ 2(q_1q_3-q_0q_2) & 2(q_0q_1+q_2q_3) & 1-2(q_1^2+q_2^2) \end{bmatrix}$
	-

or equivalently, homogeneous conversion

$$
\begin{bmatrix} q_0^2 + q_1^2 - q_2^2 - q_3^2 & 2(q_0^2 + q_0 q_3) & q_0^2 - 2(q_1 q_3 - q_0 q_2) & 2(q_0^2 - q_0^2) & 2(q_0^2 - q_0^2) & 2(q_0^2 - q_0^2) & 2(q_0^2 - q_0^2) & 2(q_0^2 - q_0^2) & 2(q_0^2 - q_0^2) & 2(q_0^2 - q_0^2) & 2(q_0^2 - q_0^2 - q_0^2) & 2(q_0^2 - q_0^2 - q_0^2) & 2(q_0^2 - q_0^2 - q_0^2) & 2(q_0^2 - q_0^2 - q_0^2 - q_0^2) & 2(q_0^2 - q_0^2 - q_0^2 - q_0^2 - q_0^2) & 2(q_0^2 - q_0^2 - q_0^2 - q_0^2 - q_0^2 - q_0^2) & 2(q_0^2 - q_0^2 - q_
$$

• Rotation matrix to quaternion can also be performed

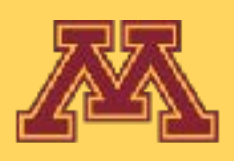

**CSCI 5551 - Spring 2024** *Slide borrowed from Michigan Robotics [autorob.org](http://autorob.org)* 

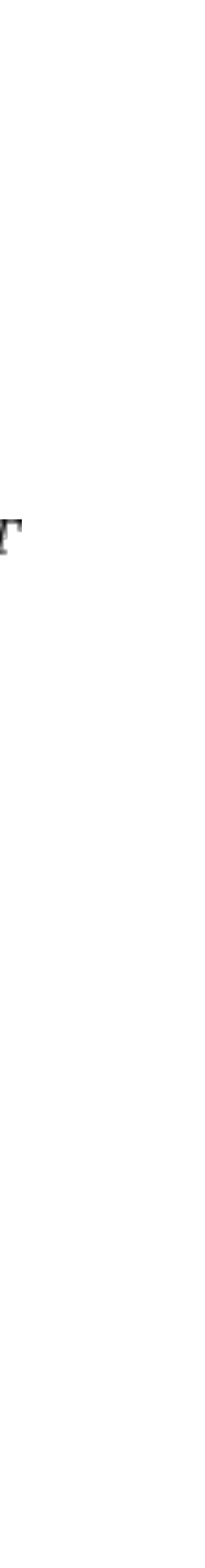

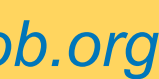

*q =* [*cos(*Θ*/2), ux sin(*Θ*/2), uy sin(*Θ*/2), uz sin(*Θ*/2)*] 1) form unit quaternion from axis and motor angle

or equivalently, homogeneous conversion

$$
\begin{bmatrix} q_0^2 + q_1^2 - q_2^2 - q_3^2 & 2(q_1q_2 - q_0q_3) & 2(q_0q_2 + q_1q_3) \ 2(q_1q_2 + q_0q_3) & q_0^2 - q_1^2 + q_2^2 - q_3^2 & 2(q_2q_3 - q_0q_1) \ 2(q_1q_3 - q_0q_2) & 2(q_0q_1 + q_2q_3) & q_0^2 - q_1^2 - q_2^2 + q_3^2 \end{bmatrix}
$$

2) convert quaternion to rotation matrix

- Inhomogeneous conversion to 3D rotation matrix of  $\mathbf{q} = \begin{bmatrix} q_0 & q_1 & q_2 & q_3 \end{bmatrix}^T$ 
	- $\begin{bmatrix} 1 2(q_2^2 + q_3^2) & 2(q_1q_2 q_0q_3) & 2(q_0q_2 + q_1q_3) \\ 2(q_1q_2 + q_0q_3) & 1 2(q_1^2 + q_3^2) & 2(q_2q_3 q_0q_1) \\ 2(q_1q_3 q_0q_2) & 2(q_0q_1 + q_2q_3) & 1 2(q_1^2 + q_2^2) \end{bmatrix}$
	-

I

### Dw<sub>1</sub>\*Rw<sub>1</sub>\*D13\*R13\*Ru2(q2)

**CSCI 5551 - Spring 2024** *Slide borrowed from Michigan Robotics [autorob.org](http://autorob.org)* 

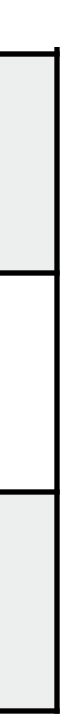

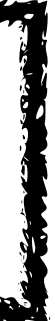

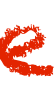

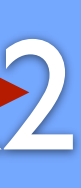

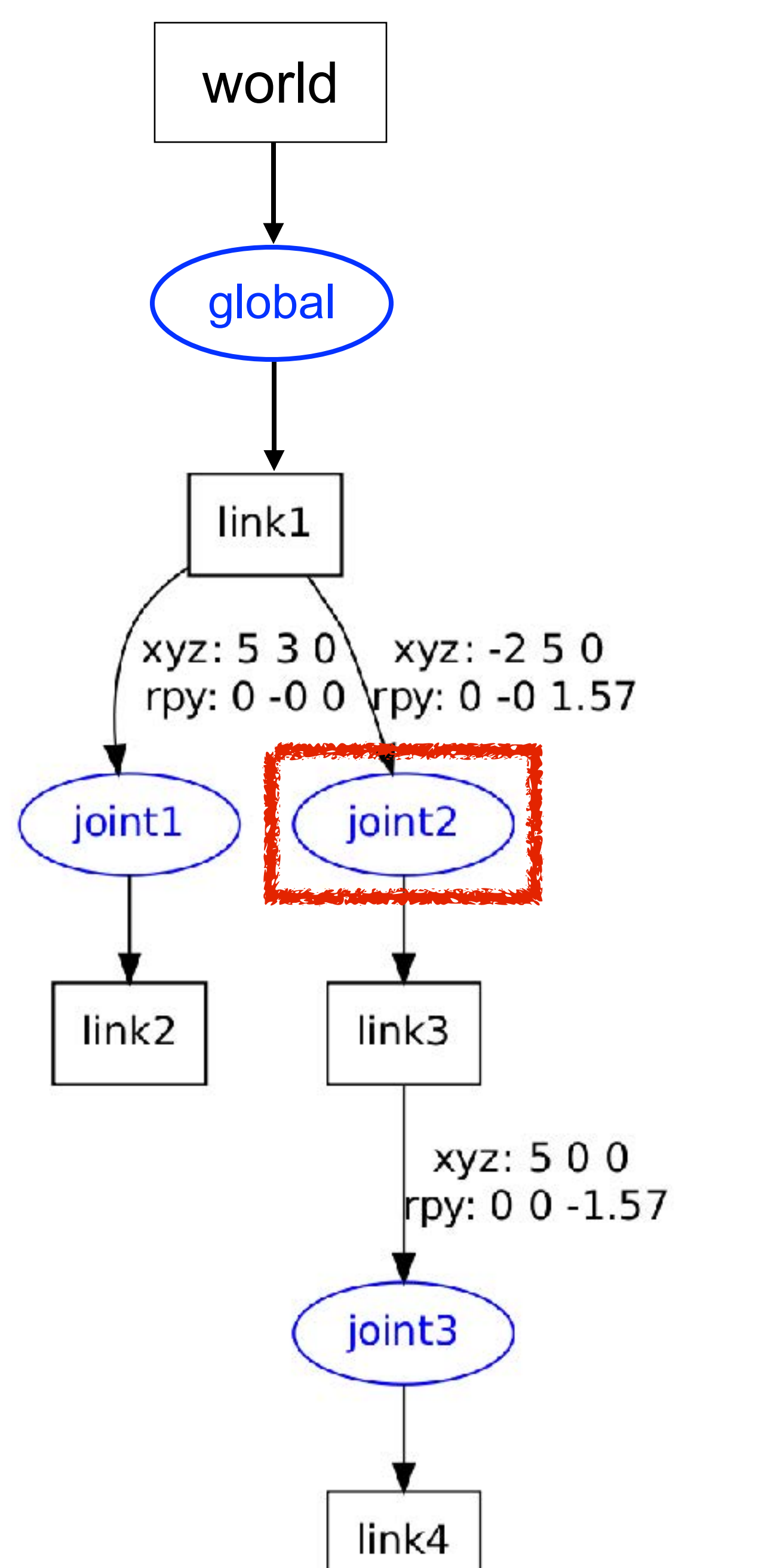

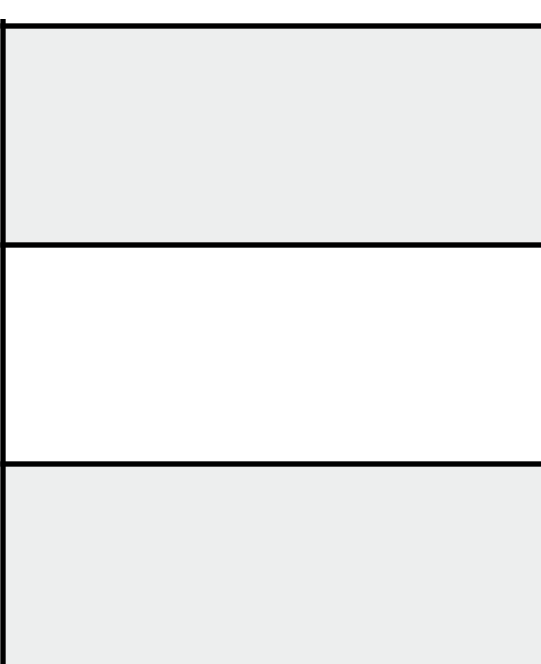

Link1 **Joint2** 1) form unit quaternion from axis and motor angle //joint motor rotation axis robot.joints["joint2"].axis =  $\{0.707, 0.0, 0.707\}$ **Joint1** 2) convert quaternion to rotation matrix

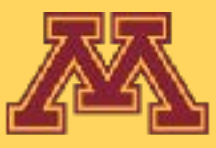

### Dw<sub>1</sub>\*Rw<sub>1</sub>

I

### Dw<sub>1</sub>\*Rw<sub>1</sub>\*D13\*R13\*Ru2(q2)

**CSCI 5551 - Spring 2024** *Slide borrowed from Michigan Robotics [autorob.org](http://autorob.org)* 

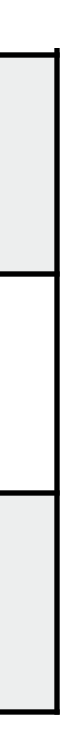

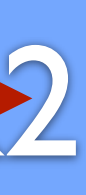

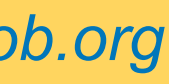

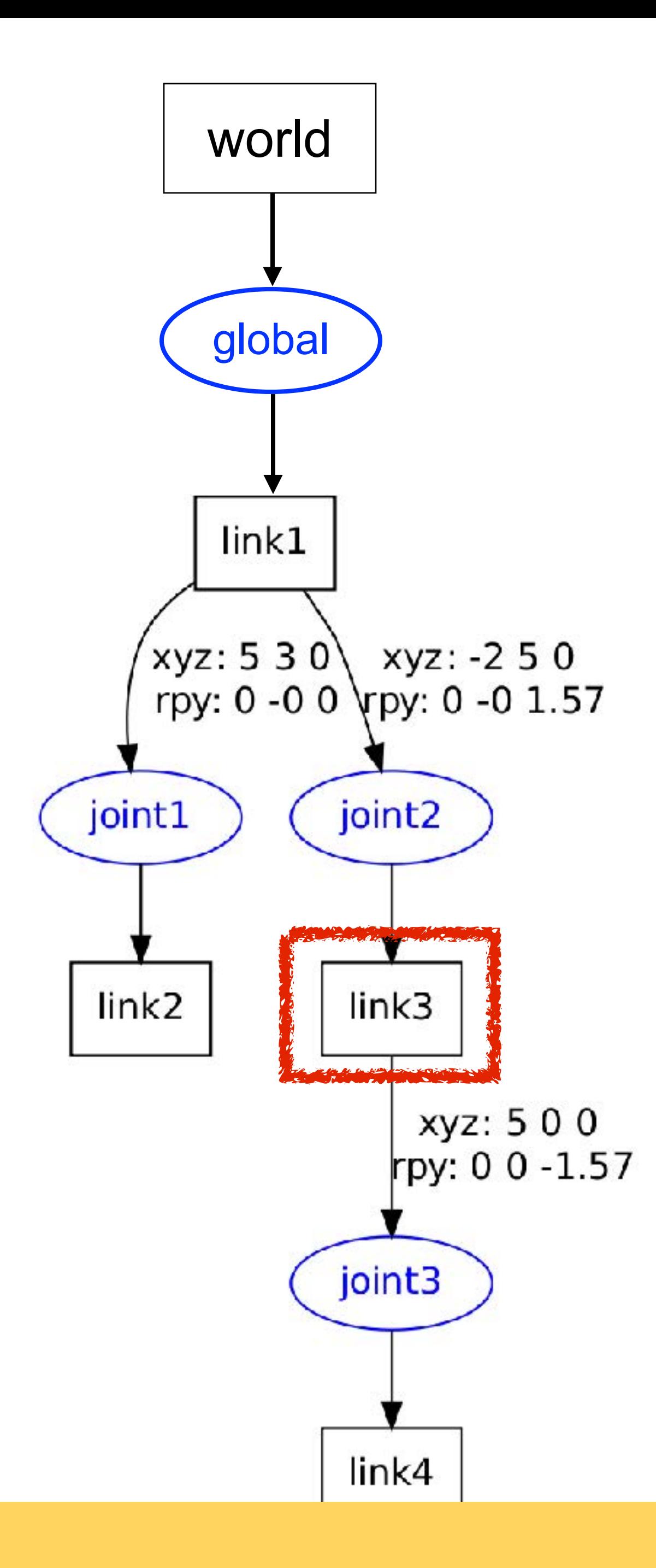

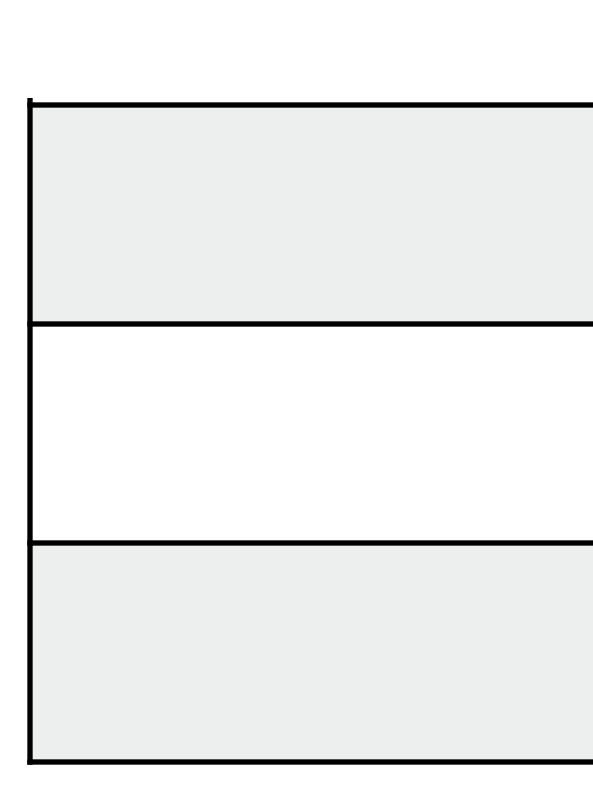

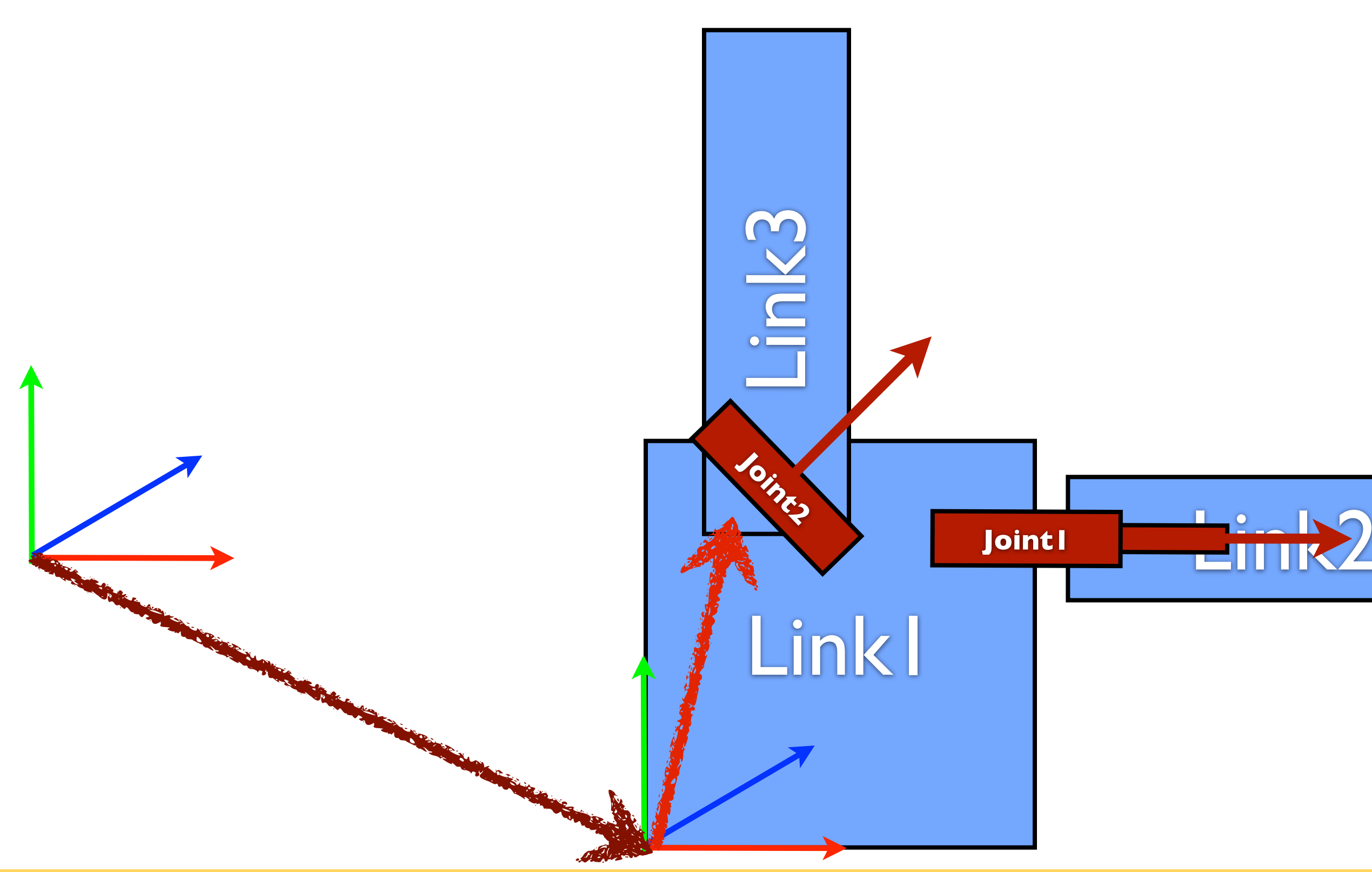

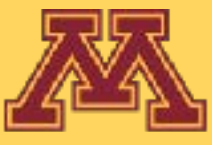

### Dw<sub>1</sub>\*Rw<sub>1</sub>

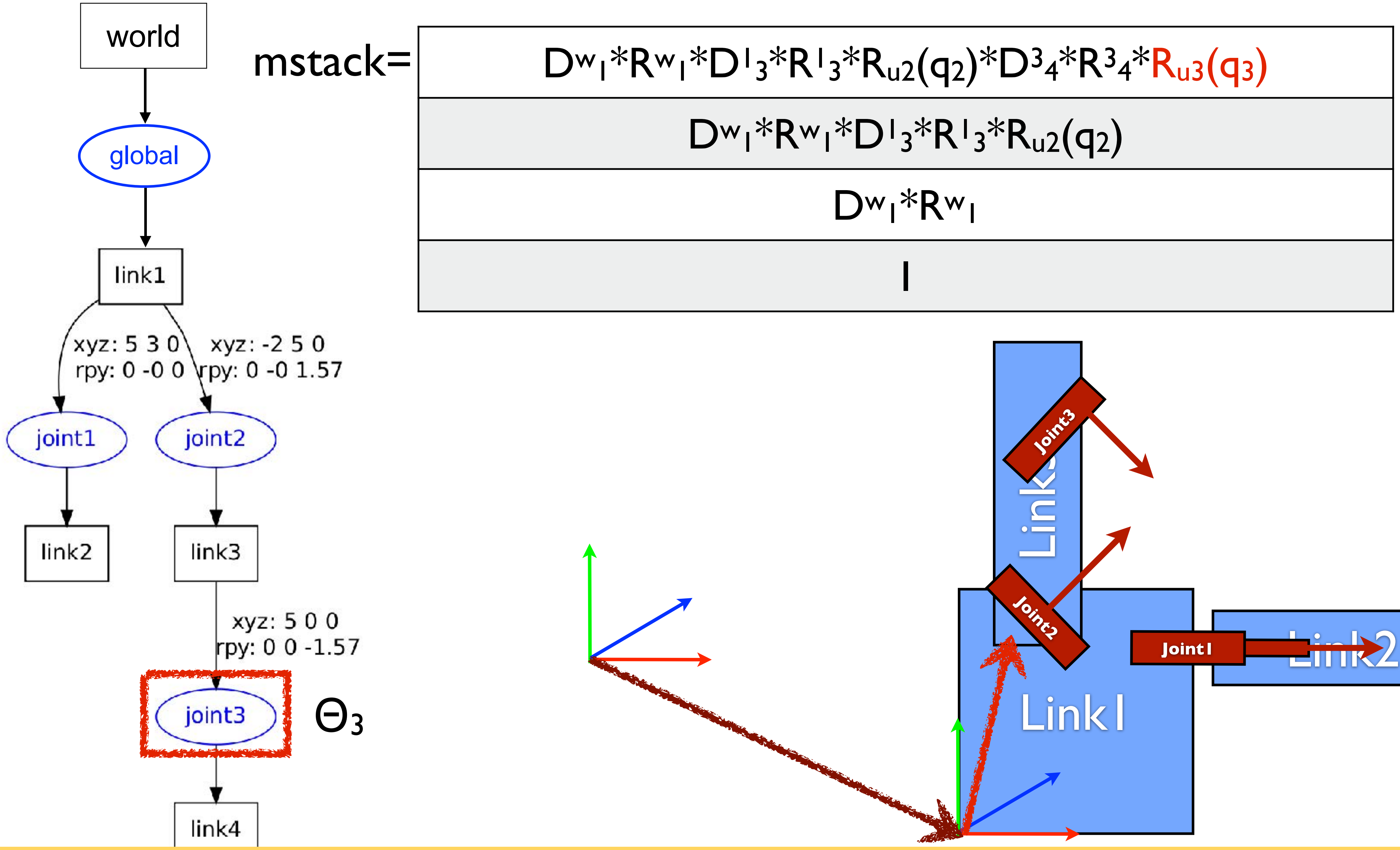

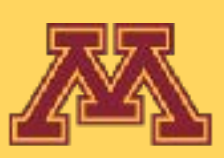

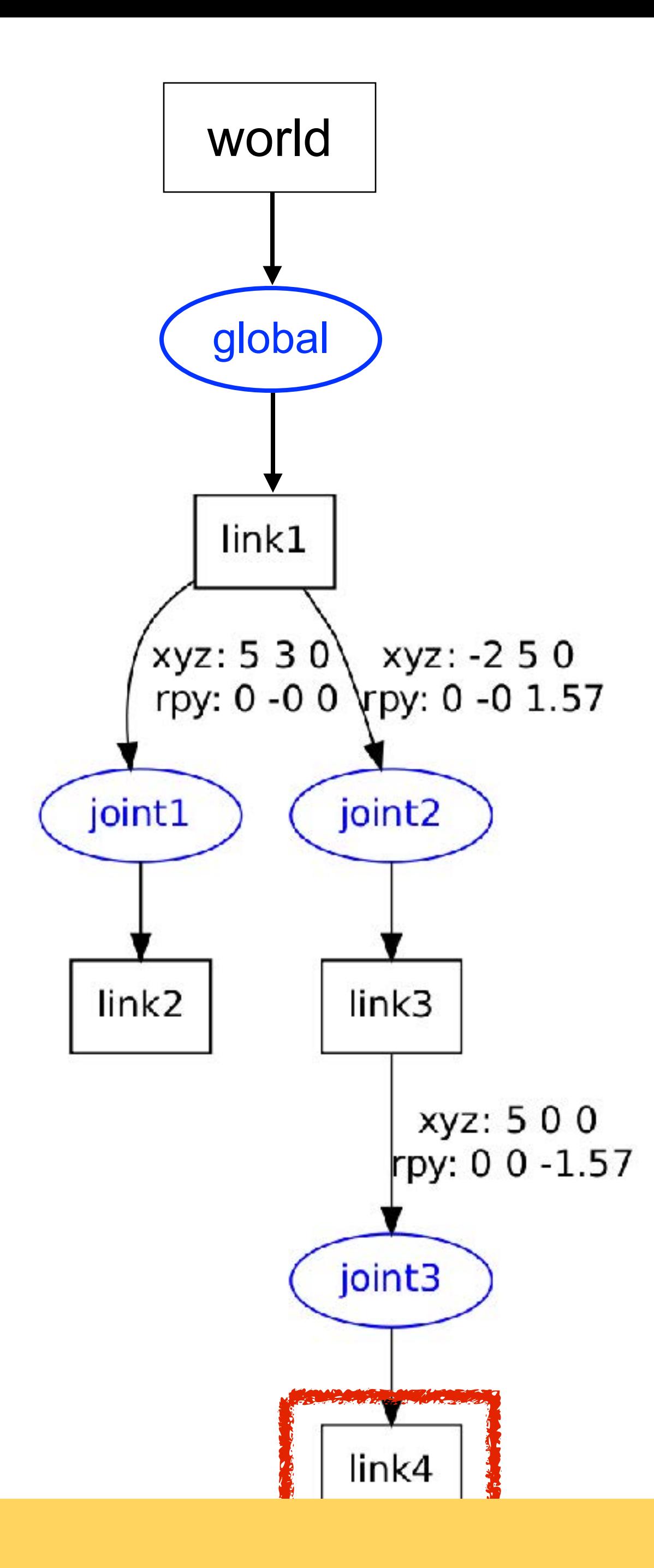

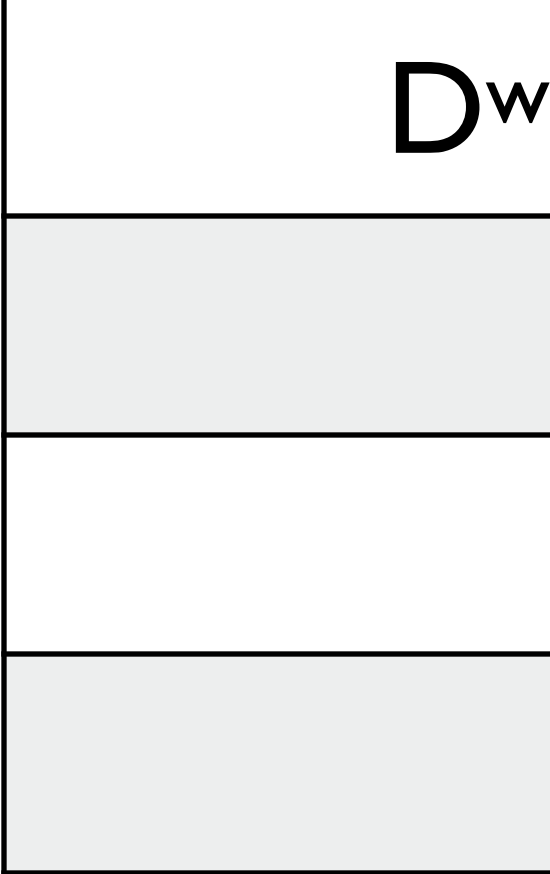

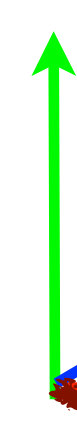

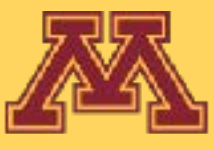

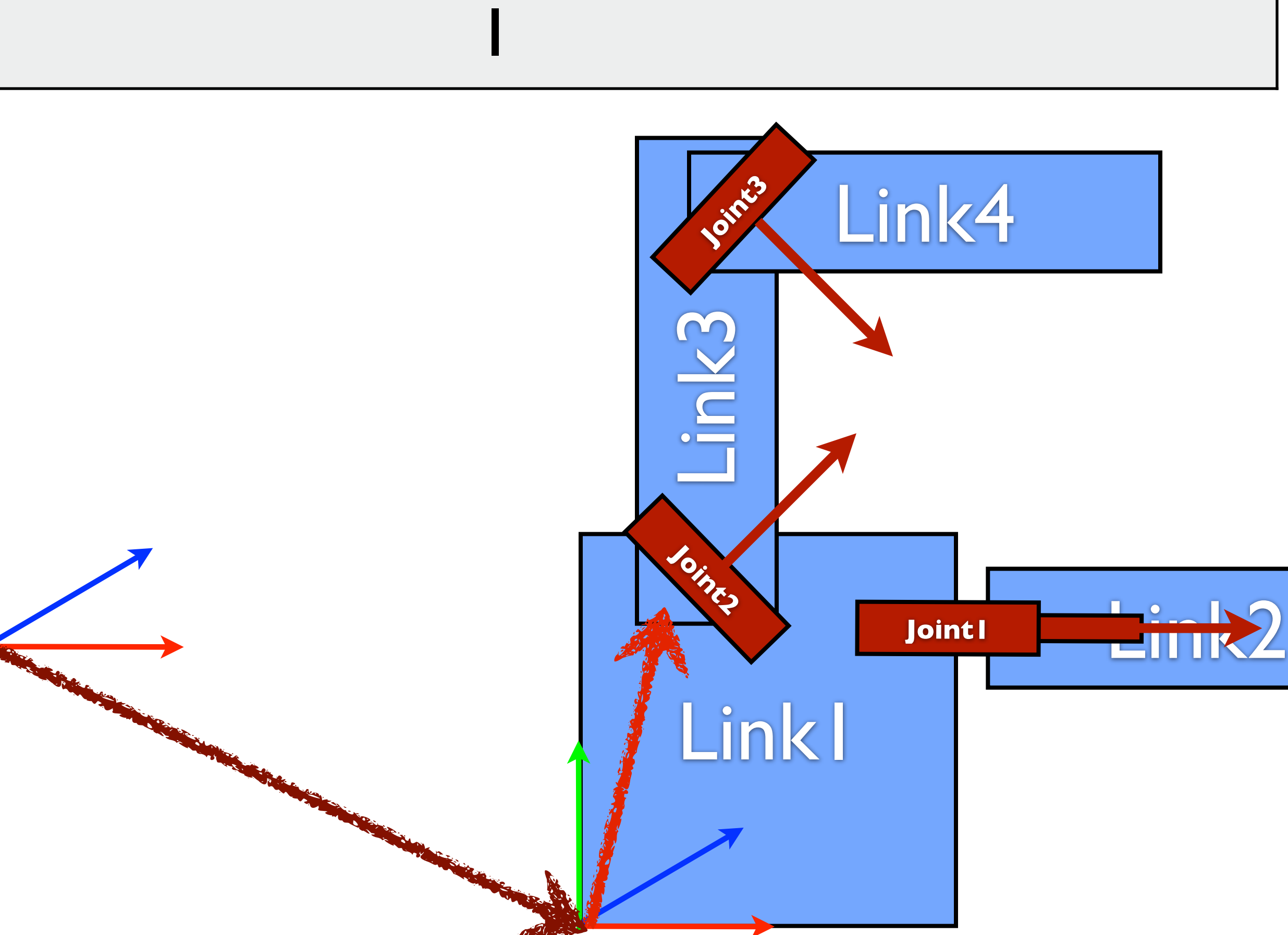

### Dw<sub>1</sub>\*Rw<sub>1</sub>

### Dw<sub>1</sub>\*Rw<sub>1</sub>\*D<sub>13</sub>\*R<sub>13</sub>\*R<sub>u2</sub>(q<sub>2</sub>)

### Dw<sub>1</sub>\*Rw<sub>1</sub>\*D<sup>1</sup>3\*R<sup>1</sup>3\*R<sub>u2</sub>(q<sub>2</sub>)\*D<sup>3</sup>4\*R<sup>3</sup>4\*R<sub>u3</sub>(q<sub>3</sub>)

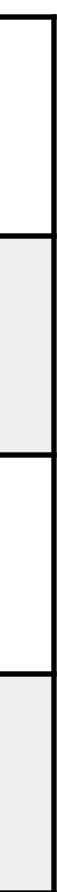

**CSCI 5551 - Spring 2024**

### Next lecture: Forward Kinematics

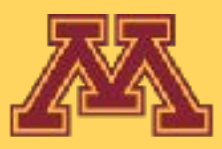

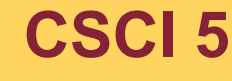

**CSCI 5551 - Spring 2024**

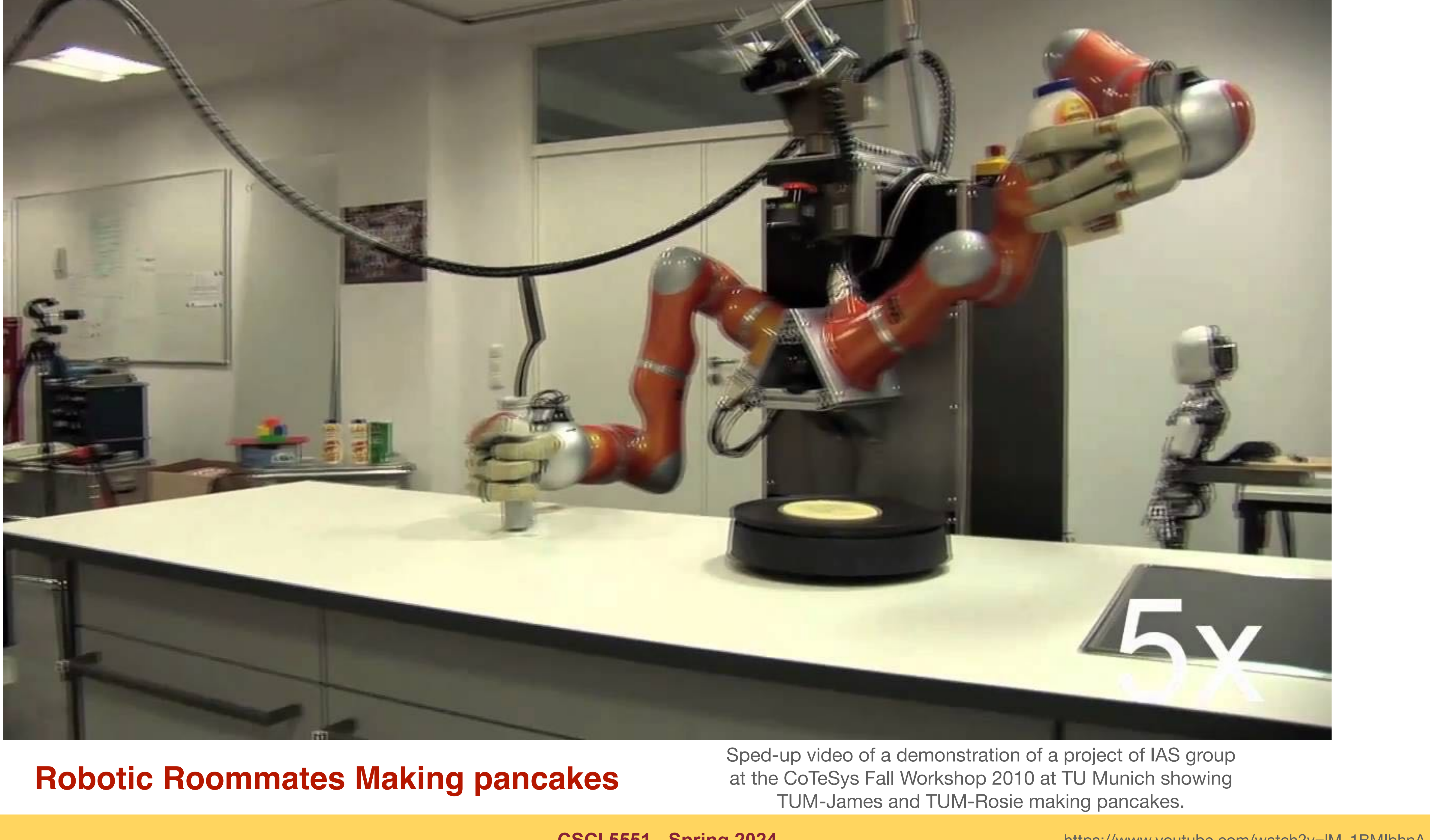

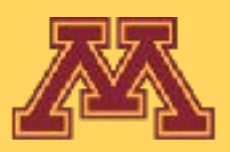

https://www.youtube.com/watch?v=lM\_1BMIbhnA

### Minnesota Robotics Institute MSR Program v **Current Students** Research  $\sim$ Outreach v People News

Home > Robotics Colloquium: Guest Speaker Brian Glass

### **Robotics Colloquium: Guest Speaker Brian Glass**

### **Automation and AI for Planetary Drilling**

If humans look for extant or anicient life, or access subsurface resources on other Solar System bodies, drilling will be the likely route to access any biosignatures or resources. Beyond the Moon, lightspeed time delays to Earth preclude teleoperation, so robotic drilling and sampling on Mars and beyond require automation (or else nearby humans). For the past two decades, our lab at NASA Ames has looked at drilling autonomy issues. In this talk, we will start with how humans do these tasks in terrestrial exploration and look for ways to replicate or mimic these perceptive and decision-making processes. We will follow a narrative from 2004 to the present on how our fielded approach has evolved in lab tests and remote analog drilling sites, ending with our current software. With stops along the way in Antarctica, with the Icebreaker Mars software requirements, with the ARADS drilling life-detection rover tested in the Atacama Desert (adding in sample handing robotics and planetary protection/contamination issues) up to recent tests in the desert and Arctic in 2023 at analog sites.

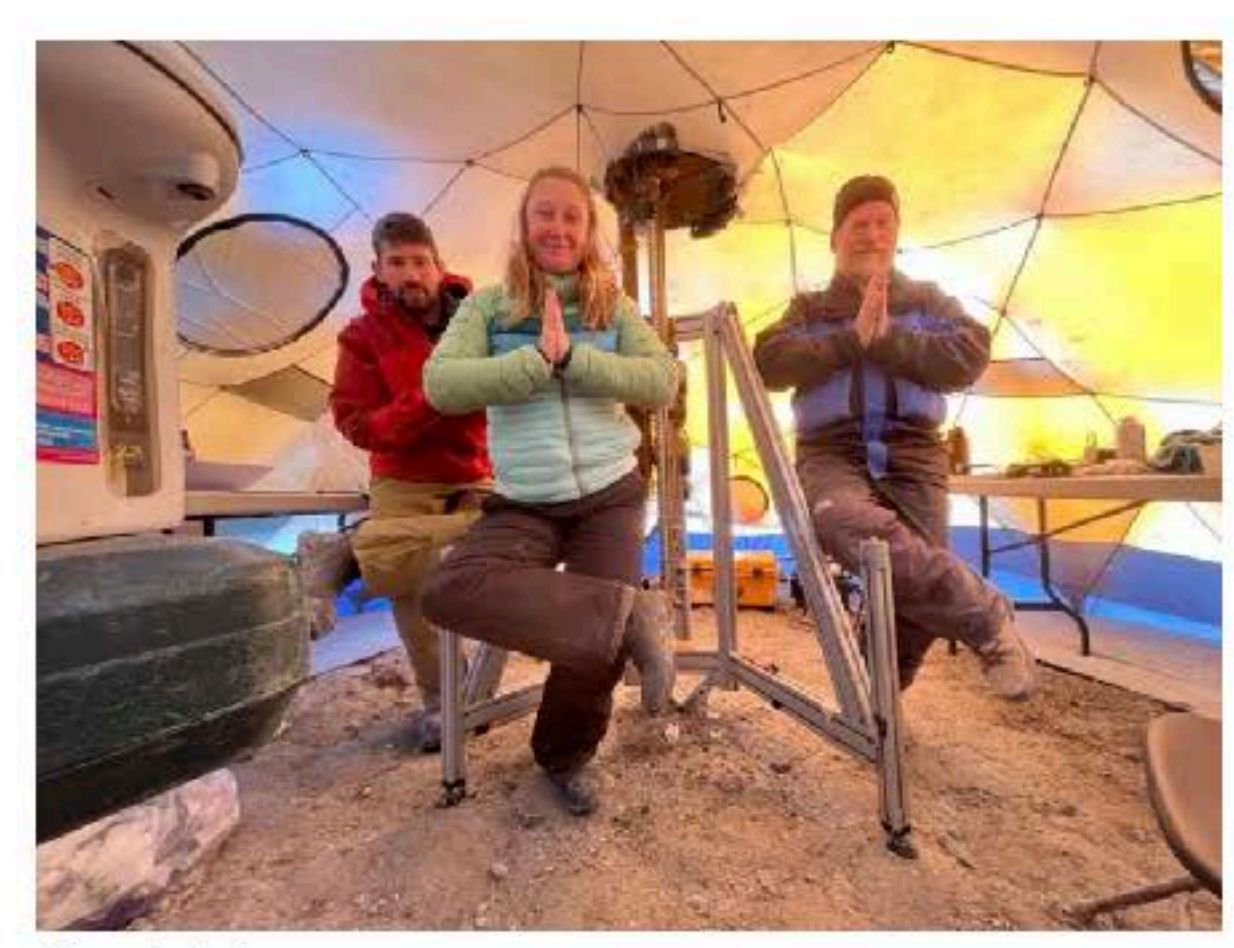

**Start date** Friday, Feb. 2, 2024, 2:30 p.m.

**End date** Friday, Feb. 2, 2024, 3:30 p.m.

**Location** In-person: Drone Lab: 164 Shepherd Lab

Virtually

Share

### **CSCI 5551 - Spring 2024**

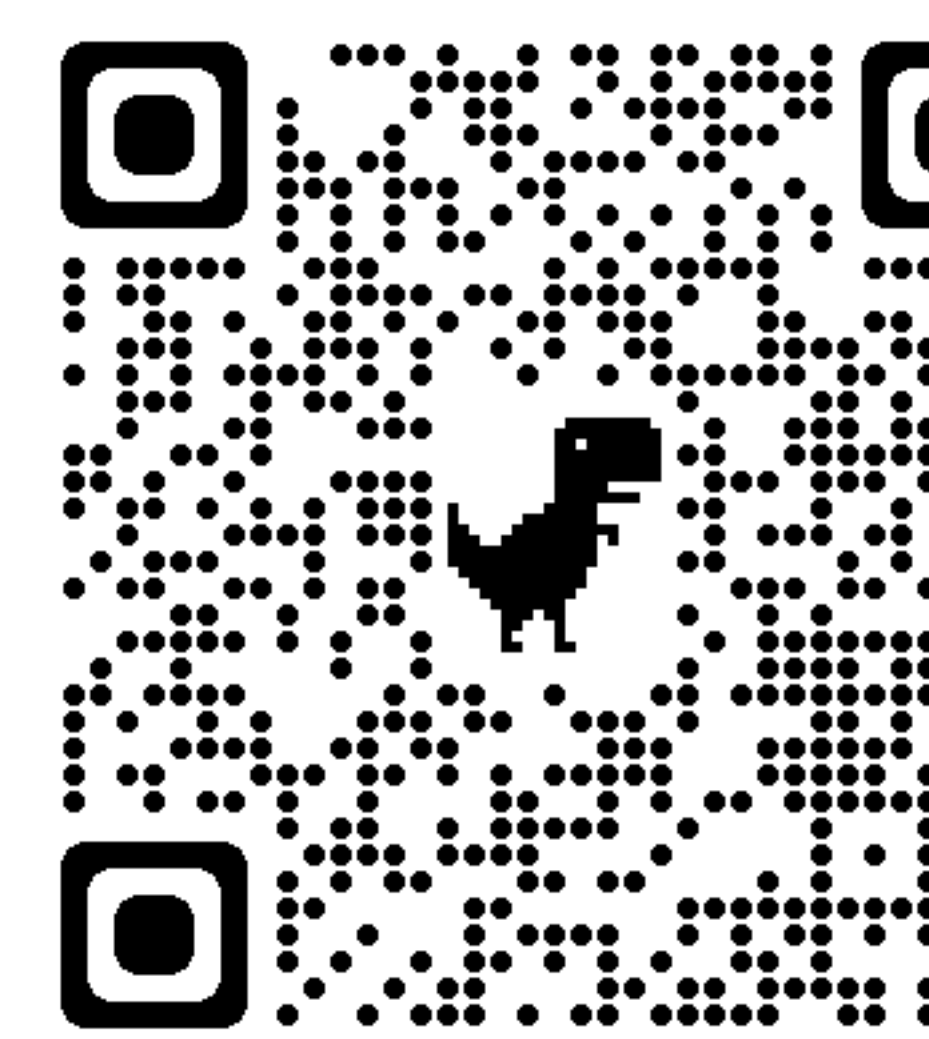

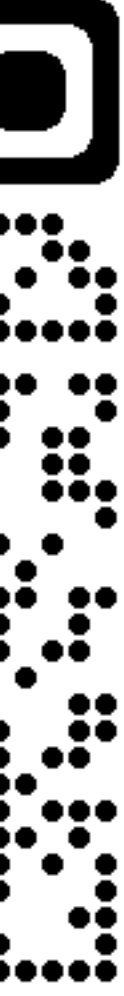

https://cse.umn.edu/mnri/events/robotics-colloquium-guest-speaker-brian-glass

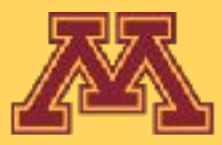

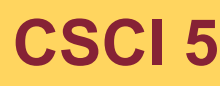